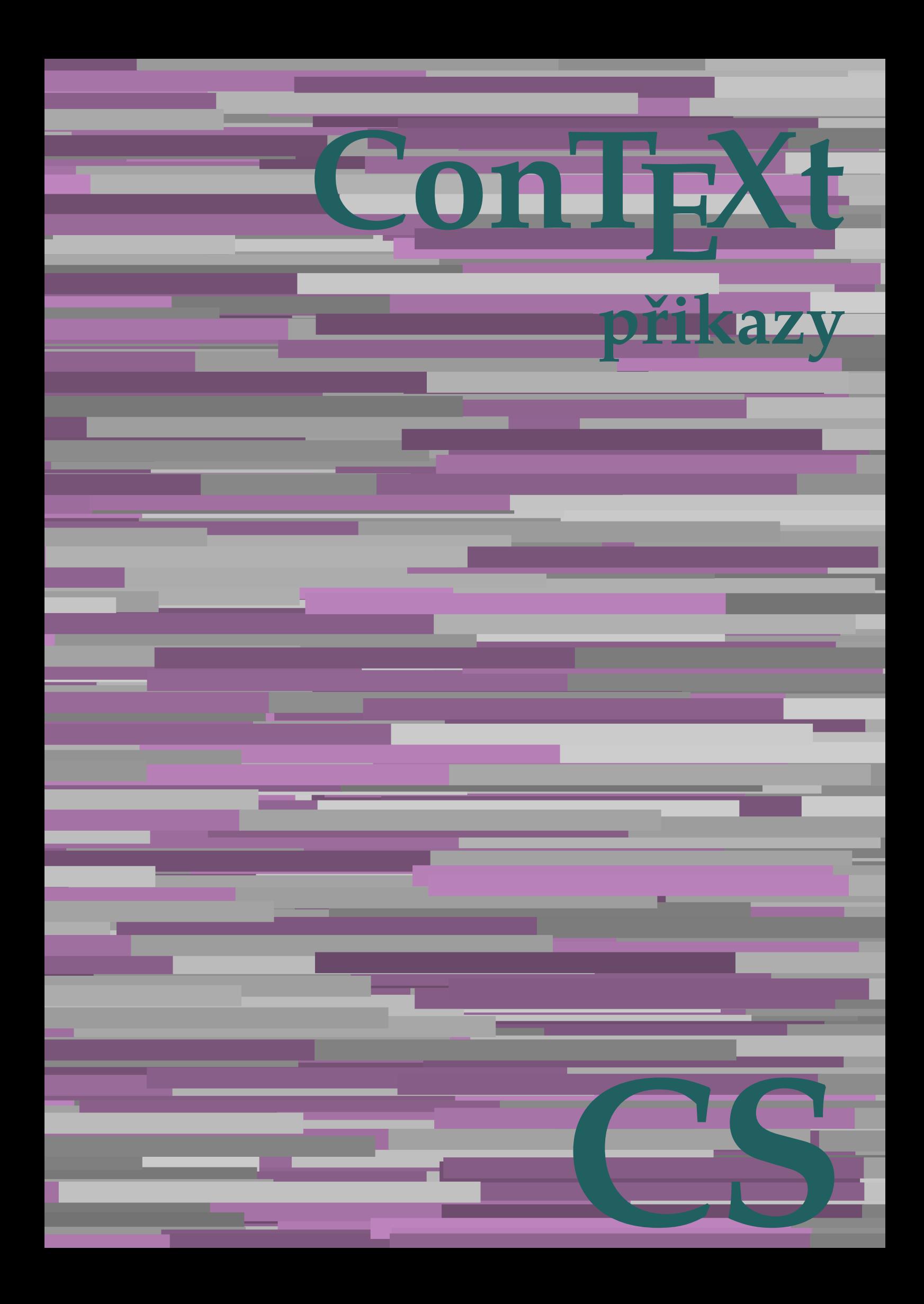

## **ConTEXt přikazy**

**cs / český 14. ledna 2018**

AfterPar **\AfterPar {...}** Alphabeticnumerals **\Alphabeticnumerals {...}** AMSTEX **\AMSTEX** AmSTeX **\AmSTeX** And **\And** abjadnaivenumerals **beidening abiadnaivenumerals** {...}<br>abjadnodotnumerals {...} abjadnumerals **\abjadnumerals {...}** activatespacehandler **activatespacehandler**  $\alpha t \alpha t$ acute **\acute {...}** adaptcollector **\adaptcollector [...] [..=..]** addfeature **\addfeature [...]** addfeature:direct **\addfeature {...}** addtocommalist **\addtocommalist {...}** \... addtoJSpreamble **\addtoJSpreamble {...}** {...} addvalue **\addvalue {...}** {...} aktualnicislonadpisu **\aktualnicislonadpisu** alignbottom **\alignbottom \alignbottom \alignbottom \alignbottom \alignbottom \aligned** [.. alignedbox **\alignedbox [...]** \... {...} alignedline  $\alpha$  alignedline  $\{\ldots\}$  {...} {...} alignhere **\alignhere** alignmentcharacter **\alignmentcharacter** allinputpaths **\allinputpaths** alphabeticnumerals **\alphabeticnumerals {...}** alwayscitation **\alwayscitation** [..=..] [...] alwayscitation:alternative **\alwayscitation [...]** [...] [...] alwayscitation:userdata **\alwayscitation [...=..]** [...] alwayscite **business alwayscite alwayscite** [..=..] [...] alwayscite:alternative **\alwayscite [...]** [...] alwayscite:userdata **being alwayscite [..=..]** [..=..] ampersand **\ampersand** antikva **antikva antikva**  $\verb|appendetoks |\texttt{appendetoks } \ldots \texttt{choose } \ldots$ appendgvalue **\appendgvalue {...}** {...} {...} appendtocommalist appendtoks **\appendtoks ... \to \...** appendvalue **\appendvalue {...} {...}** apply<br>
apply {...} {...}<br>
applyalternativestyle<br>  $\emptyset$ <br>  $\emptyset$ applyprocessor **\applyprocessor {...} {...}** applytocharacters **\applytocharacters \... {...}**<br>applytosplitstringchar<br>**b**  $\$ applytowords **\applytowords** \... {...}<br>arabicdecimals **back arabicdecimals** {...} arabicdecimals **arabicdecimals**  $\alpha$ arabicdecimals {...} arabicnumerals **\arabicnumerals {...}** arg **\arg {...}** asciistr **\asciistr**  $\Delta$ sciistr {...} assigndimen **based in the contract of the contract of the contract of the contract of the contract of the contract of the contract of the contract of the contract of the contract of the contract of the contract of the cont** assignifempty **be a substitute**  $\text{assigning}\(\dots\{\dots\}$ assumelongusagecs **based in the set of the set of the set of the set of the set of the set of the set of the set of the set of the set of the set of the set of the set of the set of the set of the set of the set of the set** astype  $\{\ldots\}$ attachment:instance  $\lambda$ ATTACHMENT [...] [..=..] attachment:instance:attachment **attachment attachment [...]** [..=..] autocap **\autocap \autocap \autocap \autocap** \autocap \autocap \autocap \autocap \autocap \autocap \autocap \autocap \autocap \autocap \autocap \autocap \autocap \autocap \autocap \autocap \autocap \autocap \autocap \auto autodirhbox **\autodirhbox ... {...}**

abjadnodotnumerals **\abjadnodotnumerals {...}** adaptfontfeature **\adaptfontfeature [...] [..=..]** adaptpapersize **\adaptpapersize [...] [...]** aftersplitstring **because that a constant in the constant of the constant of the constant of the constant of the constant of the constant of the constant of the constant of the constant of the constant of the constant of t** aftertestandsplitstring **being the set of the set of the set of the set of the set of the set of the set of the set of the set of the set of the set of the set of the set of the set of the set of the set of the set of the** aktualnidatum **\aktualnidatum [...]** aligned **\aligned [...] {...}**  $\lambda$   $\lambda$   $\ldots$  [..=..]  $\ldots$ ] anchor **\anchor \anchor**   $\{\ldots\}$  [..=..] [..=..] {...} appendtocommalist **\appendtocommalist {...} \...** \appendtoksonce ... \to \... applyalternativestyle **\applyalternativestyle {...}** applytofirstcharacter **\applytofirstcharacter \... {...}** applytosplitstringchar **\applytosplitstringchar \... {...}** applytosplitstringcharspaced **\applytosplitstringcharspaced \... {...}** applytosplitstringline **\applytosplitstringline \... {...}** applytosplitstringlinespaced **\applytosplitstringlinespaced \... {...}** applytosplitstringword **\applytosplitstringword \...** {...}<br>applytosplitstringwordspaced **\applytosplitstringwordspaced** \... applytosplitstringwordspaced **\applytosplitstringwordspaced \... {...}** arabicexnumerals **\arabicexnumerals {...}** assignalfadimension **based in the contract of the contract of the contract of the contract of the contract of the contract of the contract of the contract of the contract of the contract of the contract of the contract of** assigndimension **\assigndimension {...}** \... {...} {...} {...} assigntranslation **being assigntranslation**  $\text{Assign translation}$  [..=..] \to \... assignvalue **\assignvalue {...} \... {...} {...} {...}** assignwidth **being the contract of the contract of the contract**  $\{.\,\,\,\}\,\,\{\,\ldots\,\,\,\{\,\ldots\,\,\}\,\,\{\,\ldots\,\,\}$ 

autodirvtop **business** autodirvtop **autodirvtop** ... {...} autoinsertnextspace **business and the set of the set of the set of the set of the set of the set of the set of t** autosetups **\autosetups {...}**<br>autostarttext **\autostarttext** } averagecharwidth **beforePar averagecharwidth beforePar \averagecharwidth beforePar \**BeforePar **{...}** Big **\Big ...** Biggl ... Biggm ... **Biggm** ... Biggr ... Bigl ... **Bigl ...** Bigm **\Bigm ...** Bigr ...<br>backgroundimage **blue and the contract of the contract of the contract of the contract of the blue blue blue b** bar **\bar {...}**<br>barevnalista **\barg** \barevnalista \barevnalista \barevnalista \barevnalista \barevnalista \barevnalista \barevnalista \end{ \barevnalista \end{ \barevnalista \end{ \barevnalista \end{ \barevnalista \end{ barevnalista **barevnalista**  $\Delta$  [...] bar: instance  $\Delta$ bar:instance:hiddenbar \hiddenbar **{...}** bar:instance:nobar  $\Delta$  \nobar {...}<br>bar:instance:overbar  $\setminus$  \overbar {...} bar:instance:overbar \overbar **{...}** bar:instance:overbars<br>
bar:instance:overstrike<br> **bar:instance:overstrike** bar:instance:overstrike  $\overline{\phantom{a}}$  \overstrike {...}<br>bar:instance:overstrikes bar:instance:overstrikes **bar:instance:overstrikes {.**  $\text{bar:instance:underbar}$ bar:instance:underbar **architecture in the contract of the contract of the contract of the bar**  $\text{for } f \ldots$ } bar:instance:underbars \underbars **{...}** bar:instance:underdash **\underdash {...}**<br>bar:instance:underdashes **{...}** bar:instance:underdashes **{\underdashes {\underdashes {\underdashes {\underdashes {\underdashes {\underdashes {\underdashes {\underdashes }** bar:instance:underdot \underdot **{...}** bar:instance:underdots<br>
bar:instance:underrandom<br> **bar:instance:underrandom** bar:instance:underrandom **bar:instance:underrandom f**...}<br>bar:instance:underrandoms **f...**} bar:instance:underrandoms<br>
bar:instance:understrike<br>  $\text{under } \{ \dots \}$ bar:instance:understrike \understrike **{...}** bar:instance:understrikes \understrikes **{...}** basegrid **\basegrid [..=..]**  $\label{thm:main} \texttt{baselinebottom} $$\text{bluebottom} $$\text{blueleft-box} $$$ baselineleftbox **baselineleftbox haselineleftbox haseline haseline haseline haseline haseline haseline haseline haseline haseline haseline haseline haseline haseline haseline haseline hase** baselinerightbox **baselinerightbox \baselinerightbox** {...} bbox **\bbox {...}** beginhbox **\beginhbox ... \endhbox** beginvbox **\beginvbox ... \endvbox** beginvtop **\beginvtop ... \endvtop** bezserifu **\bezserifu** bigg ... **bigg ...** bigger **\bigger** biggl **\biggl ...** biggm **\biggm ...** biggr **\biggr ...** bigl **\bigl ...** bigm **\bigm ...** bigr **\bigr ...** bigskip **\bigskip** blap **black black black black black black bleed bleed bleed bleed bleed bleed bleed bleed bleed bleed bleed bleed bleed bleed bleed bleed bleed bleed bleed bleed bleed** bleedheight **\bleedheight \bleedheight \bleedheight \bleedheight \bleedwidth** blockligatures **\blockligatures [...]** blocksynctexfile **\blocksynctexfile [...]**

autodirvbox **automic in the set of the set of the set of the set of the set of the set of the set of the set of the set of the set of the set of the set of the set of the set of the set of the set of the set of the set of** autointegral  $\{\ldots\}$  {...} {...} automathematics  $\{\ldots\}$ automathematics **\automathematics {...}** autostarttext **\autostarttext ... \autostoptext** availablehsize **\availablehsize** BeforePar **\BeforePar {...}** Bigg **\Bigg ...** backgroundimage **backgroundimage**  $\{\ldots\}$  {...}  $\{\ldots\}$  {...} {...} {...} {...} {...} {...} {...} { backgroundimagefill **\backgroundimagefill {...} {...} {...} {...}** backgroundline **backgroundline backgroundline**  $\Delta$ barva **\barva [...] {...}** baselinemiddlebox **\baselinemiddlebox {...}** bbordermatrix **\bbordermatrix {...}** beforesplitstring **\beforesplitstring ... \at ... \to \...** beforetestandsplitstring<br>beginblock:example<br>beginblock:example<br> $\begin{array}{ccc}\n\end{array}$   $\begin{array}{ccc}\n\end{array}$ \beginBLOCK [...] ... \endBLOCK beginofshapebox **\beginofshapebox ... \endofshapebox** begstrut **\begstrut ... \endstrut** bigbodyfont **\bigbodyfont** bitmapimage **\bitmapimage [..=..] {...}** bleed **\bleed [..=..] {...}** bleedwidth **\bleedwidth** bodyfontenvironmentlist **\bodyfontenvironmentlist**

boldface **\boldface booleanmodevalue booleanmodevalue**  $\{ \ldots \}$ **bordermatrix**  $\boldsymbol{\cdot}$  **\bordermatrix {...}** bottombox {...} **bottomleftbox**  $\boldsymbol{\cdot}$  **\bottomleftbox**  $\{\ldots\}$ bottomrightbox **\bottomrightbox {...}** boxcursor **\boxcursor** boxmarker **\boxmarker** {...} {...} <br>boxofsize **\boxofsize** \boxofsize \....... {. boxreference **\boxreference [...]**  $\lambda$ ... {...} bpar **\bpar ... \epar** bpos {...} breakhere **\breakhere** breve \breve {...} bTABLE **\bTABLE [..=..] ... \eTABLE** bTC **bTC bTC bTC bTC bTC bTC bTD bTD bTD bTD bTD bTD bTD bTD bTD bTD bTD bTD bTD bTD bTD bTD bTD bTD bTD bTD bTD bTD bTD bTD bTD bTD bTD bTD bTD bTD b** bTDs **\bTDs [...] ... \eTDs** bTN **\bTN [..=..] ... \eTN** bTR **\bTR [..=..] ... \eTR** bTRs **\bTRs [...] ... \eTRs** bTX **\bTX [..=..] ... \eTX** bTY **\bTY [..=..] ... \eTY** btxabbreviatedjournal **\btxabbreviatedjournal {...}** btxaddjournal **\btxaddjournal [...] [...]** btxauthorfield **btxauthorfield btxauthorfield btxauthorfield (...)** btxdirect **\btxdirect {...}** btxdoif **\btxdoif {...} {...}** btxdoifelse **\btxdoifelse {...} {...} {...}** btxdoifnot **\btxdoifnot {...} {...}** btxexpandedjournal **\btxexpandedjournal {...}** btxfield **\btxfield {...}** btxfieldname **\btxfieldname {...}** btxfieldtype **\btxfieldtype {...}** btxfirstofrange **\btxfirstofrange {...}** btxflush **\btxflush {...}** btxflushauthor<br>btxflushauthorinverted<br>btxflushauthorinverted<br>btxflushauthorinverted<br>component btxflushauthorinverted<br>f.. btxflushauthorname **\btxflushauthorname {...}** btxflushsuffix **\btxflushsuffix** btxfoundname **\btxfoundname {...}** btxfoundtype **\btxfoundtype {...}** btxhiddencitation **\btxhiddencitation [...]** btxhybridcite **\btxhybridcite [..=..] [...]** btxhybridcite:alternative **\btxhybridcite [...] [...]** btxhybridcite:direct **\btxhybridcite {...}** btxhybridcite:userdata **\btxhybridcite [..=..] [..=..]** btxlistcitation **btxlistcitation (i.e.**)  $\Delta$  **btxlistcitation** [...] [...] **btxlistcitation** [...] [...] btxloadjournalist **\btxloadjournalist [...]** btxremapauthor **\btxremapauthor [...] [...]** btxsavejournalist **\btxsavejournalist [...]**

bodyfontsize **\bodyfontsize** boxofsize **\boxofsize \... ... {...}** bTABLEbody **\bTABLEbody [..=..] ... \eTABLEbody** bTABLEfoot **\bTABLEfoot [..=..] ... \eTABLEfoot** bTABLEhead **\bTABLEhead [..=..] ... \eTABLEhead** bTABLEnext **\bTABLEnext [..=..] ... \eTABLEnext** bTD **\bTD [..=..] ... \eTD** bTH **\bTH [..=..] ... \eTH** btxalwayscitation **blue constants to the constant of the constant in the btxalwayscitation [...] [...]<br>btxalwayscitation:alternative <b>blue constant in the constant in the constant in the constant in the beam of the** \btxalwayscitation [...] [...] btxalwayscitation:userdata **\btxalwayscitation [..=..] [..=..]** btxdetail **\btxdetail {...}** btxdoifcombiinlistelse **\btxdoifcombiinlistelse {...} {...} {...} {...}** btxdoifelsecombiinlist **\btxdoifelsecombiinlist {...} {...} {...} {...}** btxdoifelsesameasprevious **\btxdoifelsesameasprevious {...} {...} {...}** btxdoifelsesameaspreviouschecked **\btxdoifelsesameaspreviouschecked {...} {...} {...} {...}** btxdoifelseuservariable **\btxdoifelseuservariable {...} {...} {...}** btxdoifsameaspreviouselse **\btxdoifsameaspreviouselse {...} {...} {...}** \btxdoifsameaspreviouscheckedelse {...} {...} {...} {...} btxdoifuservariableelse **\btxdoifuservariableelse {...} {...} {...}** btxflushauthorinverted **\btxflushauthorinverted {...}** btxflushauthorinvertedshort **\btxflushauthorinvertedshort {...}** btxflushauthornormal **\btxflushauthornormal {...}** btxflushauthornormalshort **\btxflushauthornormalshort {...}** \btxlistcitation [...] [...] btxlistcitation:userdata **\btxlistcitation [..=..] [..=..]** btxoneorrange **\btxoneorrange {...} {...} {...}**

btxsetup **\btxsetup {...}** btxsingularorplural **\btxsingularorplural {...} {...} {...}** btxsingularplural **\btxsingularplural {...} {...} {...}** btxtextcitation **\btxtextcitation [..=..] [...]** btxtextcitation:alternative **\btxtextcitation [...] [...]** btxtextcitation:userdata **\btxtextcitation [..=..] [..=..]** bublinkovanapoveda:instance \TOOLTIP [..=..]  $\{... \}$  {...}  $\{... \}$ <br>bublinkovanapoveda:instance:argument \TOOLTIP [...]  $\{... \}$  {...} bublinkovanapoveda:instance:argument \TOOLTIP [...]  $\{... \} \{... \}$ <br>bublinkovanapoveda:instance:argument:tooltip \tooltip [...]  $\{... \} \{... \}$ bublinkovanapoveda:instance:argument:tooltip \tooltip [...]  $\{... \}$  {...}<br>bublinkovanapoveda:instance:tooltip \tooltip [..=..]  $\{... \}$  {...} bublinkovanapoveda:instance:tooltip \tooltip **[..=..] {...} {...}** buildmathaccent **buildmathaccent buildmathaccent** {...} {...} <br>buildtextaccent **\buildtextaccent** {...} {...} buildtextaccent **\buildtextaccent {...}** {...} {...} \buildtextbottomcomma buildtextbottomdot **\buildtextbottomdot {...}** buildtextcedilla **\buildtextcedilla {...}** buildtextgrave **buildtextgrave buildtextgrave**  $\{\ldots\}$ buildtextmacron **buildtextmacron buildtextmacron f**...} buildtextognek **\buildtextognek {...}** Caps  $\{\ldots\}$ Cisla  $\{\ldots\}$ <br>CONTEXT **CONTEXT** CONTEXT **\CONTEXT** Context **\Context** ConvertConstantAfter **\ConvertConstantAfter \... {...}** {...} ConvertToConstant **ConvertToConstant \ConvertToConstant \... {...}** {...} camel **\camel**  $\{\ldots\}$  $\verb|catcodeablename| \verb|catcodeablename| \verb|catcodeablename| \verb|+| \verb|catcodeablename| \verb|+| \verb|catcodeablename| \verb|+| \verb|+| \verb|+| \verb|+| \verb|+| \verb|+| \verb|+| \verb|+| \verb|+| \verb|+| \verb|+| \verb|+| \verb|+| \verb|+| \verb|+| \verb|+| \verb|+| \verb|+| \verb|+| \verb|+| \verb|+| \verb|+| \verb|+| \verb|+| \verb|+| \verb|+| \verb|$ cbox **\cbox ... {...}** centeraligned **business** and **centeraligned** {...} centerbox **\centerbox** ... {...} centeredbox **butched a centered box** ... {...} centeredlastline **betteredlastline and the centeredlastline centeredlastline centerednextbox** centerline **\centerline**  $\{\ldots\}$ cernalinka **\cernalinka**  $\{\ldots = 0\}$ <br>cernelinky **\cernalinka**  $\{\ldots = 0\}$ cfrac **\cfrac [...] {...} {...}** cisla **\cisla**  $\{... \}$ cislonadpisu **\cislonadpisu [...] [...]** cislorovnice **\cislorovnice [...]** cislostrany **\cislostrany** citation **\citation \citation \citation \citation \citation \citation \citation \citation \citation \citation \citation \citation \citation \citation \citation \citation \citation \citatio** citation:alternative **\citation [...] [...]** citation:direct **\citation {...}**<br>citation:userdata **\citation {...}** cite <br>
cite:alternative **and Contract Contract Contract Contract Contract Contract Contract Contract Contract Contract Contract Contract Contract Contract Contract Contract Contract Contract Contract Contract Contract Cont** cite:direct **\cite {...}** cite:userdata **\cite [..=..] [..=..]** clap **\clap** {...} classfont **\classfont {...} {...}** cldcommand **\cldcommand {...}**  $\label{eq:color:rel} \begin{minipage}[c]{0.9\linewidth} \end{minipage}[c]{\textwidth} \begin{minipage}[c]{0.9\linewidth} \end{minipage}[c]{\textwidth} \begin{minipage}[c]{0.9\linewidth} \end{minipage}[c]{\textwidth} \begin{minipage}[c]{0.9\linewidth} \end{minipage}[c]{\textwidth} \begin{minipage}[c]{0.9\linewidth} \end{minipage}[c]{\textwidth} \begin{minipage}[c]{0.9\linewidth} \end{minipage}[c]{\textwidth} \begin{minipage}[c]{0.9\linewidth} \end{minipage}[c]{\textwidth} \begin{minipage}[c]{0.9\linewidth} \$ cldloadfile **\cldloadfile {...}** cldprocessfile **business and the contract of the contract of the contract of the contract of the contract of the contract of the contract of the contract of the contract of the contract of the contract of the contract of t** collectedtext **\collectedtext** [..=..] [..=..] {...} {...} collectexpanded  $\{\ldots\}$ collectexpanded **\collectexpanded {...}**<br>colorcomponents **\colorcomponents** {...} colored **\colored**  $\{\ldots\}$ colored:name **\colored [...]** {...} coloronly **coloronly coloronly coloronly coloronly coloronly coloronly coloronly coloronly coloronly coloronly coloronly coloronly coloronly coloronly coloronly coloronly coloronly coloron** columnbreak **\columnbreak [...]** combinepages **business combined \combinepages** [...] [..=..] commalistelement<br> **commalistsentence**<br> **commalistsentence**<br> **commalistsentence** commalistsize **\commalistsize** comparedimension **but all the comparedimension**  $\{.\,.\, \}$   $\{.\,.\, \}$ comparedimensioneps **but all the comparedimensioneps** {...} {...} completebtxrendering  $\complement$  **\completebtxrendering [...]** [..=..] completecombinedlist:instance<br>
completecombinedlist:instance:content<br>  $\label{eq:1} $$\cup\cup\text{ [..=..]}$ completecombinedlist:instance:content \uplnycontent **[..=..]** completelist **\completelist**  $\{\ldots\}$  [...] [..=..] completelistoffloats:instance \completelistofFLOATS **[..=..]** completelistoffloats:instance:figures \completelistoffigures **[..=..]**

buildtextbottomcomma **\buildtextbottomcomma {...}** ConTeXt **\ConTeXt** centerednextbox **\centerednextbox ... {...}** cernelinky **\cernelinky [..=..]** \citation [..=..] [..=..]  $\text{cite}$  [...] [...] collect **\collect {...}** colorcomponents **\colorcomponents {...}** \commalistsentence [...] [...] completelistoffloats:instance:chemicals \completelistofchemicals **[..=..]** completelistoffloats:instance:intermezzi \completelistofintermezzi **[..=..]** completelistoffloats:instance:tables \completelistoftables **[..=..]** completelistofsorts **\completelistofsorts [...]** [..=..]<br>
completelistofsorts:instance **\completelistofSORTS** [..=..] completelistofsorts:instance \completelistofSORTS [..=..]<br>completelistofsorts:instance:logos \completelistoflogos [..=..] completelistofsorts:instance:logos completelistofsynonyms **butters completelistofsynonyms** [...] [..=..]<br>
completelistofsynonyms:instance **butters \completelistofSYNONYMS** [..=..]  $complex \texttt{distof}$ Synonyms: instance completelistofsynonyms:instance:abbreviations \completelistofabbreviations **[..=..]** completepagenumber **beidenigen and complete** the complete completer  $\{\text{complex}\}$ completeregister:instance \uplnyREGISTER **[..=..]** completeregister:instance:index \uplnyindex **[..=..]** complexorsimple **business and the complex of the complex or simple**  $\ldots$ complexorsimpleempty **but allows complexorsimpleempty**  $\ldots$ complexorsimpleempty:argument **\complexorsimpleempty {...}**<br>complexorsimple:argument **\complexorsimple** {...} complexorsimple:argument **\complexorsimple {...}** composedcollector **\composedcollector {...}** composedlayer **but all the composedlayer finally composedlayer finally be a set of**  $\{.\,.\,\}$  $\verb|compressult| \verb|compressult| \verb|compressult|$  $\begin{minipage}[c]{0.5\textwidth} \begin{minipage}[c]{0.5\textwidth} \begin{itemize} \begin{itemize} \begin{itemize} \begin{itemize} \begin{itemize} \end{itemize} \end{itemize} \end{itemize} \end{itemize} \end{minipage} \caption{\label{fig:optimal} \begin{minipage}[c]{0.5\textwidth} \begin{itemize} \begin{itemize} \end{itemize} \end{itemize} \end{minipage} \caption{\label{fig:optimal} \begin{minipage}[c]{0.5\textwidth} \begin{itemize} \begin{itemize} \end{itemize} \end{minipage} \caption{\label{fig:optimal} \begin{itemize} \begin{item$ constantemptyargument **\constantemptyargument \...** constantnumber **\constantnumber \example** \constantnumber \... constantnumberargument **\constantnumberargument**  $\ldots$ contentreference **\contentreference \contentreference** [...] [..=..]  $\{... \}$ continuednumber **\continuednumber** {...} continueifinputfile **business**  $\{\text{contribution}\}$ convertargument **but a convertargument** ... \to \... convertcommand **convertcommand \convertcommand \... \to \...**<br>
convertedcounter **but and converted converted converted counter**  $\left[ \ldots \right] \left[ \ldots \right]$ converteddimen **but all the converted**  $\{... \} \{... \}$ convertedsubcounter **\convertedsubcounter [...] [...] [..=..]** convertvalue **business** and the convertvalue  $\setminus$  convertvalue ... \to \... convertvboxtohbox **\convertvboxtohbox** copyboxfromcache **\copyboxfromcache {...} {...} ...** copylabeltext:instance  $\{copylABEltext [...]$  [..=..] copylabeltext:instance:btxlabel \copybtxlabeltext **[...] [..=..]** copylabeltext:instance:label <br>
copylabeltext [...] [..=..]<br>
copylabeltext [...] [..=..] copylabeltext:instance:mathlabel<br>copylabeltext:instance:operator copylabeltext:instance:prefix<br>
copylabeltext:instance:suffix<br>  $\text{[1]}$   $\text{[1]}$  $\overline{\phantom{a}}$  copylabeltext:instance:suffix copylabeltext:instance:taglabel \copytaglabeltext **[...] [..=..]** copylabeltext:instance:unit \copyunittext **[...] [..=..]** copypages **copypages** [...]  $[..]$   $[..]$   $[..]$   $[..]$ copyparameters **\copyparameters [...] [...] [...]** copyposition  $\text{copyposition} \left( \ldots \right)$ countersubs **\countersubs**  $\{\ldots\}$  $\begin{array}{ccc}\n\text{count token} & \text{count token} & \text{init} \\
\end{array}$ counttokens **but the counttokens** ... \to \... cramped **\cramped {...}** crampedclap **business and the contract of the crampedclap {...}** crampedllap **because the crampedllap {...}**<br>crampedrlap **crampedrlap crampedrlap crampedrlap crampedrlap crampedrlap crampedrlap c** ctop **\ctop ...** {...} ctxcommand **\ctxcommand {...}** ctxdirectcommand **\ctxdirectcommand {...}** ctxdirectlua **\ctxdirectlua {...}** ctxfunction<br>
ctxfunction definition:example<br>  $\{... \}$ <br>  $\{... \}$ ctxfunctiondefinition:example<br>
ctxfunction:example<br>
\CTXFUNCTION ctxfunction:example ctxlatecommand **\ctxlatecommand {...}**<br>ctxlatelua **\ctxlatelua** {...} ctxlatelua **distribution of the control of the control of the control of the control of the control of the control of the control of the control of the control of the control of the control of the control of the control of** ctxloadluafile **being the control of the control of the control of the control of the control of the control of the control of the control of the control of the control of the control of the control of the control of the c** ctxluabuffer **\ctxluabuffer [...]** ctxluacode **\ctxluacode {...}** ctxreport **\ctxreport {...}** ctxsprint **\ctxsprint {...}** currentassignmentlistkey **\currentassignmentlistkey**

completelistoffloats:instance:graphics \completelistofgraphics **[..=..]** completelistofpublications **but all the completelistofpublications** [...] [..=..] \completeregister [...] [..=..]<br>\uplnyREGISTER [..=..] \constantdimenargument \... \convertedcounter [...] [..=..] convertmonth **\convertmonth {...}** \copyheadtext [...] [..=..] \copyoperatortext [...] [..=..]<br>\copyprefixtext [...] [..=..] crampedrlap **\crampedrlap {...}** ctxlua **\ctxlua {...}**

currentbtxuservariable **\currentbtxuservariable {...}** currentcommalistitem **\currentcommalistitem** currentcomponent **\currentcomponent** currentenvironment **\currentenvironment** currentfeaturetest **\currentfeaturetest**  $\label{cor:1} {\tt current interface}$ currentlabel:example \currentPOPISEK **[...] {...}** currentlanguage **\currentlanguage** currentlistentrylimitedtext **\currentlistentrylimitedtext {...}** currentlistentrynumber **\currentlistentrynumber** currentlistentrytitle **\currentlistentrytitle** currentlistentrytitlerendered **\currentlistentrytitlerendered** currentlistsymbol **\currentlistsymbol** currentmainlanguage **\currentmainlanguage** currentmessagetext **\currentmessagetext** currentmoduleparameter **\currentmoduleparameter {...}** currentoutputstream **\currentoutputstream** currentproject **\currentproject** currentregisterpageuserdata **\currentregisterpageuserdata {...}** currentresponses **\currentresponses** currenttime **\currenttime [...]** currentvalue **\currentvalue** currentxtablecolumn **\currentxtablecolumn** currentxtablerow **\currentxtablerow** dalsipodstranka **\dalsipodstranka** datum **datum and the contract of the contract of the contract of the contract of**  $\lambda$  **datum** [..=..] [...] dayoftheweek **being a constrained** a constrained by a constrained by a constrained by days permonth  $\{... \} \{... \}$  days permonth  $\{... \} \{... \}$ dddot **\dddot {...}** ddot {...} decrement **\decrement \decrement** \... decrement counter **and a controlled a controlled a controlled a controlled a controlled a controlled a controlled a controlled a controlled a controlled a controlled a controlled a controlled a controlled a controlled a co** decrementedcounter **\decrementedcounter [...]** decrementpagenumber **\decrementpagenumber** decrementsubpagenumber **\decrementsubpagenumber** decrementvalue **\decrementvalue {...}** decrement:argument **\decrement cd:parentheses-s** defaultinterface<br>defaultobjectpage defaultobjectpage<br>defaultobjectpage defaultobjectpage **\defaultobjectpage** defaultobjectreference **\defaultobjectreference** defcatcodecommand **\defcatcodecommand \defcatcodecommand \defcatcodecommand \defcatcodecommand \def** defconvertedargument **\defconvertedargument** \... {...} defconvertedcommand **business \defconvertedcommand \... \...** defconvertedvalue **business deficient and <b>deficient deficient and deficient and deficient and deficient and deficient and deficient and deficient and deficient and deficient and d** defineactivecharacter **being a support of the set of the set of the set of the set of the set of the set of the set of the set of the set of the set of the set of the set of the set of the set of the set of the set of the** defineattribute **defineattribute**  $\delta$  (defined  $\delta$ )  $\delta$  (...] [...] [...] definebar **\definebar [...] [...] [..=..]** definebodyfontswitch **\definebodyfontswitch**  $\ldots$  **]** [...] definebreakpoints **\definebreakpoints [...]** definebtx **\definebtx [...] [...] [..=..]** definebutton **definebutton definebutton** [...] [...] [..=..] definecapitals **because and the contract of the contract of the contract of the contract of the contract of the contract of the contract of the contract of the contract of the contract of the contract of the contract of th** definecomplexorsimple **business and the complexorsimple \...** definecomplexorsimpleempty **\definecomplexorsimpleempty \...**

currentassignmentlistvalue **\currentassignmentlistvalue** currentlistentrydestinationattribute **\currentlistentrydestinationattribute** currentlistentrypagenumber **\currentlistentrypagenumber** currentlistentryreferenceattribute **\currentlistentryreferenceattribute {...}** currentproduct **\currentproduct** currentregime **\currentregime** d **\d {...}** datasetvariable **\datasetvariable {...} {...} {...}** dayspermonth **\dayspermonth {...} {...}** definealternativestyle **business in the set of the set of the set of the set of the set of the set of the set of the set of the set of the set of the set of the set of the set of the set of the set of the set of the set of** defineanchor<br>
defineattachment<br>
defineattachment<br>
defineattachment<br>
defineattachment<br>
defineattachment<br>
defineattachment<br>
defineattachment<br>  $\det(\mathbf{f}_1, \mathbf{f}_2, \mathbf{f}_3, \mathbf{f}_4, \mathbf{f}_5, \mathbf{f}_6, \mathbf{f}_7, \mathbf{f}_8, \mathbf{f}_9, \mathbf{f}_9$ \defineattachment [...] [...] [..=..] definebackground **\definebackground [...] [...] [..=..]** definebreakpoint **because the contract of the contract of the contract of the contract of the contract of the contract of the contract of the contract of the contract of the contract of the contract of the contract of the** definebtxdataset **\definebtxdataset [...]** [..=..]<br>definebtxregister **\definebtxregister** [...] [..=.. definebtxregister **\definebtxregister [...] [...] [..=..]** definebtxrendering **\definebtxrendering [...] [...] [..=..]** definecollector **being the collection and the collection definecollector** [...] [...] [...=..]<br>definecolumnbreak **definecolumnation definecolumnation c definecolumnation c definecolumnation c defined** \definecolumnbreak [...] [...] definecombination **\definecombination [...]** [...] [...] [...] [...] [...] definecomment **\definecomment**  $\ddot{\theta}$ definecomment **\definecomment [...] [...] [..=..]** definecomplexorsimpleempty:argument **\definecomplexorsimpleempty {...}**

definedfont **\definedfont**  $\qquad \qquad$  \definedfont  $[...]$ definefontsize **\definefontsize \definefontsize**  $\ldots$ } definechemical **definection definection definection definection definection definection definection definection definection definection definection definection definection definection definectio** definelistextra **by the contract of the contract of the contract**  $\delta$  (...] [...] [..=..]

definecomplexorsimple:argument **\definecomplexorsimple {...}** defineconversionset **\defineconversionset [...] [...] [...]** definecounter **\definecounter [...]** [...] [..=..] definedataset **definedataset** [...] [...] [..=..]<br>definedelimitedtext **definedelimited below** definedelimited below **definedelimited below** definedelimited by  $\alpha$ \definedelimitedtext [...] [...] [..=..] defineeffect [...] [...] [...=..]<br>defineexpandable **defineers and all all contract and all contract (i.e.**] \... {...] \defineexpandable  $[\dots]$  \...  $\{ \dots \}$ defineexternalfigure **\defineexternalfigure [...]** [...] [..=..]<br>definefallbackfamily **\defineexternalfigure [...]** [...] [...] [ \definefallbackfamily [...] [...] [...] [..=..] definefallbackfamily:preset<br>
definefallbackfamily [...] [...] [...] [...] [...]<br>
definefieldbody [...] [..=..] definefieldbody  $\begin{bmatrix} 1 & 0 \\ 0 & 1 \end{bmatrix}$ <br>definefieldbodyset  $\begin{bmatrix} 1 & 0 \\ 0 & 1 \end{bmatrix}$ definefieldbodyset **and the control of the control of the control of the control of the control of the definefield<br>definefieldcategory <b>and the control of the control of the control of the control of the control of the con** \definefieldcategory [...] [...] [..=..] definefileconstant **because the constant field**  $\mathcal{E}$ ...} {...} definefilefallback **\definefilefallback** [...] [...] definefilesynonym **\definefilesynonym** [...] [...]<br>definefiller **\definefiller** [...] [...] [..= definefiller **and the contract of the contract of the contract of the contract of the contract of the definefine<br>definefirstline <b>and the contract of the contract of the contract of the contract of the contract of the cont** definefirstline **\definefirstline [...] [...] [..=..]** definefittingpage **\definefittingpage [...] [...] [..=..]** definefontalternative **definefontal in the set of the contrative contrative [...]** definefontfallback [...] [. definefontfallback **\definefontfallback [...] [...] [...] [..=..]** definefontfamily **\definefontfamily [...] [...] [...] [..=..]** definefontfamilypreset **\definefontfamilypreset [...] [..=..]** definefontfamilypreset:name **\definefontfamilypreset [...]** [...]<br>definefontfamily:preset **\definefontfamily** [...] [...] [...]  $\label{thm:main} $$\definefontfamily  [...]  [...]  [...]  [...]  [...]$ definefontfeature **\definefontfeature [...] [...] [..=..]** definefontfile **\definefontfile [...] [...] [..=..]** definefontsolution **\definefontsolution \definefontsolution [...]**  $[\ldots]$   $[\ldots]$   $[\ldots]$ defineformula<br>
defineformulaalternative<br>
defineformulaalternative<br>
defineformulaalternative<br>
defineformulaalternative<br>
defineformulaalternative<br>
defineformulaalternative<br>
defineformulaalternative<br>
defineformulaalternative<br> defineformulaalternative **below that alternative and the set of the set of the set of the set of the set of the defineformulaalternative [...] [...] [...] [...] defineformulaalternative [...]**  $\left[ ., ., . \right]$  **[...] [...] [...** \defineformulaframed [...] [...] [..=..] defineframedcontent **\defineframedcontent [...] [...] [..=..]** defineframedtable **and the contramediable (i.i)**  $\delta$  defineframedtable [...] [...]<br>definefrozenfont **and the contramediable (i.i)** [...] \definefrozenfont [...] [...] defineglobalcolor **\defineglobalcolor [...] [..=..]** defineglobalcolor:name **\defineglobalcolor [...]** [...] definegraphictypesynonym **before the contract of the contract of the contract of the definegrids and definegrids of**  $\delta$  **(...] [...]** definegridsnapping **\definegridsnapping [...] [...]** defineheadalternative **\defineheadalternative [...]** [..=..]<br>definehelp **\definehelp** [...] [...] [..=..] definehelp **\definehelp [...] [...] [..=..]** definehigh **definehigh (i...]** [...] [...] [....] [....] [....] [....] [....] [..<br>definehighlight **definehigh (i...]** [...] [...] [...] [...] [...] [...] [...] [...] [...] [...] [...] [...] [...] [...] [...] [...] [...] [. definehighlight **\definehighlight [...] [...] [..=..]** definehspace **\definehspace \definehspace [...]** [...] definehypenationfeatures **business \definehypenationfeatures [...]** [..=..]<br>definecharacterkerning **business \definecharacterkerning [...]** [..] \definecharacterkerning [...] [...] [..=..] definecharacterspacing **\definecharacterspacing [...]** definechemicals **\definechemicals [...] [...] [..=..]** definechemicalsymbol **\definechemicalsymbol [...] [...]** defineindentedtext  $\qquad \qquad \qquad \qquad \text{defineindentedtext [...][...][...]}$ defineindenting  $\qquad \qquad \qquad \qquad \text{defineindending } [\dots]$ defineinitial **defineinitial** [...] [...] [..=..] defineinsertion **because of the contract of the contract of the contract of the contract of the defineinteraction**  $\det$  **defineinteraction**  $\int_{\cdot}$ **,**  $\int_{\cdot}$ **,**  $\cdot$ **,**  $\int_{\cdot}$ **,**  $\cdot$ **,**  $\cdot$ **,**  $\cdot$ **,**  $\cdot$ **,**  $\cdot$ **,**  $\cdot$ **,**  $\cdot$ **,**  $\cdot$ **,** \defineinteraction [...] [...] [..=..] defineinteractionbar **\defineinteractionbar [...]** [...] [..=..] defineinterfaceconstant **defineinterfaceconstant**  $\text{defineinterfaceelement} \{... \} \{... \}$ \defineinterfaceelement {...} {...} defineinterfacevariable **\defineinterfacevariable {...} {...}** defineinterlinespace **\defineinterlinespace [...] [...] [..=..]** defineintermediatecolor **\defineintermediatecolor [...] [...] [..=..]** defineitemgroup **\defineitemgroup [...] [...] [..=..]** defineitems **\defineitems**  $\ldots$  [...] [...] ... definelabelclass **\definelabelclass [...] [...]** definelayer **but all the contract of the contract of the contract of the contract of the contract of the contract of the contract of the contract of the contract of the contract of the contract of the contract of the contr** definelayerpreset **\definelayerpreset [...]** [..=..] definelayerpreset:name **\definelayerpreset [...] [...]** definelayout **definelayout**  $\begin{bmatrix} 1 & 0 \\ 0 & 1 \end{bmatrix}$  (...] [...] [...] [...] [...] [...] [...] [...] [...] [...] [...] [...] [...] [...] [...] [...] [...] [...] [...] [...] [...] [...] [...] [...] [...] [...] [...] [...] \definelinefiller [...] [...] [..=..] definelinenote **\definelinenote** [...] [...] [..=..]<br>definelinenumbering **\definelinenumbering** [...] [...] [. \definelinenumbering [...] [...] [..=..] definelines **\definelines [...] [...] [..=..]** definelistalternative **business and the contractive functional contractive [...]** [...] [..=..]

definemarker **\definemarker [...]** definemathstyle  $\delta$  **\definemathstyle [...]** [...] definemeasure **definemeasure** [...] [...]<br>definemessageconstant **definemeasure** definemessageconstant {.. definemode **[...]** [...]<br>definemultitonecolor **because the contract of the contract of the definemultitonecolor [** definenamedcolor:name **business and all contracts**  $\delta$  definenamedcolor  $[\ldots]$   $[\ldots]$ definenamespace **\definenamespace [...]** [..=..] definenote **\definenote \definenote \definenote**  $\ldots$  [...] [...=..] definepage **\definepage [...] [...]** defineparallel **\defineparallel [...] [...]** definepushbutton **\definepushbutton** [...] [..=..] definepushsymbol **\definepushsymbol [...] [...]** definesidebar **\definesidebar [...] [...] [..=..]**

definelow **\definelow [...] [...] [..=..]** definelowhigh **\definelowhigh [...] [...] [..=..]** definelowmidhigh **\definelowmidhigh [...] [...] [..=..]** defineMPinstance **\defineMPinstance [...]** [...] [...] .=..]<br>definemarginblock **\definemarginblock** [...] [...] [...] .=.. \definemarginblock [...] [...] [..=..] definemargindata **definemargindata \definemargindata** [...] [...] [...] [...] definemarker definemathaccent **\definemathaccent ... ...** definemathalignment<br>definemathcases<br>definemathcases [...] [...] [..=..] \definemathcases [...] [...] [..=..] definemathcommand<br>definemathdouble<br>definemathdouble **before the contract of the contract of the contract of the definemathdouble** [...] [...] [...] definemathdouble **\definemathdouble [...]** [...] [...]<br>definemathdoubleextensible **\definemathdoubleextensible** [...] [ \definemathdoubleextensible [...] [...] [...] [...] definemathematics **\definemathematics [...]** [...] [...] .=..] definemathextensible **\definemathextensible [...] [...] [...]** definemathfence **being a controlled a controlled a controlled a controlled a controlled a controlled a controlled a controlled a controlled a controlled a controlled a controlled a controlled a controlled a controlled a co** definemathfraction **\definemathfraction [...]** [...] [..=..] definemathframed<br>definemathmatrix<br>definemathmatrix **definemathmatrix**  $\delta$  **definemathmatrix**  $\delta$  **c**  $\delta$  **definemathmatrix**  $\delta$  **c**  $\delta$  **c**  $\delta$ \definemathmatrix [...] [...] [..=..] definemathornament **because the contract of the contract of the contract**  $[\ldots]$  **[...] [...] [...]** definemathover  $\{d$  and  $d$  definemathover  $[\ldots]$   $[\ldots]$   $[\ldots]$   $[\ldots]$   $[\ldots]$   $[\ldots]$   $[\ldots]$ \definemathoverextensible [...] [...] [...] definemathovertextextensible **\definemathovertextextensible [...]** [...] [...] [...]<br>definemathradical **\definemathradical [...] [...]** [...] [...] [...] definemathradical **\definemathradical [...] [...] [..=..]** definemathstackers **\definemathstackers [...] [...] [..=..]** definemathtriplet **business and the contract of the contract of the contract of the contract of the contract of the contract of the contract of the contract of the contract of the contract of the contract of the contract** definemathunder **\definemathunder [...]** [...] [...] definemathunderextensible<br>definemathundertextextensible **beiderensitie and the set of the set of the definemathundertextensible [...]** [...] definemathundertextextensible **\definemathundertextextensible [...]** [...] [...] [...]<br>definemathunstacked **\definemathunstacked [...]** [...] [...] [...] \definemathunstacked [...] [...] [...] definemessageconstant **\definemessageconstant {...}** definemixedcolumns **\definemixedcolumns [...] [...] [..=..]** \definemultitonecolor [...] [..=..] [..=..] [..=..] definenamedcolor **\definenamedcolor [...]** [..=..] definenarrower **\definenarrower [...] [...] [..=..]** defineornament:collector **\defineornament [...] [..=..] [..=..]** defineornament:layer **\defineornament [...] [..=..] [..=..]** defineoutputroutine **define**outputroutine [...] [..=..] defineoutputroutinecommand **\defineoutputroutinecommand [...]** definepagebreak **\definepagebreak [...] [...]** definepagegrid **\definepagegrid [...] [...] [..=..]** definepagegridarea **\definepagegridarea [...] [...] [..=..]** definepagegridspan **\definepagegridspan [...] [...] [..=..]** definepagechecker **\definepagechecker [...]** [...] [...] .= definepageinjection **being a contract to the example of the set of the definepageinjection [...] [...] [..=..]** definepageinjectionalternative **\definepageinjectionalternative [...] [...] [..=..]** definepageshift **being a support of the contract of the contract of the contract of the contract of the contract of the contract of the contract of the contract of the contract of the contract of the contract of the contra** definepagestate **\definepagestate [...]** [...] [...] ... definepairedbox **\definepairedbox [...] [...] [..=..]** defineparagraph **because the contract of the contract of the defineparagraph**  $[...]$  $[...]$  $[...]$ defineparbuilder **\defineparbuilder [...]** defineplacement **being a constant to the constant of the constant**  $\delta$  (...] [...] [...] [...=..] definepositioning **\definepositioning [...] [...] [..=..]** defineprefixset **because the contract of the contract**  $\text{f}$ **...** [...] [...] defineprocesscolor **\defineprocesscolor**  $\{\ldots\}$  [...] [..=..] defineprocessor **\defineprocessor [...] [...] [..=..]** definerenderingwindow **\definerenderingwindow** [...] [...=..]<br>defineresetset [...] [...] [...] defineresetset [...] [...] [...] defineresetset **\defineresetset [...] [...] [...]** definescale **better as a contract of the contract of the contract of the definescript**  $\delta$  **definescript <b>contract of the contract of the contract of the contract of the contract of the contract of the contract of the contr** definescript **\definescript [...] [...] [..=..]** definesectionlevels **\definesectionlevels \definesectionlevels** [...] [...]<br>defineselector **\defineselector** [...] [..=..] defineselector **\defineselector [...] [..=..]** defineseparatorset **\defineseparatorset [...] [...] [...]** defineshift **\defineshift [...] [...] [..=..]**

definesystemconstant **definesystemconstant**  $\text{def}$  definesystemconstant  $\{\ldots\}$ definetwopasslist **definetwopasslist**  $\ddot{\text{...}}$ definevspacing **better of the contract of the contract of the contract of the contract of the contract of the contract of the contract of the contract of the contract of the contract of the contract of the contract of the** definuj **\definuj \definuj \\definuj**  $\ldots$  {...} definujakcent **behavior and the contract of the contract of the contract of the contract of the contract of the contract of the contract of the contract of the contract of the contract of the contract of the contract of th** definujbarvu **barvu <b>definujbarvu** [...] [..=..] definujbarvu:name **before the contract of the contract of the contract of the definuiblok [...] [...]<br>definuiblok <b>definuiblok definuiblok** [...] [...] definujhbox **\definujhbox** [...]  $[...]$ definujodkaz **biologica interval and the contract of the contract of the definujodkaz [...] [...] definujodstavce [...] [.** definujpaletu **\definujpaletu** [...] [..=..] definujpaletu:name **\definujpaletu [...] [...]** definujprikaz **belaminaz atasar 1999** (definujprikaz ... . definujsekci **\definujsekci [...]**

definesort **\definesort [...] [...] [...] {...}** definespotcolor **because of the contract of the contract of the contract of the contract of the contract of the contract of the contract of the contract of the contract of the contract of the contract of the contract of th** definestyleinstance **being a superfect of the set of the set of the set of the set of the set of the set of the set of the set of the set of the set of the set of the set of the set of the set of the set of the set of the** definesubformula **because the contract of the contract of the contract of the contract of the contract of the contract of the contract of the contract of the contract of the contract of the contract of the contract of the** definesynonym **\definesynonym [...] [...] [...] {...} {...}** definesystemattribute **business and the set of the systemattribute**  $\ldots$ ] [...] definesystemvariable **\definesystemvariable {...}** defineTABLEsetup **\defineTABLEsetup**  $\begin{array}{ccc}\n\text{defineTABLESetup} & \text{defineTABLESetup} & \dots\end{array}$ \definetabulation [...] [...] [..=..] definetextbackground<br>
definetextflow<br>
definetextflow<br>  $\delta$ <br>
definetextflow<br>  $\delta$ <br>  $\delta$ <br>  $\$ definetextflow **\definetextflow [...]** [...] [...] [....] definetextflow definetextflow **\definetextflow** [...] [...] [....] [....] definete definetooltip **\definetooltip [...] [...] [..=..]** definetransparency:1 **\definetransparency [...]** [...] definetransparency:2 **\definetransparency [...]** [..=..] definetransparency:3 **\definetransparency** [...] [...] definetype **\definetype [...] [...] [..=..]** definetypeface **\definetypeface [...]** [...] [...] [...] [...] [...] [...] [...] definetypescriptprefix **\definetypescriptprefix [...] [...]** definetypescriptsynonym **\definetypescriptsynonym [...] [...]** definetypesetting **definitypesetting**  $\definetype setting$  [...] [...] ... defineunit **and the contract of the contract of the contract of the contract**  $\setminus$  **defineurit [...] [...] [...]<br>defineviewerlayer**  $\setminus$  **defineviewerlayer [...] [...]** \defineviewerlayer [...] [...] [..=..] definevspace **being a contract to the contract of the contract of the contract of the contract of the contract of the contract of the contract of the contract of the contract of the contract of the contract of the contract** definevspacingamount **\definevspacingamount [...] [...] [...]** definextable **definextable definextable** [...] [..=..] definujblok **\definujblok [...] [...] [..=..]** definujbloksekce **\definujbloksekce [...] [...] [..=..]** definujbuffer **buffer and the control of the control of the control of the control of the control of the control of the control of the control of the control of the control of the control of the control of the control of** definujfont **\definujfont [...] [...] [..=..]** definujfont:argument **\definujfont [...] [...] [...]** definujformatodkazu **\definujformatodkazu [...] [...] [..=..]** definujinterakcnimenu **behavior (alternative alternative alternative alternative alternative alternative alternative alternative alternative alternative alternative alternative alternative alternative alternative alternati** definujkombinovanyseznam **\definujkombinovanyseznam [...] [...] [..=..]** definujkonverzi **biologiczali interverzi (algebrari 1995)** \definujkonverzi [...] [...] [...] definujkonverzi:list **\definujkonverzi** [...] [...] definujnadpis **\definujnadpis [...] [...] [..=..]** definujobrazeksymbol **\definujobrazeksymbol [...] [...] [..=..]** \definujodstavce [...] [...] [..=..] definujopis **\definujopis [...] [...] [..=..]** definujoramovani **\definujoramovani [...] [...] [..=..]** definujoramovanytext **\definujoramovanytext** [...] [..=..] definujplvouciobjekt **\definujplvouciobjekt [...] [...] [..=..]** definujplvouciobjekt:name **\definujplvouciobjekt [...] [...] [...]** definujpodpole **\definujpodpole [...] [...] [...]** definujpole **\definujpole [...] [...] [...] [...] [...]** definujpopis **\definujpopis [...] [...] [..=..]** definujpopisek **\definujpopisek [...]** [...] [...] [...]<br>definujprekryv **beliamigrekryv** [...] [...] [...] [...] \definujprekryv [...] [...] [...] definujprofil **\definujprofil [...] [...] [..=..]** definujprogram **\definujprogram [...] [...] [...]** definujprostredizakladnihofontu **\definujprostredizakladnihofontu [...] [...] [..=..]** definujrejstrik **\definujrejstrik [...] [...] [..=..]** definujsablonutabulky **\definujsablonutabulky** [...] [...] [...] [...] definujseznam **\definujseznam [...] [...] [..=..]** definujskupinubarev **bulgarev \definujskupinubarev** [...] [...] [x:y:z,..] definujstartstop **\definujstartstop**  $\delta$  **\definujstartstop** [...] [...] [...] definujstyl **\definujstyl [...] [...] [..=..]** definujstylfontu **before the contract of the contract of the contract of the contract of the contract of the contract of the contract of the contract of the contract of the contract of the contract of the contract of the c** definujsymbol **\definujsymbol [...] [...] [...]** definujsynonumumfontu **befinujsynonumumfontu** [...] [...] [..=..] definujsynonyma **\definujsynonyma [...] [...] [...] [...]** definujtabelaci **\definujtabelaci** [...] [...] [...]

**OPT**

definujznak **best and the contract of the contract of the contract of the contract of the contract of the contract of the definited**  $\delta$  **... I [..** delimited **\delimited \delimited [...]** [...] {...}<br>delimitedtext **\delimitedtext** [...] { delimitedtext:instance  $\Delta E$  \DELIMITEDTEXT [...] {...} delimitedtext:instance:aside \aside \aside  $\{... \}$  {...} delimitedtext:instance:blockquote \blockquote **[...] {...}** delimitedtext:instance:quotation \quotation **[...] {...}** delimitedtext:instance:quote \quote **[...] {...}** delimitedtext:instance:speech \speech **[...] {...}** delkaseznamu **\delkaseznamu** depthofstring **\depthofstring {...}** depthonlybox  $\{\ldots\}$ determinenoflines **\determinenoflines** {...} devanagarinumerals **\devanagarinumerals {...}** digits  $\{...$ } digits:string **\digits ...** dimensiontocount **dimensiontocount**  $\{\ldots\}$ directcolor **\directcolor [...]** directcolored **directcolored directcolored and i** directcolored **and i** directcolored **and i** directcolored **and i** directcolored **and i** directcolored **and i** directcolored **and i** directcolored **and i** directcolored directgetboxllx **\directgetboxllx** ... directgetboxlly **but allow the contract of the contract of the contract of the contract of the contract of the contract of the contract of the contract of the contract of the contract of the contract of the contract of the** directluacode **being a contract of the contract of the contract of the direct select**  $\{... \}$ directsetup **directsetup directsetup directswheel directswheel directswheel directswheel directswheel directswheel directswheel directswheel directswheel d** directvspacing **being the contract of the contract of the contract of the directvspacing {...}** dis **\dis {...}** disabledirectives **\disabledirectives [...]** disableexperiments **\disableexperiments [...]** disablemode **\disablemode [...]** disableoutputstream **\disableoutputstream** disableparpositions **\disableparpositions** disableregime **\disableregime** disabletrackers **\disabletrackers [...]** displaymath **\displaymath {...}**<br>displaymathematics **\displaymathematic** displaymessage **\displaymessage {...}** doadaptleftskip  $\ddot{\text{d}}$ doadaptrightskip **blue and application doadaptrightskip**  $\{ \ldots \}$ doaddfeature **buying the conditional of the conditional of the conditional of the condition of the condition of the condition of the condition of the condition of the condition of the condition of the condition of the cond** doassign **but all the contract of the contract of the contract of the contract of the contract of the contract of the contract of the contract of the contract of the contract of the contract of the contract of the contract** doassignempty **be a constant of the constant of the constant of the constant of the constant of the constant of the constant of the constant of the constant of the constant of the constant of the constant of the constant o** documentvariable **business \documentvariable {...}** dofastloopcs **\dofastloopcs {...} \...** dogetattribute **business dogetattribute** {...}

definujtext **but in the contract of the contract of the contract**  $\Delta$  (...] [...] [...] [...] [...] [...] definujtrideni **bilangan definujtrideni [...]** [...] [...] definujupravu **1.2.1.** definujupravu [...] [...] [..=..] definujvelikostpapiru **\definujvelikostpapiru [...] [..=..]** definujvelikostpapiru:name **\definujvelikostpapiru [...] [...] [...]** definujvycet **\definujvycet [...] [...] [..=..]** definujzakladnifont<br>
definujzakladnifont:<br>
definujzakladnifont:argument<br> **definujzakladnifont** [...] [...] [...] definujzakladnifont:argument **\definujzakladnifont [...] [...] [...] [...]** definujzasobnikpoli **\definujzasobnikpoli [...] [...] [..=..]** definujznaceni **\definujznaceni [...] [...] [..=..]** \delimitedtext [...] [...] {...} depthspanningtext **depthspanningtext**  $\{\ldots\}$  {...} {...} {...} depthstrut **\depthstrut** directboxfromcache **\directboxfromcache {...} {...}** \directcolored [...] directconvertedcounter **\directconvertedcounter**  $\{... \} \{... \}$ directcopyboxfromcache **\directcopyboxfromcache {...}** {...} {...} \directdummyparameter {...} directhighlight **being a support of the contract of the contract of the contract of the contract of the contract of the contract of the contract of the contract of the contract of the contract of the contract of the contra** directlocalframed **business and the set of the set of the set of the set of the set of the set of the set of the set of the set of the set of the set of the set of the set of the set of the set of the set of the set of t** directselect  $\begin{matrix} \text{directselect} \end{matrix} \quad \begin{matrix} \text{directselect} \end{matrix} \quad \begin{matrix} \text{OPT} & \text{OPT} & \text{OPT}$ directsetbar **optimal contracts to the contracts of the contractsetbar {...}<sup> opt</sup> <sup>opt opt</sup> <sup>opt</sup> o<sup>pt</sup>** directsymbol **\directsymbol {...} {...}** displaymathematics **\displaymathematics {...}** distributedhsize **\distributedhsize {...}** {...} {...} dividedsize **\distributedhsize {...}** {...} {...} dividedsize **\dividedsize {...} {...} {...}** doboundtext **\doboundtext** {...} {...} dodoubleargument **being a constant of the constant of the constant of the constant**  $\ldots$  **[...] [...]** dodoubleargumentwithset **\dodoubleargumentwithset \...** [...] [...] dodoubleempty **because the contract of the contract of the contract of the contract of the contract of the contract of the contract of the contract of the contract of the contract of the contract of the contract of the con** dodoubleemptywithset **\dodoubleemptywithset \...** [...] [...] dodoublegroupempty **\dodoublegroupempty** \... {...} {...} doeassign **\dodoublegroupempty** \... {...} {...} doeassign **\doeassign [...] [..=..]** doexpandedrecurse **\doexpandedrecurse {...} {...}**

dogetattributeid **\dogetattributeid {...}** dogobblesingleempty **butters** and the dogobblesing dogobblesing  $\ldots$ docheckassignment **\docheckassignment** {...} docheckedpair **\docheckedpair {...}** doif  $\{\ldots\}$  {...} {...} } doifcolor **\doifcolor**  $\{... \}$  {...} doifcommon **\doifcommon \doifcommon \doifcommon \doifcommon \doiffcommon \doiffcommon \doiffcommon \doiffcommon \doiffcommon \doiffcommon \doiffcommon \doiffcommon \doiffcommon \doiffcommon \doi** doifcounter **\doifcounter** {...} {...} doifdefined **\doifdefined**  $\{\ldots\} \{...\}$  doifdefined  $\ldots$ } {...}

dogetcommacommandelement **\dogetcommacommandelement** ... \from ... \to \...<br>dogobbledoubleempty [...] [...] dogobbledoubleempty **\dogobbledoubleempty [...] [...]** docheckedpagestate **\docheckedpagestate {...}** {...} {...} {...} {...} {...} {...} doifallcommon<br>doifallcommonelse<br>doifallcommonelse<br>doifallcommonelse<br> $\{... \} \{... \} \{... \}$ doifallcommonelse **\doifallcommonelse {...} {...} {...} {...}** doifalldefinedelse **being the controller of the controller of the controller of the controller of the controller**<br>doifallmodes **\doifallmodes** {...} {...} {...} doifallmodes **a** contract the contract of the contract of the contract of the contract of the contract of the contract  $\set{...}$  {...} {...} {...} { doifallmodeselse **\doifallmodeselse {...} {...} {...}** doifassignmentelse **\doifassignmentelse** {...} {...} doifblackelse **being a controlled to the controlled to the controlled to the controlled to the controlled to the controlled to the controlled to the controlled to the controlled to the controlled to the controlled to the c** doifbothsides **\doifbothsides**  $\{\ldots\} \{ \ldots \}$ doifbothsidesoverruled **\doifbothsidesoverruled** {...} {...}  $\{...$ } doifboxelse **but all the control of the control of the control of the control of the control of the control of the control of the control of the control of the control of the control of the control of the control of the co** doifbufferelse **\doifbufferelse {...} {...} {...}** doifcolorelse **business in the control of the control of the control of the control of the control of the control of the control of the control of the control of the control of the control of the control of the control of**  $\dot{\mathcal{L}}$ doifcommandhandlerelse **business doifcommandhandlerelse** \... {...} {...} {...} doifcommonelse **\doifcommonelse {...} {...} {...} {...}** doifcontent **\doifcontent {...}** {...} \... {...} doifconversiondefinedelse **business \doifconversiondefinedelse** {...} {...} doifconversionnumberelse **business \doifconversionnumberelse {...} {...} {...}** doifcounterelse **business \doifcounterelse {...}** {...} doifcurrentfonthasfeatureelse **\doifcurrentfonthasfeatureelse** {...} {...} \doifdefinedcounter {...} {...} doifdefinedcounterelse **business \doifdefinedcounterelse** {...} {...} doifdefinedelse **business are all the contract of the contract of the contract of the contract of the contract of the contract of the contract of the contract of the contract of the contract of the contract of the contract** doifdimensionelse **\doifdimensionelse {...} {...} {...}** doifdimenstringelse **\doifdimenstringelse {...} {...} {...}** doifdocumentargument **\doifdocumentargument {...} {...}** doifdocumentargumentelse **\doifdocumentargumentelse** {...} {...} {...} doifdocumentfilename **business and the contract of the set of the set of the contract of the set of the set of the set of the set of the set of the set of the set of the set of the set of the set of the set of the set of** doifdocumentfilenameelse **business doifdocumentfilenameelse** {...} {...} doifdrawingblackelse **business \doifdrawingblackelse** {...} {...} doifelse <br>doifelseall.common<br>doifelseall.common<br>doifelseall.common<br>doifelseall.common doifelseallcommon<br>doifelsealldefined<br>doifelsealldefined<br>doifelsealldefined<br>doifelsealldefined<br>doifelsealldefined<br> $\{... \} \{... \} \{... \}$ doifelsealldefined **\doifelsealldefined {...} {...} {...}** doifelseallmodes<br>doifelseassignment<br>doifelseassignment<br>doifelseassignment<br>doifelseassignment<br>doifelseassignment<br>doifelseassignment<br>doifelseassignment<br>doifelseassignment<br>doifelseassignment doifelseassignment **\doifelseassignment {...} {...} {...}** doifelseblack **being a controlled as a controlled being a controlled being a controlled being a controlled being**  $\delta$  **doifelseblack**  $\{ \ldots \}$  $\{ \ldots \}$ doifelsebox **\doifelsebox {...}** {...} {...} {...} doifelseboxincache **boxincache**  $\ddot{\text{double}}$  **<b>\doifelseboxincache** {...} {...} {...} doifelsebuffer **\doifelsebuffer {...}** {...} doifelsecolor<br>
doifelsecommandhandler<br>
doifelsecommandhandler<br>
doifelsecommandhandler<br>
doifelsecommandhandler<br>
doifelsecommandhandler doifelsecommandhandler **\doifelsecommandhandler \... {...} {...} {...}** doifelsecommon **being a contract to a contract of the contract of the contract of the contract of the contract of the contract of the contract of the contract of the contract of the contract of the contract of the contract** doifelseconversiondefined<br>doifelseconversionnumber<br>doifelseconversionnumber<br>doifelseconversionnumber<br>doifelseconversionnumber<br>doifelseconversionnumber<br>doifelseconversionnumber \doifelseconversionnumber {...} {...} {...} {...} doifelsecounter **business doifelsecounter**  $\{\ldots\}$  {...} {...} doifelsecurrentfonthasfeature **\doifelsecurrentfonthasfeature** {...} {...} {...} doifelsecurrentsortingused **\doifelsecurrentsortingused** \doifelsecurrentsortingused {...} {...} doifelsecurrentsynonymshown **\doifelsecurrentsynonymshown** {...} {...} doifelsecurrentsynonymused **business \doifelsecurrentsynonymused {...}** {...} doifelsedefined **business doifelsedefined**  $\{ \ldots \} \{ \ldots \}$ doifelsedefinedcounter **\doifelsedefinedcounter {...} {...} {...}** doifelsedimension **being the contract of the contract of the contract of the contract of the contract of the contract of the contract of the contract of the contract of the contract of the contract of the contract of the c** doifelsedimenstring **being the contract of the contract of the contract of the contract of the contract of the contract of the contract of the contract of the contract of the contract of the contract of the contract of the** doifelsedocumentargument **being a set of the contract of the contract of the contract of the contract of the contract of the contract of the contract of the contract of the contract of the contract of the contract of the c** doifelsedocumentfilename **business \doifelsedocumentfilename** {...} {...} doifelsedrawingblack **\doifelsedrawingblack {...} {...}** doifelseempty **\doifelseempty {...} {...} {...}** doifelseemptyvalue **business \doifelseemptyvalue {...}** {...} doifelseemptyvariable **business \doifelseemptyvariable {...}** {...} {...} doifelseenv **but allow the contract of the contract of the contract of the contract of the contract of the contract of the contract of the contract of the contract of the contract of the contract of the contract of the con** doifelsefastoptionalcheck **\doifelsefastoptionalcheck {...} {...}** doifelsefastoptionalcheckcs **\doifelsefastoptionalcheckcs** \... \... doifelsefieldbody **\doifelsefieldbody {...}** {...}

doifelsehelp **beide as a consequence of the consequence**  $\{... \} \{... \}$  doifelseincsname  $\{... \} \{... \}$ 

doifelsefieldcategory **being the control of the control of the control of the control of the control of the control of the control of the control of the control of the control of the control of the control of the control o** doifelsefigure **\doifelsefigure {...} {...} {...}** doifelsefile **\doifelsefile {...} {...} {...}** doifelsefiledefined<br>doifelsefiledefined<br>doifelsefilexists<br>doifelsefilexists<br>doifelsefilexists<br>doifelsefilexists<br>doifelsefilexists<br>doifelsefilexists<br>doifelsefilexists<br>doifelsefilexists doifelsefileexists **\doifelsefileexists {...} {...} {...}** doifelsefirstchar **\doifelsefirstchar \doifelsefirstchar {...} {...} {...}**<br>doifelseflagged **\doifelseflagged** {...} {...} {...} doifelseflagged **\doifelseflagged {...} {...} {...}** doifelsefontchar **\doifelsefontchar {...} {...} {...} {...}** doifelsefontpresent<br>
doifelsefontpresent<br>
doifelsefontsynonym<br>
doifelsefontsynonym<br>
doifelsefontsynonym<br>
doifelsefontsynonym<br>
doifelsefontsynonym<br>
doifelsefontsynonym<br>
doifelsefontsynonym \doifelsefontsynonym {...} {...} {...} doifelsehasspace **being a constant of the constant of the constant of the constant of the constant of the constant of the constant of the constant of the constant of the constant of the constant of the constant of the cons** doifelseincsname **\doifelseincsname {...} {...} {...} {...}** doifelseinelement **businelement**  $\{... \} \{... \} \{... \}$ doifelseinputfile **\doifelseinputfile {...} {...} {...}** doifelseinsertion **being the contract of the contract of the contract of the contract of the contract of the contract of the contract of the contract of the contract of the contract of the contract of the contract of the c** doifelseinset **\doifelseinset** {...} {...} {...} {...} doifelseinstring **being the controller of the controller of the controller**  $\alpha$  **doifelseinsymbolset {...} {...} {...} {...} {...} {...} {...} {...} {...} {...} {...} {...} {...} {...} {...} {...} {...} {...} {...} {...} {.** doifelseinsymbolset **\doifelseinsymbolset {...} {...} {...} {...}** doifelseintoks  $\{\ldots\}$  {...}  $\{\ldots\}$  {...} {...} doifelseintwopassdata **beide algebra (i.e.)** {...} {...} {...} {...} {...} }<br>doifelseitalic **beide algebra (i.e.)** {...} {...} } doifelseitalic **\doifelseitalic {...} {...}** doifelselanguage **\doifelselanguage {...}** {...} {...} {...} \doifelselayerdata {...} {...} {...} doifelselayoutdefined **below that all constant of the constant of the constant of the constant of the constant of the constant of the constant of the constant of the constant of the constant of the constant of the constant** doifelselayoutsomeline **business \doifelselayoutsomeline {...}** {...} {...} doifelselayouttextline **being the control of the control of the control of the doifelseleapyear** {...} {...} {...} doifelseleapyear {...} {...} } doifelseleapyear **\doifelseleapyear {...} {...} {...}** doifelselist **be a contract to a contract of the contract of the contract**  $\text{dom}(f \ldots)$  **{...} {...}** doifelselocation **being the control of the control of the control of the control of the control of the control of the control of the control of the control of the control of the control of the control of the control of the** doifelselocfile **\doifelselocfile {...} {...} {...}** doifelseMPgraphic<br>doifelsemainfloatbody<br>doifelsemainfloatbody<br>doifelsemainfloatbody<br>doifelsemainfloatbody<br>doifelsemainfloatbody<br>doifelsemainfloatbody<br>doifelsemainfloatbody<br>doifelsemainfloatbody<br>doifelsemainfloatbody<br>doifel \doifelsemainfloatbody {...} {...} doifelsemarkedpage **being a constant of the constant of the constant of the constant of the constant of the constant of the constant of the constant of the constant of the constant of the constant of the constant of the co** doifelsemarking **\doifelsemarking {...} {...} {...}** \doifelsemeaning \... \... {...} {...} doifelsemessage **being a controlled a controlled a controlled a controlled a controlled a controlled a controlled a controlled a controlled a controlled a controlled a controlled a controlled a controlled a controlled a co** doifelsemode **business \doifelsemode {...}** {...} {...} doifelsenextbgroup **being the control of the control of the control of the control of the control of the control of the control of the control of the control of the control of the control of the control of the control of t** doifelsenextbgroupcs **business and the contract of the contract of the contract of the contract of the contract of the contract of the contract of the contract of the contract of the contract of the contract of the contr** doifelsenextchar **\doifelsenextchar** {...} {...} doifelsenextoptional **business \doifelsenextoptional {...}** {...} doifelsenextoptionalcs **business \doifelsenextoptionalcs \... \...** doifelsenextparenthesis **being a constant of the set of the set of the set of the set of the set of the set of the set of the set of the set of the set of the set of the set of the set of the set of the set of the set of t** doifelsenonzeropositive **business \doifelsenonzeropositive {...} {...}** {...} doifelsenoteonsamepage **being the control of the control of the control of the control of the control of the co**<br>doifelsenothing {...} {...} {...} } doifelsenothing **\doifelsenothing {...} {...} {...}** doifelsenumber **\doifelsenumber** {...} {...} doifelseobjectfound **being as a consequence of the consequence**  $\qquad \{... \} \{... \} \{... \}$ doifelseobjectreferencefound  $\dot{\text{de}}$  \doifelseobjectreferencefound {...} {...} {...} doifelseoddpage  $\ddot{\text{de}}$   $\ddot{\text{de}}$ doifelseoddpagefloat **being a support of the set of the set of the set of the set of the set of the set of the set of the set of the set of the set of the set of the set of the set of the set of the set of the set of the s** doifelseoldercontext  $\qquad \qquad \text{doifelseoldercontext} \{... \} \{... \}$ doifelseolderversion **being a support of the contract of the contract of the contract of the contract of the contract of the contract of the contract of the contract of the contract of the contract of the contract of the c** doifelseoverlapping<br>
doifelseoverlapping  $\{... \} \{... \} \{... \}$ <br>
doifelseoverlay doifelseoverlay **\doifelseoverlay {...} {...} {...}** doifelseparallel **\doifelseparallel {...}** {...} {...} doifelseparentfile **being a constant of the constant of the constant of the constant of the doifelsepath {...} {...} {...} doifelsepath <b>being a** constant of the doifelsepath  $\{... \}$  {...} {...}  $\{... \}$ doifelsepath **\doifelsepath {...} {...} {...}** doifelsepathexists **being the contract of the contract of the contract of the contract of the contract of the contract of the contract of the contract of the contract of the contract of the contract of the contract of the** doifelsepatterns **being a constant of the constant of the constant of the constant of the constant of the constant of the constant of the constant of the constant of the constant of the constant of the constant of the cons** doifelseposition  $\qquad \qquad \qquad \qquad \text{doifelseposition } \dots \} \{ \dots \}$ doifelsepositionaction **\doifelsepositionaction {...} {...} {...}** doifelsepositiononpage **\doifelsepositiononpage {...} {...} {...} {...}** doifelsepositionsonsamepage **\doifelsepositionsonsamepage {...} {...} {...}** doifelsepositionsonthispage  $\overline{\phantom{a}^\prime}$   $\overline{\phantom{a}^\prime}$   $\overline{\phantom{a}^\prime}$   $\overline{\phantom{a}^\prime}$   $\overline{\phantom{a}^\prime}$   $\overline{\phantom{a}^\prime}$   $\overline{\phantom{a}^\prime}$   $\overline{\phantom{a}^\prime}$   $\overline{\phantom{a}^\prime}$   $\overline{\phantom{a}^\prime}$   $\overline{\phantom{a}^\prime}$   $\overline{\phantom{a}^\prime}$   $\overline{\phantom{a}^\prime}$ doifelsepositionsused<br>
doifelsereferencefound<br>
doifelsereferencefound<br>
doifelsereferencefound<br>
doifelsereferencefound<br>
doifelsereferencefound<br>
doifelsereferencefound<br>
doifelsereferencefound \doifelsereferencefound {...} {...} {...} doifelserightpagefloat **\doifelserightpagefloat** {...} {...}<br>doifelserighttoleftinbox **\doifelserighttoleftinbox** ... {...} \doifelserighttoleftinbox ... {...} {...} doifelsesamelinereference **\doifelsesamelinereference** {...} {...} {...}<br>doifelsesamestring {...} {...} {...} {...} \doifelsesamestring {...} {...} {...} {...} doifelsesetups **being the contract of the contract of the contract of the contract of the contract of the contract of the contract of the contract of the contract of the contract of the contract of the contract of the cont** doifelsesomebackground **\doifelsesomebackground {...} {...} {...}** doifelsesomespace **being a constant of the constant of the constant of the constant of the constant of the constant of the constant of the constant of the constant of the constant of the constant of the constant of the con** 

doifempty  $\{... \}$  {...} doifemptytoks **\doifemptytoks \doifemptytoks \doifemptytoks \doifemptytoks \doifemptytoks \doifemptytoks \doifemptytoks \doifemptytoks \doifemptytoks \doifemptytoks \doifemptytoks \doifemptytoks \doifemptytoks \doifemptyto** doifemptyvalue **doifemptyvalue**  $\{... \} \{... \}$ <br>doifemptyvalueelse  $\{... \} \{... \}$ doifenv **but all the contract of the contract of the contract of the contract of the contract of the contract of the contract of the contract of the contract of the contract of the contract of the contract of the contract** doiffile **\doiffile {...} {...}** doifhelpelse **business and the contract of the contract of the contract of the contract of the contract of the contract of the contract of the contract of the contract of the contract of the contract of the contract of t** doifitalicelse **being the contract of the contract of the contract of the contract of the contract of the contract of the contract of the contract of the contract of the contract of the contract of the contract of the cont** doifmode **\doifmode {...} {...}**

doifelsesomething  $\ddot{\text{div}}$ doifelsesometoks **but allows a doifelses heads heads heads heads heads heads heads heads heads heads heads heads heads heads heads heads heads heads heads heads heads heads** doifelsestringinstring **being the set of the contract of the set of the contract of the contract of the contract of the contract of the contract of the contract of the contract of the contract of the contract of the contra** doifelsestructurelisthasnumber **\doifelsestructurelisthasnumber {...}** {...} doifelsestructurelisthaspage **\doifelsestructurelisthaspage {...} {...}** doifelsesymboldefined **being a constant of the constant of the constant of the constant of the constant of the constant of the constant of the constant of the constant of the constant of the constant of the constant of the** doifelsesymbolset<br>
doifelsesymbolset<br>
doifelsetext<br>
doifelsetext<br>
doifelsetext<br>
doifelsetext<br>
doifelsetext<br>
doifelsetext<br>
doifelsetext<br>
doifelsetext<br>
doifelsetext<br>
doifelsetext<br>
doifelsetext<br>
doifelsetext<br>
doifelsetext<br>
do doifelsetext **\doifelsetext {...} {...} {...}** doifelsetextflow **with the controller of the controller of the controller of the controller of the doifelsetextflow doifelsetextflow doifelsetextflow {...} {...} \end{ \end{ \text{ \sigma\_ \text{ \text{ \sigma\_ \text{ \sig** \doifelsetextflowcollector {...} {...} {...} doifelsetopofpage **\doifelsetopofpage {...} {...}** doifelsetypingfile **being the control of the control of the control of the control of the control of the doifelseundefined {...} {...} {...} doifelseundefined <b>being the control of the control of the control of the control** \doifelseundefined {...} {...} {...} doifelseurldefined **being the contract of the contract of the contract of the contract of the contract of the contract of the contract of the contract of the contract of the contract of the contract of the contract of the** doifelsevalue **being a contract to the contract of the contract of the contract of the contract of the contract of the contract of the contract of the contract of the contract of the contract of the contract of the contrac** doifelsevaluenothing **being the controller of the controller of the controller of the controller of the controller of the controller of the controller of the controller of the controller of the controller of the controller** doifelsevariable **business and the contract of the contract of the contract of the contract of the contract of the contract of the contract of the contract of the contract of the contract of the contract of the contract** doifemptyelse  $\{... \} \{... \} \$ \doifemptyvalueelse {...} {...} {...} doifemptyvariable **being the contract of the contract of the contract of the contract of the contract of the doifemptyvariable {...} {...} {<br>doifemptyvariableelse {...} {...} {** \doifemptyvariableelse {...} {...} {...} {...} doifenvelse **business doifenvelse and**  $\{... \} \{... \} \{... \}$ doiffastoptionalcheckcselse **business in the conductional checkcselse**  $\ldots \ldots$ doiffastoptionalcheckelse **\doiffastoptionalcheckelse {...} {...}** doiffieldbodyelse **business and the contract of the contract of the contract of the contract of the contract of the contract of the contract of the contract of the contract of the contract of the contract of the contract o** doiffieldcategoryelse **\doiffieldcategoryelse {...} {...} {...}** doiffigureelse **business a doiffigureelse** {...} {...} \doiffiledefinedelse {...} {...} {...} doiffileelse **being a constant of the constant of the constant of the constant of the constant of the constant of the constant of the constant of the constant of the constant of the constant of the constant of the constant** doiffileexistselse **being the controller of the controller**  $\text{dof} \left\{ \ldots \right\} \left\{ \ldots \right\} \left\{ \ldots \right\}$ doiffirstcharelse **\doiffirstcharelse {...} {...} {...} {...}** doifflaggedelse **business and the control of the control of the control of the control of the control of the control of the control of the control of the control of the control of the control of the control of the contro** doiffontcharelse **\doiffontcharelse {...} {...} {...} {...}** doiffontpresentelse **\doiffontpresentelse** {...} {...}  $\{ \ldots \}$ doiffontsynonymelse **being a controlled as a controlled a controlled a controlled a controlled a controlled a controlled a controlled a controlled a controlled a controlled a controlled a controlled a controlled a controll** doifhasspaceelse **being a constant of the constant of the constant of the constant of the constant of the constant of the constant of the constant of the constant of the constant of the constant of the constant of the cons** doifincsnameelse **being a contained a contained a contained a** contained a contained a contained a contained a contained a contained a contained a contained a contained a contained a contained a contained a contained a con doifinelementelse **being the controller of the controller (as a** doifinelementelse {...} {...} {...} doifing doifinelementelse {...} {...} {...} doifinelementelse {...} {...} {...} {...} {...} {...} {...} {...} {...} {...} doifinputfileelse **\doifinputfileelse {...} {...} {...}** doifinsertionelse **a doifinity doifinity doifinity doifinity doifinity doifinity doifinity doifinity doifinity doifinity doifinity doifinity doifinity doifinity doifinity doifinity doifini** doifinset **\doifinset {...} {...} {...}** doifinsetelse **\doifinsetelse \doifinsetelse** {...} {...} {...} {...} doifinstring **doifinstring \doifinstring** {...} {...} {...} \doifinstring {...} {...} {...} doifinstringelse **being a contained a container a doifinstringelse** {...} {...} {...} doifinsymbolset **\doifinsymbolset {...}** {...} {...} doifinsymbolsetelse **being as a consequently consequently as a consequently doifinsymbolsetelse** {...} {...} {...} doifintokselse **being a contained a container a container**  $\text{dofintokseles} \{ \ldots \} \{ \ldots \} \{ \ldots \}$ doifintwopassdataelse **bookstatelse and the set of the set of the set of the set of the set of the set of the set of the set of the set of the set of the set of the set of the set of the set of the set of the set of the** doiflanguageelse **\doiflanguageelse {...} {...} {...}** doiflayerdataelse **being a constrained** and the constrained also doiflayerdataelse  $\{\ldots\}$  {...} {...} {...} {...} { doiflayoutdefinedelse **being the controllaryout of the controllaryout of the controllaryouts of the doiflayouts only if**  $\alpha$  **doiflayouts omeline is a doiflayout of the doiflayout some line is a doiflayout some line is a do** \doiflayoutsomelineelse {...} {...} {...} doiflayouttextlineelse **\doiflayouttextlineelse** {...} {...} doifleapyearelse **being a constant of the constant of the constant of the constant of the constant of the constant of the constant of the constant of the constant of the constant of the constant of the constant of the cons** doiflistelse **\doiflistelse {...}** {...} doiflocationelse **business \doiflocationelse** {...} {...} doiflocfileelse **business and a control of the control of the control of the control of the control of the control of the control of the control of the control of the control of the control of the control of the control** doifMPgraphicelse **\doifMPgraphicelse {...} {...} {...}** doifmainfloatbodyelse **business doifmainfloatbodyelse** {...} {...} doifmarkingelse **being as a constant of the constant of the constant of the constant of the constant of the constant of the constant of the constant of the constant of the constant of the constant of the constant of the co** doifmeaningelse **\doifmeaningelse \... \... {...} {...}** doifmessageelse **\doifmessageelse {...} {...} {...} {...}** doifmodeelse **\doifmodeelse {...} {...}**<br>doifnextbgroupcselse **by the contract of the contract of the contract of the contract of the contract of the contract of the contract of the contract of the contract of the contract** \doifnextbgroupcselse \... \... doifnextbgroupelse **\doifnextbgroupelse {...} {...}** doifnextcharelse **business and the contract of the contract of the contract of the contract of the contract of the contract of the contract of the contract of the contract of the contract of the contract of the contract** doifnextoptionalcselse **business doifnextoptionalcselse** \... \...

doifnot **\doifnot \doifnot** {...} {...} {...} doifnotcounter **\doifnotcounter {...}** {...} {...} doifnotdocumentargument doifnotempty<br>doifnotemptyvalue<br>doifnotemptyvalue<br>doifnotemptyvalue<br>doifnotemptyvalue<br>doifnotemptyvalue<br>doifnotemptyvalue<br>doifnotemptyvalue<br>doifnotemptyvalue<br>doifnotemptyvalue<br>doifnotemptyvalue<br>doifnotemptyvalue doifnotenv **but all the contract of the contract of the contract of the contract**  $\{... \}$  **{...}** doifnotfile **\doifnotfile {...} {...}** doifnothing **being the contract of the contract of the contract of the contract of the contract of the contract of the contract of the contract of the contract of the contract of the contract of the contract of the contrac** doifnotmode **\doifnotmode {...}** {...} doifnotnumber **\doifnotnumber {...}** {...} doifnumber **\doifnumber {...}** {...} doifoddpageelse **bluesting and the controller of the controller of the controller**  $\alpha$  **doifoddpagefloatelse {...} {...} doifoddpagefloatelse {...}** doifsetups  $\qquad \qquad \text{doifsetups } \{ \ldots \}$ doifsomething **because that the contract of the contract of the contract of the contract of the contract of the contract of the contract of the contract of the contract of the contract of the contract of the contract of th** doifsometoks **\doifsometoks** \... {...} doiftext **\doiftext** {...} {...} {...} doiftextelse **being a constructed a constructed a**  $\text{dointextelse} \{ \ldots \} \{ \ldots \}$ 

doifnextoptionalelse **business \doifnextoptionalelse** {...} {...} doifnextparenthesiselse **business \doifnextparenthesiselse** {...} {...} doifnonzeropositiveelse **business doifnonzeropositiveelse** {...} {...} doifnotallcommon **b**  $\delta$  **doifnotalling**  $\{... \} \{... \} \{... \}$ doifnotallmodes **being a constant of the constant of the constant of the constant of the constant of the constant of the constant of the constant of the constant of the constant of the constant of the constant of the const** doifnotcommandhandler **\doifnotcommandhandler \... {...}** {...} doifnotcommon **\doifnotcommon \doifnotcommon \doifnotcommon \doifnotcommon \doifnotcommon \doifnotcommon \doifnotcommon \doifnotcommon \doifnotcommon \doifnotcommon \doifnotcommon \doifnotcommon \do** \doifnotdocumentargument {...} {...} doifnotdocumentfilename **\doifnotdocumentfilename {...} {...}** \doifnotemptyvalue {...} {...} doifnotemptyvariable **\doifnotemptyvariable {...}** {...} doifnoteonsamepageelse **\doifnoteonsamepageelse {...} {...} {...}** doifnotescollected **\doifnotescollected {...} {...}** doifnotflagged **\doifnotflagged {...} {...}** doifnothingelse **business doifnothingelse**  $\{... \} \{... \} \{... \}$ doifnotinset **\doifnotinset** {...} {...} doifnotinsidesplitfloat **\doifnotinsidesplitfloat** {...} doifnotinstring {...} {...} {...} {...} {...} {...} {...} {...} {...} {...} {...} {...} {...} {...} {...} {...} {...} {...} {...} {...} {...} {...} {...} {...} {...} doifnotinstring **\doifnotinstring {...} {...} {...}** doifnotsamestring **doifnotsamestring {...}** {...} {...} doifnotsetups **doifnotsetups**  $\{...$  } {...} {...} doifnotsetups } doifnotsetups **\doifnotsetups {...} {...}** doifnotvalue **business are all the contract of the contract of the contract of the contract of the contract of t<br>doifnotvariable <b>doifnotvariable**  $\{.\cdot,\cdot\}$  {...} {...} {...} {...} {...} {...} {...} {...} {...} {...} {... doifnotvariable **\doifnotvariable {...} {...} {...}** doifnumberelse **being the controller of the controller of the controller**  $\set{0}$  **doiffnumberelse**  $\set{0}$ **.** doifobjectfoundelse  $\set{0}$ . doifobjectfoundelse **\doifobjectfoundelse {...} {...} {...} {...}** doifobjectreferencefoundelse **\doifobjectreferencefoundelse** {...} {...} {...} {...} {...} } \doifoddpagefloatelse {...} {...} doifoldercontextelse **\doifoldercontextelse {...}** {...} doifolderversionelse **business \doifolderversionelse** {...} {...} {...} {...} doifoverlappingelse **beide as a controlled by the controller of the controller**  $\set{...}$  **{...} {...} {...}** doifoverlayelse **but** doifoverlayelse {...} {...} {...} doifparallelelse **business and the contract of the contract of the contract of the contract of the contract of the contract of the contract of the contract of the contract of the contract of the contract of the contract of** doifparentfileelse **being a constant of the constant of the constant of the constant of the constant of the constant of the constant of the constant of the constant of the constant of the constant of the constant of the co** doifpathelse **being a contract to the contract of the contract of the contract of the contract of the contract of the contract of the contract of the contract of the contract of the contract of the contract of the contract** doifpathexistselse **business \doifpathexistselse** {...} {...} doifpatternselse **business and a constant of the set of the set of the set of the set of the set of the set of the set of the set of the set of the set of the set of the set of the set of the set of the set of the set of** doifposition **being the contract of the contract of the contract of the contract of the contract of the contract of the contract of the contract of the contract of the contract of the contract of the contract of the contra** doifpositionaction **\doifpositionaction {...} {...} {...}** doifpositionactionelse **business \doifpositionactionelse** {...} {...} doifpositionelse **\doifpositionelse {...} {...} {...}** doifpositiononpageelse **\doifpositiononpageelse {...} {...} {...} {...}** doifpositionsonsamepageelse **\doifpositionsonsamepageelse** {...} {...} doifpositionsonthispageelse **\doifpositionsonthispageelse {...} {...} {...}** doifpositionsusedelse **\doifpositionsusedelse {...} {...}** doifreferencefoundelse **business \doifreferencefoundelse** {...} {...} doifrightpagefloatelse **being the controller of the controller**  $\alpha$  doifrightbagefloatelse  $\alpha$ ...<br>doifrighttoleftinboxelse **being the controller of the controller**  $\alpha$ \doifrighttoleftinboxelse ... {...} {...} doifsamelinereferenceelse **business doifsamelinereferenceelse** {...} {...} doifsamestring **because the contract of the contract of the contract of the contract of the contract of the contract of the contract of the contract of the contract of the contract of the contract of the contract of the co** doifsamestringelse **business has a constant of the constant of the constant of the constant of the constant of the constant of the constant of the constant of the constant of the constant of the constant of the constant** doifsetupselse **\doifsetupselse {...} {...} {...}** doifsomebackground **business and**  $\ddot{\text{...}}$   $\ddot{\text{...}}$ doifsomebackgroundelse **business \doifsomebackgroundelse** {...} {...} doifsomespaceelse **\doifsomespaceelse {...} {...} {...}** doifsomethingelse **being as a constant of the constant of the constant of the constant of the constant of the constant of the constant of the constant of the constant of the constant of the constant of the constant of the** doifsometokselse **business \doifsometokselse** \... {...} {...} doifstringinstringelse<br>doifstructurelisthasnumberelse **by the contract of the contract of the contract of the contract of the contract o**<br>doifstructurelisthasnumberelse **by the contract of the contract of the contract of t** \doifstructurelisthasnumberelse {...} {...} doifstructurelisthaspageelse **\doifstructurelisthaspageelse** {...} {...}<br>doifsymboldefinedelse **\doifsymboldefinedelse** {...} {...} {...} \doifsymboldefinedelse {...} {...} {...} doifsymbolsetelse **business and the control of the control of the control of the control of the control of the control of the control of the control of the control of the control of the control of the control of the contro** 

doiftopofpageelse **being a constant of the constant of the constant of the constant of the constant of the constant of the constant of the constant of the constant of the constant of the constant of the constant of the con** doifundefined **being a contract to the contract of the contract of the contract of the contract of the contract of the contract of the contract of the contract of the contract of the contract of the contract of the contrac** doifundefinedcounter **\doifundefinedcounter**  $\{\ldots\} \{ \ldots \}$  doifundefinedelse doifvalue<br>
doifvalueelse<br>
doifvalueelse<br>
doifvalueelse<br>
doifvalueelse<br>
doifvalueelse<br>
doifvalueelse<br>
doifvalueelse<br>
doifvalueelse<br>
doifvalueelse doifvaluenothing<br>doifvaluenothingelse<br>doifvaluenothingelse<br>doifvaluenothingelse<br>doifvaluenothingelse doifvariable **business \doifvariable {...}** {...} doindentation **but allows and the contraction doindentation** dollar **\dollar**  $\ddot{\text{d}}$ doloop **\doloop {...}** donothing **\donothing** \donothing dontconvertfont<br>dontleavehmode<br>dontleavehmode<br>dontleavehmode dontleavehmode **building and the controller of the controller of the controller of the dontpermitspace dontpermitspace of the dontpermitspace of the dontpermitspace of the dontpermitspace of the dontpermitspace of the dont** dontpermitspacesbetweengroups<br>
dopositionaction<br>
dopositionaction<br>
dopositionaction<br>
dopositionaction doprocesslocalsetups **\doprocesslocalsetups {...}** dorecurse<br>dorechecknextindentation<br>dorechecknextindentation<br>dorechecknextindentation dorechecknextindentation **\dorechecknextindentation** dorepeatwithcommand **being the controller of the controller of the controller of the controller of the controller of the controller of the controller of the controller of the controller of the controller of the controller** doreplacefeature **discussed as a conservative of the conservative of the discussed and discussed and discussed a<br>doresetandafffeature <b>discussed as a conservative of the conservative of the discussed and discussed and disc** doresetattribute **but all the contract of the contract of the contract of the contract of the contract of the contract of the contract of the contract of the contract of the contract of the contract of the contract of the** dorotatebox **\dorotatebox {...}** \... {...} dosetattribute **but all the controller with the controller vector**  $\mathcal{L}$  **(...} {...}** dosetleftskipadaption **blue and the contract of the contract of the contract of the contract of the dosetleftskipadaption {...}** dosetrightskipadaption **being the contract of the contract of the contract of the contract of the contract of the contract of the contract of the contract of the contract of the contract of the contract of the contract of** dosingleargument **\dosingleargument** \... [...] dosingleempty  $\ddot{\text{obsingular}}$ dosinglegroupempty **\dosinglegroupempty** \... {...} dosubtractfeature **buying the contraction of the contraction of the contraction of the contraction of the contraction of the contraction of the contraction of the contraction of the contraction of the contraction of the co** dotfskip **\dotfskip** {...} dotoks **\dotoks** \... doublebond **\doublebond** dowith **\dowith {...}** {...} dowithnextbox  $\{... \} \ldots \{... \}$ dowithnextboxcs **\dowithnextboxcs** \... \... {...} dowithpargument **but allow the set of the set of the set of the set of the set of the set of the set of the set of the set of the set of the set of the set of the set of the set of the set of the set of the set of the set** dowithrange  $\{\ldots\}$  \dowithrange {...} \... dowithwargument \... dpofstring **\dpofstring {...}** dummydigit **\dummydigit** dummyparameter **\dummyparameter {...}** ETEX **\ETEX** EveryLine  $\{ \ldots \}$ 

```
doiftextflowcollectorelse \doiftextflowcollectorelse {...} {...}
doiftextflowelse being a constant of the constant of the constant of the constant of the constant of the constant of the constant of the constant of the constant of the constant of the constant of the constant of the cons
doiftypingfileelse being a constant of the constant of the constant of the constant of the constant of the constant of the constant of the constant of the constant of the constant of the constant of the constant of the co
doifundefinedelse<br>doifundefinedelse beide as a consequence of the consequence \overline{\text{d}oifurldefinedelse} \{...}\} \{...}\}\doifurldefinedelse {...} {...} {...}
                                                                doifvalueelse \doifvalueelse {...} {...} {...} {...}
doifvaluenothingelse being the controller of the controller \alpha doifvalues \alpha...} {...} {...} doifvalues omething
                                                                \doifvaluesomething {...} {...}
doifvariableelse being as a constant of the constant of the constant of the constant of the constant of the constant of the constant of the constant of the constant of the constant of the constant of the constant of the c
                                                                doloopoverlist \doloopoverlist {...} {...}
                                                                dopositionaction \dopositionaction {...}
doquadrupleargument \doquadrupleargument \... [...] [...] [...] [...]
doquadrupleempty being the contract of the contract of the contract of the contract of the contract of the contract of the contract of the contract of the contract of the contract of the contract of the contract of the co
doquadruplegroupempty being a computed by a computer of the computer \alpha doquadruplegroupempty \ldots \{... \} \{... \}doquintupleargument being a constant to the constant of the constant of the constant \ldots [...] [...] [...] [...]
doquintupleempty be a computed by the computer of the computer \mathcal{A} doquintupleempty \... [...] [...] [...] [...]
doquintuplegroupempty because that the contract of the contract of the contract of the contract of the contract of the contract of the contract of the contract of the contract of the contract of the contract of the contra
                                                                \doresetandafffeature {...}
dosetupcheckedinterlinespace \dosetupcheckedinterlinespace {..=..}
dosetupcheckedinterlinespace:argument \dosetupcheckedinterlinespace {...}
dosetupcheckedinterlinespace:name \dosetupcheckedinterlinespace {...}
doseventupleargument                   \doseventupleargument \... [...] [...] [...] [...] [...] [...]
doseventupleempty \doseventupleempty \... [...] [...] [...] [...] [...] [...] [...]
dosixtupleargument \dosixtupleargument \... [...] [...] [...] [...] [...] [...]
dosixtupleempty \dosixtupleempty \... [...] [...] [...] [...] [...] [...]
dostarttagged \dostarttagged {...} {...} ... \dostoptagged
dostepwiserecurse being a conserved dostepwiserecurse {...} {...} {...} {...}
dotripleargument being a contained a contained a contained a contained a contained a contained a contained a contained a contained a contained a contained a contained a contained a contained a contained a contained a cont
dotripleargumentwithset \dotripleargumentwithset \... [...] [...] [...]
dotripleempty below b and the contribution \delta b \delta c \delta c \delta c \delta c \delta c \delta c \delta c \delta c \delta c \delta c \delta c \delta c \delta c \delta c \delta c \delta c \delta c \delta c \deltadotripleemptywithset \dotripleemptywithset \... [...] [...] [...]
dotriplegroupempty \dotriplegroupempty \... {...} {...}
dowithnextboxcontent \dowithnextboxcontent {...} {...} \... {...}
dowithnextboxcontentcs \dowithnextboxcontentcs \... \... {...}
```
EveryPar {...} efcmaxheight **\efcmaxheight {...}** efcmaxwidth **\efcmaxwidth {...}** efcminheight **\efcminheight** {...} efcminwidth **\efcminwidth**  $\{... \}$ <br>efcparameter  $\{... \}$ effect **\effect [...] {...}** elapsedseconds<br>
elapsedtime<br> **blacks**<br> **elapsedtime**<br>
<br> **elapsedtime** em **\em** emphasisboldface **being a constructed as a constructed by the construction of the construction of the emphasisboldface**<br> **\emphasistypeface construction construction construction construction construction const** emptylines **\emptylines**  $\ldots$ } emspace **\emspace** enableexperiments **below here here here here here here here here here here here here here here here here here here here here here here here here here here here here** enablemode  $\{... \}$ <br>enableoutputstream **behavior and the set of the set of the set of the set of the set of the set of the set of the set of the set of the set of the set of the set of the set of the set of the set of the s** enableparpositions **\enableparpositions** enableregime **below that the end of the contract of the end of the end of the end of the end of the end of the end of the end of the end of the end of the end of the end of the end of the end of the end of the end of the e** enabletrackers **\enabletrackers [...]** enskip **\enskip** enspace **\enspace** env \env {...} envvar **\envvar {...}** {...} epos  $\{\ldots\}$ equaldigits **because the contract of the contract of the contract of the contract of the contract of the contract of the contract of the contract of the contract of the contract of the contract of the contract of the contr** eTeX **\eTeX** exitloop **\exitloop**  $\setminus$ exitloopnow **\exitloopnow** expanded **\expanded** {...} expdoif **\expdoif {...} {...} {...}** expdoifnot **because the contract of the set of the contract**  $\exp\{t \cdot \cdot \} \{ \cdot \cdot \} \}$ fakebox **\fakebox** ...  $\label{eq:1} \texttt{fastdecrement} \setminus \texttt{fastdecrement} \setminus \ldots$ fastincrement **\fastincrement \fastincrement** \... fastloopfinal **\fastloopfinal** fastloopindex **\fastloopindex** fastscale **business and the contract of the contract of the contract of the contract of the contract of the contract of the contract of the contract of the contract of the contract of the contract of the contract of the** fastsetup **fastsetup**  $\{... \}$ fastswitchtobodyfont **\fastswitchtobodyfont {...}** fastsxsy **\fastsxsy {...} {...} {...}** feature **the contract of the contract of the contract of the contract of the contract of the contract of the contract of the contract of the contract of the contract of the contract of the contract of the contract of the c** feature:direct **\feature {...}** {...} fence **\fence** fenced **\fenced**  $\{...\}$  {...} fence example  $\forall$  **FENCE** {...}  $fence: example$ fetchallmarkings **\fetchallmarkings [...] [...]** fetchallmarks **\fetchallmarks [...]** fetchmark **\fetchmark [...] [...]** fetchtwomarks **\fetchtwomarks [...]** fieldbody **\fieldbody [...] [..=..]**

edefconvertedargument **\edefconvertedargument**  $\ldots$  {...} efcparameter **\efcparameter {...} {...}** elapsedtime **\elapsedtime** emphasistypeface **\emphasistypeface** enabledirectives **\enabledirectives [...]** enableoutputstream **\enableoutputstream [...]** executeifdefined **because and a secuteifdefined** {...} {...} expandfontsynonym **because the contract of the contract of the contract of the contract of the contract of the contract of the contract of the contract of the contract of the contract of the contract of the contract of the** expandcheckedcsname **\expandcheckedcsname \... {...} {...}** expdoifcommonelse **\expdoifcommonelse {...} {...} {...} {...}** expdoifelse **because the contract of the contract of the contract of the contract of the contract of the contract of the contract of the contract of the contract of the contract of the contract of the contract of the contr** expdoifelsecommon **\expdoifelsecommon {...} {...} {...} {...}** expdoifelseinset **because the exploifelse of the exploifelseinset** {...} {...} {...} expdoifinsetelse **because the contract of the contract of the contract of the contract of the contract of the contract of the contract of the contract of the contract of the contract of the contract of the contract of the** externalfigurecollectionmaxheight **\externalfigurecollectionmaxheight** {...}<br>externalfigurecollectionmaxwidth **\externalfigurecollectionmaxwidth** {...} externalfigurecollectionmaxwidth **\externalfigurecollectionmaxwidth** {...}<br>externalfigurecollectionminheight **\externalfigurecollectionminheight** {...} externalfigurecollectionminheight **\externalfigurecollectionminheight {...}** externalfigurecollectionminwidth **\externalfigurecollectionminwidth** {...}<br>externalfigurecollectionparameter **\externalfigurecollectionparameter** {...} \externalfigurecollectionparameter {...} {...} externiobraz **\externiobraz [...] [...] [..=..]** fastlocalframed **business and**  $\{f_{n+1}, \ldots, f_{n+1}\}$   $\{f_{n+1}, \ldots, f_{n+1}\}$ fastsetupwithargument **\fastsetupwithargument {...} {...}** fastsetupwithargumentswapped **\fastsetupwithargumentswapped {...} {...}** fetchmarking **the contract of the contract of the contract of the contract of the contract of the contract of the contract of the contract of the contract of the contract of the contract of the contract of the contract of** fetchonemark **\fetchonemark [...] [...]** fetchonemarking  $\{f: . . . \}$ <br>  $\{f: . . . \}$ <br>  $\{f: . . . \}$ fetchruntinecommand **\fetchruntinecommand \... {...}** fetchtwomarkings **\fetchtwomarkings [...] [...]**

figurefilename **\figurefilename** figurefilepath **\figurefilepath** figurefiletype **\figurefiletype** figurefullname **\figurefullname** figureheight **\figureheight**  $figurenaturalwidth$   $figuresymbol [...]$ figurewidth **\figurewidth \figurewidth \figurewidth \figurewidth \figurewidth \filename** \filename \filename \filename \filename \filename \filename \filename \filename \filename \filename \filename \filename \fi filename **\filename \filename \filename \filename \filename \filename \filename \filename \filename \filename \filename \filename \filename \filename \filename \filename \filename \filenam** filledhboxc **\filledhboxc ... {...}** filledhboxg **\filledhboxg ... {...}** filledhboxk **\filledhboxk** ... {...}<br>filledhboxm **\filledhboxm** ... {...} filledhboxr **health in the contract of the contract of the contract of the contract of the filledhboxy ... {...}**<br>filledhboxy **...** {...} filler **\filler [...]** filterreference **\filterreference {...}** firstcharacter **\firstcharacter** firstrealpage **\firstrealpage** firstrealpagenumber **\firstrealpagenumber** firstsubpagenumber **\firstsubpagenumber** firstuserpage **\firstuserpage** firstuserpagenumber **\firstuserpagenumber** flag **flag flag flag flag f**...} flushbox **\flushbox {...} {...}** flushboxregister **\flushboxregister ...** flushcollector **\flushcollector [...]** flushedrightlastline **\flushedrightlastline** flushlayer **\flushlayer [...]** flushlocalfloats **\flushlocalfloats** flushnextbox **\flushnextbox** flushshapebox **\flushshapebox** flushtokens **\flushtokens [...]** flushtoks **\flushtoks \...** fontalternative **business in the set of the set of the set of the set of the set of the set of the set of the set of the set of the set of the set of the set of the set of the set of the set of the set of the set of the se** fontbody **\fontbody \fontbody** fontclass **\fontclass**  $\begin{tabular}{lcl} fontface & & \\ fontfeaturelist & & \\ & & \\ & & \\ & & \\ & & \\ & & \\ \end{tabular}$ fontchar **\fontchar \fontchar {...}** fontcharbyindex **\fontcharbyindex {...}** fontsize **\fontsize**  $\setminus$ **fontsize** fontstyle **\fontstyle** footnotetext:assignment **\footnotetext [..=..]** forcelocalfloats **\forcelocalfloats**

```
fifthoffivearguments being the set of the set of the set of the set of the set of the set of the set of the set of the set of the set of the set of the set of the set of the set of the set of the set of the set of the set
fifthofsixarguments \left\{ \ldots \right\} {...} {...} {...} {...} {...}
                                                                     figurenaturalheight \figurenaturalheight
                                                                     figuresymbol \figuresymbol [...] [..=..]
                                                                     filledhboxb \filledhboxb ... {...}
                                                                     filledhboxm \filledhboxm ... {...}
                                                                    filledhboxy \filledhboxy ... {...}
\begin{array}{ccccccccc} \text{filterfromnext} & \text{``leftfromnext} & \dots & \text{``1} & \dots & \text{``1} & \dots & \textOPT filterfromvalue \filterfromvalue {...} {...} {...}
filterpages \filterpages [...] [...] [..=..]
findtwopassdata \findtwopassdata {...} {...} {...} finishregisterentry \{ \ldots \} {...} finishregisterentry \ldots } [...] [...] [...] [...] [...] [...] [...] [...] [...] [...] [...] [...] [.
                                                                     finishregisterentry \finishregisterentry [...] [..=..] [..=..]
firstcounter \firstcounter [...] [...]
firstcountervalue \firstcountervalue [...]
                                                                     firstoffivearguments \firstoffivearguments {...} {...} {...} {...} {...}
firstoffourarguments \{... \} \{... \} \{... \} \{... \}firstofoneargument firstofoneargument firstofoneargument firstofoneargument firstofone instance firstofone instance firstofone instance firstofone instance firstofone instance firstofone instan
                                                                     firstofoneunexpanded \firstofoneunexpanded {...}
firstofsixarguments \firstofsixarguments {...} {...} {...} {...} {...} {...}
firstofthreearguments being the contract of the contract of the contract of the contract of the firstofthree in the first of the first of the first of the first of the first of the first of the first of the first of the f
                                                                     firstofthreeunexpanded \firstofthreeunexpanded {...} {...} {...}
firstoftwoarguments \firstoftwoarguments {...} {...}
firstoftwounexpanded \firstoftwounexpanded {...} {...}
firstsubcountervalue \firstsubcountervalue [...] [...]
                                                                     fitfieldframed \fitfieldframed [..=..] {...}
fittopbaselinegrid \fittopbaselinegrid {...}
floatuserdataparameter \floatuserdataparameter {...}
                                                                     flushnotes \flushnotes
flushoutputstream flushoutputstream (i...]<br>flushshapebox flushshapebox \flushshapebox
                                                                     flushtextflow \flushtextflow {...}
fontclassname being the controller of the controller of the set of the controller \{... \} \{... \}fontfeaturelist \fontfeaturelist [...] [...]
footnotetext \footnotetext \ldots \footnotetext \ldots }
forcecharacterstripping \forcecharacterstripping
```
forgetragged **\forgetragged** foundbox **\foundbox {...} {...}** framedparameter **fixially framedparameter {...}**<br>freezedimenmacro **\framedparameter {...}** frenchspacing **the contract of the contract of the contract of the contract of the contract of the contract of the contract of the contract of the contract of the contract of the contract of the contract of the contract of** frozenhbox **\frozenhbox {...}** frule  $\{true$  ... \relax GetPar **\GetPar**  $\setminus$ GotoPar **\GotoPar \GotoPar** Greeknumerals **\Greeknumerals {...}** getboxllx ... getboxlly **\getboxlly ...** getcommalistsize **business \getcommalistsize [...]** getdefinedbuffer **business and the contract of the contract of the contract of the contract of the contract of the contract of the contract of the contract of the contract of the contract of the contract of the contract** getfirstcharacter **\getfirstcharacter {...}** getlocalfloats **\getlocalfloats** getMPdrawing **\getMPdrawing** getmessage **business contract the contract of the set of the set of the set of the set of the set of the set of the set of the set of the set of the set of the set of the set of the set of the set of the set of the set o** getnoflines **between the contract of the contract of the contract of the contract of the contract of the contract of the contract of the get object**  $\{ \ldots \}$  **for the contract of the contract of the contract of the contract** getpaletsize **\getpaletsize [...]** getprivateslot **by the set of the set of the set of the set of the set of the set of the set of the set of the set of the set of the set of the set of the set of the set of the set of the set of the set of the set of the s** getrandomseed **\getrandomseed** \...<br>getraweparameters **\getraweparameters** \getraweparameters getrawnoflines **between**  $\{... \}$ getreferenceentry **\getreferenceentry {...}**<br>getroundednoflines **\getroundednoflines** {...}

forgeteverypar **\forgeteverypar** forgetparameters **\forgetparameters [...] [..=..]** fourthoffivearguments **being the control of the control of the control of the control of the control of the control of the control of the control of the control of the control of the control of the control of the control o** fourthoffourarguments **being as a set of the set of the set of the set of the set of the set of the set of the set of the set of the set of the set of the set of the set of the set of the set of the set of the set of the s** fourthofsixarguments<br>
frameddimension<br>
frameddimension<br> **\frameddimension** {...}<br> **frameddimension** {...} frameddimension **\frameddimension {...}** freezedimenmacro **\freezedimenmacro \... \...** freezemeasure **and the set of the set of the set of the set of the set of the set of the set of the set of the set of the set of the set of the set of the set of the set of the set of the set of the set of the set of the s** fromlinenote **\fromlinenote [...] {...}** gdefconvertedargument **\gdefconvertedargument \... {...}** \gdefconvertedcommand \... \... getboxfromcache **business \getboxfromcache {...}**  $\{... \}$  ... getbufferdata **\getbufferdata [...]** getcommacommandsize **business \getcommacommandsize [...]** getdayoftheweek **\getdayoftheweek** {...} {...} getdayspermonth **because the contract of the contract of the contract of the contract of the contract of the contract of the contract of the contract of the contract of the contract of the contract of the contract of the c** getdocumentargument **business**  $\qquad \qquad \qquad \{ \ldots \}$  $\Xi$  retdocumentargumentdefault **between the set of the set of the set of the set of the set of the set of the set of the set of the set of the set of the set of the set of the set of the set of the set of the set of the s** getdocumentfilename **between the contract of the contract of the contract of the contract of the get dummyparameters**  $[...]$ **.**  $\qquad \qquad$  **\getdummyparameters**  $[...]$ **.** getdummyparameters **\getdummyparameters [..=..]** getemptyparameters **between the set of the set of the set of the set of the set of the set of the set of the set of the set of the set of the set of the set of the set of the set of the set of the set of the set of the set** geteparameters **definitively contract the set of the set of the set of the set of the set of the set of the set of the set of the set of the set of the set of the set of the set of the set of the set of the set of the se** getexpandedparameters **\getexpandedparameters [...] [..=..]** getfiguredimensions **bettle in the contract of the contract of the contract of the contract of the contract of the contract of the contract of the contract of the contract of the contract of the contract of the contract of** getfirsttwopassdata **being a community of the contract of the set of the set of the getfirst two passdata {...}**<br>getfromcommacommand **being a community of the set of the set of the set of the set of the set of the set of t** \getfromcommacommand [...] [...] getfromcommalist **better as a set of the set of the set of the set of the set of the set of the set of the set of the set of the set of the set of the set of the set of the set of the set of the set of the set of the set o** getfromtwopassdata **\getfromtwopassdata {...} {...}** getglyphdirect **\getglyphdirect** {...} {...} getglyphstyled **\getglyphstyled {...} {...}** getgparameters **\getgparameters [...] [..=..]** getlasttwopassdata **beta beta a constant of the constant of the set of the set of the set of the set of the set of the set of the set of the set of the set of the set of the set of the set of the set of the set of the se** getlocalfloat **\getlocalfloat {...}** getMPlayer **\getMPlayer [...]** [..=..]  $\{ \ldots \}$ getnamedglyphdirect **\getnamedglyphdirect** {...} {...} getnamedglyphstyled **\getnamedglyphstyled {...} {...}** getnamedtwopassdatalist **\getnamedtwopassdatalist \... {...}** getnaturaldimensions **between the controller of the controller of the controller of the controller of the controller of the controller set of the controller set of the controller set of the controller set of the controller** getobject **\getobject {...} {...}** getobjectdimensions **business business \getobjectdimensions** {...} {...} getparameters **\getparameters** [...] [..=..]<br>getprivatechar **\getprivatechar** {...} getprivatechar **\getprivatechar {...}** getrandomcount **\getrandomcount** \... {...} {...} getrandomdimen **between the contract of the contract of the contract of the contract of the contract of the contract of the contract of the contract of the contract of the contract of the contract of the contract of the co** getrandomfloat **\getrandomfloat \... {...} {...}** getrandomnumber **\extraction \getrandomnumber \... {...}** {...} getraweparameters **\getraweparameters [...] [..=..]** getrawgparameters **\getrawgparameters [...] [..=..]** getrawparameters **\getrawparameters [...]** [..=..]<br>getrawxparameters **\getrawxparameters [...]** [..=..] getrawxparameters **\getrawxparameters [...] [..=..]** getreference **by a set of the set of the set of the set of the set of the set of the set of the set of the set of the set of the set of the set of the set of the set of the set of the set of the set of the set of the set o** getroundednoflines **\getroundednoflines {...}**

gettwopassdata **disk in the set of the set of the set of the set of the set of the set of the set of the set of the set of the set of the set of the set of the set of the set of the set of the set of the set of the set of** getuvalue **betwalue**  $\setminus$ getuvalue {...} getvalue **\getvalue {...}**<br>getvariable **\getvariable** {...} globalenablemode **by the contract of the contract of the contract of the contract of the globalenablemode**  $\qquad$  **(contract of the globalenablemode**  $\qquad$  **(contract of the globalenablemode**  $\qquad$ **)...** globalpopbox **\globalpopbox ...** globalpushbox **\globalpushbox ...** glyphfontfile **\glyphfontfile {...}** gobblespacetokens **by the contract of the contract of the contract of the contract of the contract of the contract of the contract of the contract of the contract of the contract of the contract of the contract of the cont** gobbleuntil **\frac{\frac{\frac{\frac{\frac{\frac{\frac{\frac{\frac{\frac{\frac{\frac{\frac{\frac{\frac{\frac{\frac{\frac{\frac{\frac{\frac{\frac{\frac{\frac{\frac{\frac{\frac{\frac{\frac{\frac{\frac{\frac{\frac{\frac{\frac** grabuntil **\grabuntil**  $\{... \} \ldots$ grave **the set of the set of the set of the set of the set of the set of the set of the set of the set of the set of the set of the set of the set of the set of the set of the set of the set of the set of the set of the se** grayvalue **by the contract of the contract of the contract of the contract of the contract of the contract of the contract of the contract of the contract of the contract of the contract of the contract of the contract of** greeknumerals **butters and the contract of the contract of the contract of the contract of the contract of the contract of the contract of the contract of the contract of the contract of the contract of the contract of t** gsetboxllx **\gsetboxllx** ... {...} gsetboxlly ... {...}<br>gujaratinumerals the contract of the contract of the contract of the contract of the contract of the contract o hairspace **\hairspace** halflinestrut **\halflinestrut** halfstrut **\halfstrut** halfwaybox **\halfwaybox** {...} hash **\hash** hat **\hat {...}** hboxofvbox **\hboxofvbox ...** hbox:example  $\hbar$ hdofstring **\hdofstring {...}** headhbox **\headhbox ... {...}** headnumbercontent **\headnumbercontent** headnumberdistance **\headnumberdistance** headsetupspacing **beadsetupspacing** headtextcontent **\headtextcontent** headtextdistance **\headtextdistance** headtextwidth **\headtextwidth**

```
getsubstring between \text{getsubstring} \{... \} \{... \}gettwopassdatalist \gettwopassdatalist {...}
getvariable betwariable \{... \} \{... \} getvariable \{... \} getvariable \{... \}getvariabledefault \getvariabledefault {...} {...} {...}
getxparameters \getxparameters [...] [..=..]
globaldisablemode beide all able to the contract of the contract of the set of the set of the set of the global<br>globalenablemode <b>beide all able to the set of the set of the set of the set of the set of the set of the set
                                                                                  \globalletempty \...
                                                                                  globalpopmacro \globalpopmacro \...
globalpreventmode by the controller of the controller of the controller \qquad (globalpreventmode [...]
globalprocesscommalist business \globalprocesscommalist [...] \...
                                                                                  globalpushmacro \globalpushmacro \...
globalpushreferenceprefix \globalpushreferenceprefix {...} ... \globalpopreferenceprefix }<br>globalswapcounts \globalswapcounts \... \...
                                                                                  globalswapcounts \globalswapcounts \... \...
globalswapdimens by the contract of the contract of the contract of the contract of the contract of the contract of the contract of the contract of the contract of the contract of the contract of the contract of the contr
globalswapmacros \globalswapmacros \... \...
                                                                                  globalundefine \globalundefine {...}
                                                                                  gobbledoubleempty \gobbledoubleempty [...] [...]
gobbleeightarguments<br>
b and the subsetiments and the subsetiments (...} {...} {...} {...} {...} {...} {...}<br>
gobblefivearguments {...} {...} {...} {...} {...} {...} {...} {...} {...} {...} {...} {...} {...} {...} {...}
                                                                                  \gobblefivearguments {...} {...} {...} {...} {...}
gobblefiveoptionals \gobblefiveoptionals [...] [...] [...] [...] [...]
gobblefourarguments \gobblefourarguments {...} {...} {...} {...}
gobblefouroptionals \gobblefouroptionals [...] [...] [...] [...]
gobbleninearguments<br>
\gobblenineargument {...} {...} {...} {...} {...} {...} {...} {...} {...} {...}<br>
\gobbleoneargument \gobbleoneargument {...}
                                                                                  gobbleoneargument \gobbleoneargument {...}
gobbleoneoptional being the controller of the controller of the controller of the controller of the gobbles<br>
gobblesevenarguments <b>the controller of the controller of the controller of the controller of the controller of 
                                                                                  \gobblesevenarguments {...} {...} {...} {...} {...} {...}
gobblesingleempty bluesure and the set of the set of the set of the set of the set of the set of the set of the set of the set of the set of the set of the set of the set of the set of the set of the set of the set of the
gobblesixarguments being a computed being the computer of the computer \{... \} \{... \} \{... \} \{... \} \{... \}gobbletenarguments beiden beiden \gobbletenarguments {...} {...} {...} {...} {...} {...} {...} {...} {...} {...} {...} {...} {...} {...} {...} {...} {...} {...} {...} {...} {...} {...} {...} {...} {...} {...} {...} {.
                                                                                  gobblethreearguments \gobblethreearguments {...} {...} {...}
gobblethreeoptionals become as a set of the contract of the contract of the contract of the contract of the contract of the contract of the contract of the contract of the contract of the contract of the contract of the c
gobbletwoarguments being a set of the set of the set of the set of the set of the set of the set of the set of the set of the set of the set of the set of the set of the set of the set of the set of the set of the set of 
gobbletwooptionals<br>
gobbleuntil<br>
gobbleuntil<br>
\gobbleuntil<br>
\gobbleuntil<br>
\gobbleuntil<br>
\gobbleuntil<br>
\gobbleuntil
gobbleuntilrelax beiden as a conserved by conserved by conserved by conserved by conserved by conserved by conserved by conserved by conserved by conserved by conserved by conserved by conserved by conserved by conserved 
                                                                                  grabbufferdata \grabbufferdata [...] [...] [...] [...]
grabbufferdatadirect \grabbufferdatadirect {...} {...} {...}
greedysplitstring binding because the contract of the space of the space of the space of the space of the space of the space of the space of the space of the space of the space of the space of the space of the space of 
groupedcommand because the contract of the contract of the contract of the contract of the contract of the contract of the contract of the contract of the contract of the contract of the contract of the contract of the co
                                                                                  gujaratinumerals \gujaratinumerals {...}
gurmurkhinumerals \gurmurkhinumerals {...}
handletokens blandletokens ... \with \...
hboxreference blue as a contract to the contract of the contract of the host effects of \hbar and \hbar \hbar \hbar \hbar \hbar \hbar \hbar \hbar \hbar \hbar \hbar \hbar \hbar \hbar \hbar \hbar \hbar \hbar \hbar \hbar \h
                                                                                  headnumberwidth \headnumberwidth
headreferenceattributes \headreferenceattributes
```
headvbox **...**  $\{\ldots\}$ headwidth **\headwidth** heightofstring **beights heightofstring {...}** help:instance  $\text{help: instance: } \leftarrow \text{ } \leftarrow \text{ } \leftarrow$ hglue **\hglue ...** hiddencitation **\hiddencitation \hiddencitation** [...] highlight **\highlight [...]** {...}<br>highlight:example  $\HHH\$  \HIGHLIGHT {...} highlight:example<br>highordinalstr hilo **\hilo [...] {...} {...}** himilo **\himilo {...} {...} {...}** hl **\hl [...]** hlavnijazyk **\hlavnijazyk [...]** hodnotabarvy **\hodnotabarvy {...}**<br>horizontalgrowingbar **being as a set of the set of the set of the set of the set of the set of the set of the set of the set of the set of the set of the set of the set of the set of the** hphantom **\hphantom {...}** hpos {...} {...} hsizefraction **\hsizefraction {...}** {...} hsmash **\hsmash**  $\{... \}$ hsmashbox **\hsmashbox ...** hsmashed **\hsmashed {...}** hspace **\hspace [...]**  $[...]$ htdpofstring **butching the contract of the contract of the contract of the contract of the contract of the contract of the contract of the contract of the contract of the contract of the contract of the contract of the con** htofstring **https://wide.org/wide.org/wide.org/wide.org/wide.org/wide.org/wide.org/wide.org/wide.org/wide.org/** hyphen **\hyphen \hyphen \**<br>hyphenatedcoloredword **\hyphen** hyphenatedfile **hyphenatedfile \hyphenatedfile** {...}<br>hyphenatedfilename **\hyphenatedfilename** { hyphenatedhbox **\hyphenatedhbox {...}** hyphenatedpar **bisering the contract of the contract of the contract of the contract of the contract of the contract of the contract of the contract of the contract of the contract of the contract of the contract of the co** hyphenatedword **\hyphenatedword {...}** chardescription **being the chardescription**  $\{... \}$ charwidthlanguage **\charwidthlanguage** check **\check {...}** checkedchar **beckedchar <b>checkedchar** {...} {...} checkedstrippedcsname **business and the checkedstrippedcsname \...** checkedstrippedcsname:string **\checkedstrippedcsname ...** checkcharacteralign **beckcharacteralign \checkcharacteralign** {...} checkinjector  $\{\ldots\}$ checknextindentation **becknextindentation**  $\check{\text{constant}}$ checknextinjector **\checknextinjector [...]** checkpage **business in the checkpage**  $\{... \}$  [..=..] checkparameters **business and the checkparameters**  $\dots$ checkpreviousinjector **\checkpreviousinjector [...]** checksoundtrack **\checksoundtrack {...}** checktwopassdata **\checktwopassdata {...}** chem **\chem** {...} {...} {...} chemical  $\label{c:main}$ <br>chemicalbottext  $\label{c:main}$ <br>chemicalbottext  $\label{c:main}$ chemicalbottext **behicrical chemical bottext** {...}<br>
chemicalmidtext {...} chemicalsymbol **\chemicalsymbol [...]** chemicaltext **business \chemicaltext** {...} chemicaltoptext **\chemicaltoptext** {...} chineseallnumerals **\chineseallnumerals {...}** chinesecapnumerals **\chinesecapnumerals {...}** chinesenumerals **\chinesenumerals {...}**<br>INRSTEX **\TINRSTEX** ibox  $\{\ldots\}$ <br>ifassignment  $\qquad \qquad \ldots\}$ iff **\iff** ignoreimplicitspaces **\ignoreimplicitspaces** ignorevalue **\ignorevalue {...}**

heightanddepthofstring **\heightanddepthofstring {...}** heightspanningtext **\heightspanningtext {...} {...} {...}**  $\hbar$ elptext  $[\ldots]$   $\{\ldots\}$   $\{\ldots\}$ hiddencite **\hiddencite [...]** highordinalstr **\highordinalstr {...}** horizontalgrowingbar **\horizontalgrowingbar [..=..]** horizontalpositionbar **\horizontalpositionbar [..=..]** hsmash **\hsmash {...}** hyphenatedcoloredword **\hyphenatedcoloredword {...}** hyphenatedfilename **\hyphenatedfilename {...}** hyphenatedurl **\hyphenatedurl {...}** characterkerning:example \CHARACTERKERNING **[...] {...}** checkedfiller **\checkedfiller {...}** checkinjector **\checkinjector [...]** checkvariables **\checkvariables [...] [..=..]** chemicalmidtext **\chemicalmidtext {...}** INRSTEX **\INRSTEX** ifassignment **\ifassignment ... \else ... \fi** ifinobject **\ifinobject ... \else ... \fi** ifinoutputstream **intervalse in the set of the set of the set of the set of the set of the set of the set of the set of the set of the set of the set of the set of the set of the set of the set of the set of the set of the** ifparameters **\ifparameters ... \else ... \fi** iftrialtypesetting **\iftrialtypesetting ... \else ... \fi** impliedby **\impliedby** implies **\implies** includemenu **\includemenu [...]** includeversioninfo **\includeversioninfo {...}** incrementcounter **\incrementcounter [...] [...]** incrementedcounter **\incrementedcounter [...]** incrementpagenumber **\incrementpagenumber** incrementsubpagenumber<br>  $\label{eq:1} \begin{array}{ll} \texttt{incrementsubpage number} \\ \texttt{incrementvalue} \end{array}$ indentation **\indentation \indentation \indentation** infofont **\infofont \infofont \infofont \infofont \infofont \infofont \infofont** inhibitblank **\inhibitblank** initializeboxstack **\initializeboxstack {...}** inlinebuffer **\inlinebuffer [...]** inlinedbox **\inlinedbox** {...}<br>inlinemath **\inlinemath {...}** inlinemathematics **\inlinemathematics {...}** inlinemessage **finally consider the constraint of the constraint of the constraint in the constraint in the cons<br>
<b>inline**ordisplaymath **be a constraint of the constraint in the constraint of the constraint of the constrai** innerflushshapebox **\innerflushshapebox** input **\input {...}** inputfilebarename **\inputfilebarename** inputfilename **\inputfilename** inputfilerealsuffix **\inputfilerealsuffix** inputfilesuffix **\inputfilesuffix** inputgivenfile **\inputgivenfile {...}** input:string **\input ...** instalacejazyka **\instalacejazyka [...] [..=..]** instalacejazyka:name **biogramous and the contract of the set of the set of the set of the set of the set of the s**<br>installactionhandler **biogramous and the set of the set of the set of the set of the set of the set of the** installactivecharacter **\installactivecharacter ...** installattributestack **\installattributestack \...** installcorenamespace **\installcorenamespace {...}** installnamespace  $\setminus$  installnamespace  $\setminus$  installoutputroutine  $\setminus$ installsetuphandler **\installsetuphandler \... {...}**

immediatesavetwopassdata **\immediatesavetwopassdata {...} {...} {...}** incrementvalue **\incrementvalue {...}** infofontbold **\infofontbold** inheritparameter **\inheritparameter [...] [...] [...]** inlinemath **\inlinemath {...}** inlineordisplaymath **\inlineordisplaymath {...} {...}** inlineprettyprintbuffer **\inlineprettyprintbuffer** {...} {...} inlinerange **\inlinexamples** \inlinerange [...] inlinerange **\inlinerange [...]** insertpages **\insertpages [...] [...] [..=..]** installactionhandler **\installactionhandler {...}** installanddefineactivecharacter **\installanddefineactivecharacter ... {...}** installautocommandhandler **biographs \installautocommandhandler \... {...} \...** installautosetuphandler **\installautosetuphandler \... {...}** installbasicautosetuphandler **\installbasicautosetuphandler \... {...} \...** installbasicparameterhandler **\installbasicparameterhandler \... {...}**<br>installbottomframerenderer **\installbottomframerenderer** {...} {...} installbottomframerenderer **\installbottomframerenderer** {...} {...}<br>installcommandhandler **\installies** \installies \installies \installies \installies \installies \installies \installies \installies \installies \installi installcommandhandler **\installcommandhandler \... {...} \...** installdefinehandler **\installdefinehandler \... {...} \...** installdefinitionset **\installdefinitionset \... {...}**  $\label{thm:main} \texttt{indledinition} \texttt{indledinition} \texttt{indledinition} \texttt{initions} \texttt{d} \texttt{d} \$ installdirectcommandhandler **\installdirectcommandhandler \... {...}** installdirectparameterhandler **\installdirectparameterhandler \... {...}** installdirectparametersethandler **\installdirectparametersethandler \... {...}** installdirectsetuphandler **\installdirectsetuphandler** \... {...}<br>installdirectstyleandcolorhandler **\installdirectstyleandcolorhandler** \. installdirectstyleandcolorhandler **\installdirectstyleandcolorhandler \... {...}** installframedautocommandhandler **\installframedautocommandhandler \... {...} \...**<br>installframedcommandhandler **\installframedcommandhandler** \... {...} \... installframedcommandhandler **\installframedcommandhandler \... {...} \...** installleftframerenderer  $\int$  \installleftframerenderer {...} {...} installnamespace {...} installoutputroutine **\installoutputroutine \... {...}** installpagearrangement **\installpagearrangement ... {...}** installparameterhandler **\installparameterhandler \... {...}** installparameterhashhandler **\installparameterhashhandler \... {...}** installparametersethandler **\installparametersethandler \... {...}** installparentinjector **\installparentinjector \... {...}** installrightframerenderer **\installrightframerenderer {...} {...}** installrootparameterhandler **\installrootparameterhandler \... {...}** installsetuponlycommandhandler **\installsetuponlycommandhandler \... {...}** installshipoutmethod **\installshipoutmethod {...}** {...} {...} installsimplecommandhandler **\installsimplecommandhandler \... {...} \...** installsimpleframedcommandhandler **\installsimpleframedcommandhandler \... {...} \...**<br>installstyleandcolorhandler **\installstyleandcolorhandler** \... {...} installstyleandcolorhandler **\installstyleandcolorhandler \... {...}** installswitchcommandhandler **\installswitchcommandhandler \... {...} \...** installswitchsetuphandler **\installswitchsetuphandler \... {...}** installtexdirective **biased in the contract of the contract of the contract of the contract of the contract of the contract of the contract of the contract of the contract of the contract of the contract of the contract of** 

integerrounding **\integerrounding {...}**<br>interakcnilista **biographic contract interakcnilista** {...} istltdir **\istltdir \istltdir** ...<br>istrtdir **\istrtdir \istrtdir** ... italiccorrection **\italiccorrection** italicface **\italicface** itemtag [...] jazyk **\jazyk [...]** jazyk:example \LANGUAGE jdina **\jdina {...} [...]** jdinabox **\jdinabox {...} [...]** jednotka:instance  $\text{U}\right\}$ <br>jednotka:instance:unit  $\text{...}$ jednotka:instance:unit \unit **{...}** jobfilename **\jobfilename** jobfilesuffix **\jobfilesuffix** Kap **\Kap {...}** kaligraficke **\kaligraficke** kap **\kap {...}** keeplinestogether **\keeplinestogether {...}** keepunwantedspaces **\keepunwantedspaces** kerncharacters **\kerncharacters [...]** {...}<br>klonujpole **\klonujpole** [...] [...] [...] komentar:instance  $\setminus \text{COMMENT}$  [...] [..=..] {...}<br>komentar:instance:comment  $\setminus \text{Comment}$  [...] [..=..] {...} komponenta **\komponenta [...]** komponenta:string **\komponenta** ... konvertujcislo **\konvertujcislo {...} {...}** kopirujpole **\kopirujpole [...] [...]** koreancirclenumerals **\koreancirclenumerals {...}** koreannumerals **\koreannumerals {...}** koreannumeralsc **\koreannumeralsc {...}** koreannumeralsp **\koreannumeralsp {...}** koreanparentnumerals **\koreanparentnumerals {...}** kurziva *kurziva* kurzivnitucne **\kurzivnitucne** LAMSTEX **\LAMSTEX** LATEX **\LATEX** LamSTeX **\LamSTeX** LaTeX **\LaTeX** LUAJITTEX **\LUAJITTEX** LUATEX **\LUATEX** Lua **\Lua** LuajitTeX **\LuajitTeX** LuaTeX **\LuaTeX** labellanguage:instance<br>
labellanguage:instance:btxlabel<br>
\btxlabeljazyk labellanguage:instance:btxlabel  $\lambda$  \btxlabelj<br>labellanguage:instance:head \headjazyk labellanguage: instance: head labellanguage:instance:label ()<br>labellanguage:instance:mathlabel () \mathlabel () \mathlabel () azyk labellanguage:instance:mathlabel \mathlabeljazyk labellanguage:instance:operator \operatoryazyk labellanguage:instance:prefix  $\preccurlyeq$ labellanguage:instance:suffix<br>
labellanguage:instance:taglabel<br>
\taglabeljazyk labellanguage:instance:taglabel \taglabeljazyk labellanguage:instance:unit \unitjazyk labeltexts:instance  $\L{ABELtexts}$  {...} {...} labeltexts:instance:head <br>labeltexts:instance:label <br>labeltexts {...} {...} labeltexts:instance:label  $\label{p:1}$  \labeltexts  $\{ \ldots \}$ <br>labeltexts:instance:mathlabel  $\text{maths} \leftarrow \text{} \leftarrow \text{} \$ labeltexts:instance:mathlabel \mathlabeltexts **{...} {...}** languagecharacters **being a constrained a constrained by the constraining of the language Characters**  $\{.\,. \}$ languagecharwidth **\languagecharwidth {...}** lastcounter **\lastcounter \lastcounter [...]** [...]

installtextracker **bindles \installtextracker {...}** {...} installtopframerenderer **\installtopframerenderer {...} {...}** installunitsseparator **\installunitsseparator {...} {...}** installunitsspace **\installunitsspace \installunitsspace** {...} {...} installu<br/>ersioninfo <br>installversioninfo **\installuersioninfo** {...} {...} installversioninfo **\installversioninfo {...} {...}** interakcnilista **\interakcnilista [...] [..=..]** interakcnitlacitka **\interakcnitlacitka [..=..] [...]** interaktivnimenu **bilanding interaktivnimenu** [...] [..=..]<br>intertext **\intertext** {...} intertext **\intertext {...}** invokepageheandler **biographic invokepageheandler** {...} {...} istltdir ... istrtdir **\istrtdir ...** jdidolu **\jdidolu [...]** \jdinastranu **{...}** [...]<br>\UNIT **{...}** klonujpole **\klonujpole [...] [...] [...] [...]**  $\{\text{comment } [\dots] [\dots] = \dots] \}$ korekcebilehomista **\korekcebilehomista {...}** languageCharacters **\languageCharacters {...}** lastcountervalue **\lastcountervalue [...]**

lastlinewidth **\lastlinewidth** lastnaturalboxdp **\lastnaturalboxdp** lastnaturalboxht **\lastnaturalboxht** lastnaturalboxwd **\lastnaturalboxwd** lastpredefinedsymbol **\lastpredefinedsymbol** lastrealpage **\lastrealpage** lasttwodigits **being a constructed** and the last value of the last value of the last value of the last value of  $\lambda$  (last using  $\lambda$ ) and the last value of the last value of the last value of the last value of the last va lastuserpage **\lastuserpage** lateluacode **\lateluacode {...}** layerheight **black is a constant of the constant of the constant of the constant of the constant of the constant** layerwidth **\layerwidth** lbox **\lbox ... {...}** leftbottombox **\leftbottombox** {...} leftbox **\leftbox {...}** leftlabeltext:instance \leftLABELtext **{...}** leftlabeltext:instance:head <br>leftlabeltext:instance:label <br>leftlabeltext {...} leftlabeltext:instance:label \leftlabeltext **{...}** leftlabeltext:instance:mathlabel \leftmathlabeltext **{...}** leftline **blue and the set of the set of the set of the set of the set of the set of the set of the set of the s** leftorrighthbox **\leftorrighthbox ... {...}** leftorrightvbox **\leftorrightvbox ... {...}** leftorrightvtop **\leftorrightvtop ... {...}** leftskipadaption **\leftskipadaption** lefttopbox **\lefttopbox {...}** lefttoright **\lefttoright \lefttoright \lefttoright** lefttorightvbox **\lefttorightvbox ... {...}** lefttorightvtop **\lefttorightvtop** ... {...}<br>letbeundefined **\lefttorightvtop** ... {...} letempty **\letempty**  $\ldots$ letgvalue **being a contract to the contract of the contract of the contract of the contract of the contract of the contract of the contract of the contract of the contract of the contract of the contract of the contract of** letgvalurelax **\letgvalurelax {...}** letterampersand **\letterampersand** letterat **\letterat \letterat** letterbackslash **\letterbackslash** letterbar **\letterbar** letterbgroup **bless** and the contract of the contract of  $\lambda$  betterbgroup letterclosebrace **\letterclosebrace** lettercolon **\lettercolon**<br>letterdollar **\letterdollar \letterdollar** letterdoublequote **\letterdoublequote** letteregroup **betteregroup and the contract of the contract of the contract of the contract of the contract of the contract of the contract of the contract of the contract of the contract of the contract of the contract** letterescape **business \letterescape**  $\setminus$  **letterescape** letterexclamationmark **\letterexclamationmark** letterhash **\letterhash** letterhat **\letterhat \letterhat** letterleftbrace **\letterleftbrace** letterleftbracket **\letterleftbracket** letterleftparenthesis **\letterleftparenthesis** letterless **\letterless** lettermore **\lettermore** letteropenbrace **\letteropenbrace** letterpercent **\letterpercent** letterquestionmark **\letterquestionmark** letterrightbrace **\letterrightbrace** letterrightparenthesis **\letterrightparenthesis** lettersinglequote **\lettersinglequote** letterslash **\letterslash**

lastdigit **\lastdigit {...}** lastrealpagenumber **\lastrealpagenumber** lastsubcountervalue<br>
lastsubpagenumber<br>
lastsubpagenumber<br> **lastsubpagenumber**<br> **lastsubpagenumber** lastsubpagenumber **\lastsubpagenumber** lastuserpagenumber **\lastuserpagenumber** layeredtext **\layeredtext [..=..] [..=..] {...} {...}** lazysavetaggedtwopassdata **blazysavetaggedtwopassdata {...} {...} {...}** {...} {...} {...} {...} } lazysavetwopassdata **\lazysavetwopassdata {...} {...} {...}** \lefthbox {...}<br>\leftLABELtext {...} leftsubguillemot **\leftsubguillemot** lefttorighthbox **\lefttorighthbox ... {...}** letbeundefined **\letbeundefined {...}**  $\verb|letcatcodecommand \_{...\ ....\ .}\.$ letcscsname **because the contract of the contract of the contract of the contract of the contract of the contract of the contract of the contract of the contract of the contract of the contract of the contract of the contr** letcsnamecs **\letcsnamecs** \csname ... \endcsname \... letcsnamecsname **bleed and the constant of the constant of the constant and letcsname and letcsname \csname \csname \csname \csname \csname \csname \csname \csname \csname \csname \csname \csname \csname \csname \csname \c** letdummyparameter **business \letdummyparameter {...}** \... letgvalueempty **\letgvalueempty {...}** letterdollar **\letterdollar** letterrightbracket **\letterrightbracket**

lettertilde **\lettertilde \lettertilde** letterunderscore **\letterunderscore** letvalue <br>letvalue **and the contract of the contract of the contract of the contract of the contract of the contract of the contract of the contract of the contract of the contract of the contract of the contract of the co** letvaluerelax **\letvaluerelax {...}** lfence **\lifence \lifence \lifence \lifence \lifence \lifence \lifence \lifence \lifence \lifence \lifence \lifence \lifence \lifence \lifence \lifence \lifence \lifence \lifence \life** lhbox **\lhbox \lhbox \lhbox \lhbox \lhbox \lhbox \lhbox \lhbox \lhbox \limitatefir** linenote:instance<br>
linenote:instance:linenote<br>
\linenote \linenote \linenote \linenote {...} linenote:instance:linenote \linenote **{...}** listcitation **\listcitation [..=..] [...]** listcitation:alternative **\listcitation [...] [...]** listcite:alternative **\listcite [...] [...]** listcite:userdata **\listcite [..=..] [..=..]** listnamespaces **\listnamespaces** llap **\llap {...}** loadanyfileonce **\loadanyfileonce [...]** loadcldfile **\loadcldfile [...]** loadcldfileonce **\loadcldfileonce [...]** loadluafile **\loadluafile [...]** loadluafileonce **\loadluafileonce [...]**<br>loadspellchecklist **bloadspell**checklist **bloadspell**checklist **bloadspell**checklist **bloadspell**  $\textbf{loadtextile} \qquad \qquad \texttt{loadtextile} \qquad \texttt{[...]}$ loadtexfileonce **\loadtexfileonce [...]**<br>loadtypescriptfile **bloadtypescriptfile** [. localhsize **\localhsize** localpopbox **\localpopbox ...** localpopmacro **\localpopmacro \...** localpushbox **\localpushbox ...** localpushmacro **\localpushmacro \...**<br>localundefine **\localundefine** \localundefine \localundefine \localundefine \... localundefine **blocalundefine and the control of the control of the control of the control of the control of the control of the control of the control of the control of the control of the control of the control of the co** locatefilepath **being the control of the control of the control of the control of the control of the control of the control of the control of the control of the control of the control of the control of the control of the c** lomihi **\lomihi {...} {...} {...}** lowerbox **\lowerbox {...} \... {...}** lowercased **\lowercased {...}** lowerleftdoubleninequote **\lowerleftdoubleninequote** lowerleftsingleninequote **\lowerleftsingleninequote** lowerrightdoubleninequote **\lowerrightdoubleninequote** lowerrightsingleninequote **\lowerrightsingleninequote** \lowerrightsingleninequote \lowhigh: instance \lowhigh \lowerrightsingleninequote \lowerrightsingleninequote \lowerrightsingleninequote \lowerrightsingleninequote \low ltop  $\begin{array}{ccc}\n\text{ltop} & \text{ltop} & \text{ltop} \\
\text{llgeode} & \text{luscode} & \text{luscode} \\
\end{array}$ luaconditional **\luaconditional \...** luaenvironment **\luaenvironment ...** luaexpanded **\luaexpanded {...}** luaexpr **\luaexpr {...}** luafunction **\luafunction {...}** luajitTeX **\luajitTeX** luamajorversion **\luamajorversion** luaminorversion **\luaminorversion** luaTeX **\luaTeX** MESIC {...} METAFONT **\METAFONT** METAFUN **\METAFUN** 

letterspacing **betters and the set of the contract of the set of the set of the set of the set of the set of the set of the set of the set of the set of the set of the set of the set of the set of the set of the set of the** letvalueempty **\letvalueempty {...}** limitatefirstline **but all intervals of the contract of the contract of the limitatelines** {...} {...} {...} } limitatelines **\limitatelines {...} {...} {...}** limitatetext {...} {...} {...}<br>limitatetext:list  $\text{limit}$ \limitatetext {...} {...} {...}<br>\LINENOTE {...} linespanningtext **\linespanningtext {...} {...} {...}** listcitation:userdata **being a constructed listcitation** [..=..] [..=..] <br>listcite  $\left[\begin{array}{c} 1.1 \end{array}\right]$ listcite **\listcite [..=..] [...]** loadanyfile **\loadanyfile [...]** loadbtxdefinitionfile **\loadbtxdefinitionfile [...]** loadbtxreplacementfile **\loadbtxreplacementfile [...]** loadfontgoodies **\loadfontgoodies [...]** loadspellchecklist **\loadspellchecklist [...] [...]** loadtypescriptfile **\loadtypescriptfile [...]** localframed **\localframed [...] [..=..] {...}** localframedwithsettings **\localframedwithsettings [...] [..=..] {...}** locatedfilepath **\locatedfilepath** locfilename **\locfilename {...}** lowercasestring **blowercasestring**  $\leq \log \cdot \cdot \cdot \cdot$ lowhigh:instance \LOWHIGH **[...] {...} {...}** lowmidhigh:instance  $\L{LOWMIDHIGH} \{... \} \{... \}$ lrtbbox **\lrtbbox {...} {...} {...} {...} {...}** luacode **\luacode {...}** luaparameterset **\luaparameterset {...}** {...}<br>luasetup **\luaparameterset** {...} {...} luasetup **\luasetup {...}** luaversion **\luaversion**

METAPOST **\METAPOST** MetaFont **\MetaFont** MetaFun **\MetaFun** MetaPost **\MetaPost \MetaPost**<br>MKII \MKII MKII **\MKII** MKIV **\MKIV** MKIX **\MKIX** MKVI **\MKVI** MKXI **\MKXI** MONTHLONG {...}<br>MONTHSHORT **MONTHSHORT MONTHSHORT WONTHSHORT** {...} MONTHSHORT **1.1** MONTHSHORT **1.1** MONTHSHORT **1.1** MPanchor 1...} MPanchor **\MPanchor {...}**<br>MPbetex **\MPbetex \MPbetex** } MPc {...} MPcolor **\MPcolor {...}** MPcoloronly **\MPcoloronly {...}** MPcolumn **\MPcolumn \MPcolumn \**...} MPdrawing **\MPdrawing {...}** MPh **\MPh {...}** MPII **\MPII** MPIV **\MPIV** MPleftskip **\MPleftskip {...}** MPll  $\text{MPI} \{... \}$ <br>MPlr  $\{... \}$ ...<br>
MPls {...}<br>
MPmenubuttons<br> **MPmenubuttons** MPn **\MPn {...}** MPoptions **\MPoptions** {...}<br>MPoverlayanchor **\MPoverlayanchor** MPp **\MPp {...}** MPpage **\MPpage {...}** MPpardata **\MPpardata {...}** MPpos  $\{ \ldots \}$ <br>MPpositiongraphic and the set of the set of the set of the set of the set of the set of the set of the set of t MPposset **\MPposset** {...}<br>MPr {...} MPr **\MPr {...}** MPregion **\MPregion \MPregion \MPregion \MPresion \MPresion \MPresion \MPresion \MPresion \MPresion \MPresion \MPresion \MPresion \MPresion \MPresion**  $\{ \ldots \}$ MPrightskip **\MPrightskip {...}** MPrs **\MPrs {...}** MPstring **\MPstring {...}** MPtext  $\{... \}$ MPul {...}<br>MPur **\MPur \MPur \MPur \MPur \MPur \MPur \MPur \MPur \MPur \MPur \MPur \MPur \MPur \MPur \MPur \MPur \MPur \MPur \MPur \MPur \MPur \MPur \MPur \MPur \MPur \MPur** MPur **\MPur \MPur {...}**<br>MPVI **\MPVI** MPVI **\MPVI** MPvar {...}<br>MPvariable **MPvariable MPvariable MPvariable** MPvariable **\MPvariable {...}**<br>MPvv {...} {...} MPvv  $\{\ldots\}$  {...}  $\{\ldots\}$ <br>MPv  $\{\ldots\}$  {...} MPwhd **\MPwhd {...}** MPx **\MPx {...}** MPxy {...}<br>MPxywhd **\MPxywhd** {.  $MPy$   $\{ \ldots \}$ m **\m [...] {...}** male **\male** malekurzivnitucne **\malekurzivnitucne** malesklonene **\malesklonene** malesklonenetucne **\malesklonenetucne** maletucne **\maletucne**  $\mathcal{L}$ 

MPbetex **\MPbetex {...}** MPcode **\MPcode {...} {...}** MPd **\MPd {...}** MPfontsizehskip **\MPfontsizehskip {...}** MPgetmultipars **\MPgetmultipars {...} {...}** MPgetmultishape **\MPgetmultishape** {...} {...}<br>MPgetposboxes **\MPgetpostimultishape** {...} {...} MPgetposboxes **\MPgetposboxes {...} {...}** MPinclusions **\MPinclusions [...] {...} {...}** MPlr **\MPlr {...}** MPmenubuttons **\MPmenubuttons {...}** MPoverlayanchor **\MPoverlayanchor {...}** MPplus **\MPplus {...} {...} {...}** MPpositiongraphic **\MPpositiongraphic {...} {..=..}** MPrawvar **\MPrawvar {...} {...}** MPrest **\MPrest {...} {...}** MPtransparency **\MPtransparency {...}** MPv **\MPv {...} {...} {...}** MPw **\MPw {...}** MPxywhd **\MPxywhd {...}** makecharacteractive **business \makecharacteractive ...**<br>makerawcommalist **business \makerawcommalist** [...] makerawcommalist **\makerawcommalist [...] \...** makestrutofbox **\makestrutofbox** ... male **\makestrutofbox** ... malenormalni **\malenormalni**

maletucnesklonene **\maletucnesklonene** maletype **\maletype \maletype** mapfontsize **\mapfontsize \mapfontsize \mapfontsize**  $\mathbb{I} \cup \mathbb{I}$  [...] [...] margindata:instance **MARGINDATA** [..=..] [..=..] {...}<br>margindata:instance:atleftmargin **(i.e.)** \atleftmargin [..=..] [..=..] {.. margindata:instance:atleftmargin<br>
margindata:instance:atrightmargin **(i.e..)** [..=..] [..=..] {... margindata:instance:ininner<br>margindata:instance:ininneredge<br>
margindata:instance:ininneredge<br>  $\{ ., = ., ] \, [ ., = ., ] \}$ margindata:instance:ininnermargin \ininnermargin **[..=..] [..=..] {...}** margindata:instance:inleft \inleft **[..=..] [..=..] {...}** margindata:instance:inleftmargin  $\{... = ...\}$   $[... = ...]$   $\{... \}$ margindata:instance:inmargin  $\infty$   $\infty$  margindata:instance:inother \inother **[..=..] [..=..] {...}** margindata:instance:inouter  $\{... = ...\}$  [..=..]  ${...}$ margindata:instance:inouteredge  $\text{normal}$  \inouteredge [..=..] [..=..] {...}<br>margindata:instance:inoutermargin  $\text{normal}$  \inoutermargin [..=..] [..=..] {.. margindata:instance:inright  $\in$   $\{...$   $[...$   $[...$   $]$   $[...$   $]$   $[...$   $]$   $[...$ margindata:instance:inrightedge \inrightedge **[..=..] [..=..] {...}** margindata:instance:inrightmargin \inrightmargin **[..=..] [..=..] {...}** margindata:instance:margintext **warging margintext** [..=..] [..=..] {...}<br>markcontent **[...]** {...} markinjector **\markinjector [...]** markpage **\markpage [...]**  $[...]$ mat **\mat {...}** matematika **\matematika [...] {...}** math  $\mathbb{L}$ ...<br> **math**  $\mathbb{L}$ ... mathbf **\mathbf**  $\mathcal{L}$ mathbi **\mathbi** mathblackboard **\mathblackboard** mathbs **\mathbs** mathcommand:example  $\text{MATHCOMMAND}$  **{...**} **{...**} mathdefault **with the controller and the controller of the controller and the controller of the controller system of the controller system of the controller system of the controller system of the controller system of the c** mathdoubleextensible:instance \MATHDOUBLEEXTENSIBLE **{...} {...}** mathdoubleextensible:instance:doublebar \doublebar **{...} {...}**  $mathd$ uathdoubleextensible:instance:doublebrace mathdoubleextensible:instance:doublebracket \doublebracket **{...} {...}** mathdoubleextensible:instance:doubleparent \doubleparent {...} {...} mathdoubleextensible:instance:overbarunderbar \overbarunderbar {...} {...} mathdoubleextensible:instance:overbarunderbar \overbarunderbar **{...} {...}** mathdoubleextensible:instance:overbraceunderbrace \overbraceunderbrace **{...} {...}** mathdoubleextensible:instance:overbracketunderbracket \overbracketunderbracket **{...} {...}** mathdoubleextensible:instance:overparentunderparent \overparentunderparent **{...} {...}** mathextensible:instance  $\text{MATHEXTENSIBLE} \{... \}$ <br>mathextensible:instance:cleftarrow \cleftarrow {...} {...}  ${\tt matchextensible: instance: cleftarrow$ mathextensible:instance:crightarrow \crightarrow **{...} {...}** mathextensible:instance:crightoverleftarrow \crightoverleftarrow **{...} {...}** mathextensible:instance:eleftarrowfill \eleftarrowfill **{...} {...}** mathextensible:instance:eleftharpoondownfill \eleftharpoondownfill **{...} {...}** mathextensible:instance:eleftharpoonupfill \eleftharpoonupfill **{...} {...}** mathextensible:instance:eleftrightarrowfill \eleftrightarrowfill **{...} {...}** mathextensible:instance:eoverbarfill \eoverbarfill {...} {...}<br>mathextensible:instance:eoverbracefill \eoverbracefill {...} {...} mathextensible:instance:eoverbracefill  $\{... \} \{... \}$ <br>mathextensible:instance:eoverbracketfill  $\{... \} \{... \}$ mathextensible:instance:eoverbracketfill \eoverbracketfill **{...} {...}** mathextensible:instance:eoverparentfill \eoverparentfill **{...} {...}** mathextensible:instance:erightarrowfill \erightarrowfill {...} {...}<br>mathextensible:instance:erightharpoondownfill \erightharpoondownfill {...} {...} mathextensible:instance:erightharpoondownfill \erightharpoondownfill **{...} {...}** mathextensible:instance:erightharpoonupfill \erightharpoonupfill **{...} {...}** mathextensible:instance:etwoheadrightarrowfill \etwoheadrightarrowfill **{...} {...}** mathextensible:instance:eunderbarfill \eunderbarfill {...} {...}<br>mathextensible:instance:eunderbracefill \eunderbracefill {...} {...} mathextensible:instance:eunderbracefill \eunderbracefill **{...} {...}** mathextensible:instance:eunderbracketfill \eunderbracketfill {...} {...}<br>mathextensible:instance:eunderparentfill \eunderparentfill {...} {...} mathextensible:instance:eunderparentfill \eunderparentfill {\mathextensible:instance:mequal \\mathextensible:instance:mequal {\mathextensible:instance:mequal {\mathextensible:instance:mequal {\mathextensible:instance:mequa mathextensible:instance:mequal \mequal **{...} {...}** mathextensible:instance:mhookleftarrow \mhookleftarrow **{...} {...}** mathextensible:instance:mhookrightarrow \mhookrightarrow **{...} {...}** mathextensible:instance:mLeftarrow \mLeftarrow \mLeftarrow {...} {...}<br>mathextensible:instance:mLeftrightarrow \mLeftrightarrow {...} {...} mathextensible:instance:mLeftrightarrow \mLeftrightarrow **{...} {...}** mathextensible:instance:mleftarrow **\mleftarrow {...}** {...}  $\{ \ldots \}$  athextensible:instance:mleftharpoondown **\mleftharpoondown** {...} {...} mathextensible:instance:mleftharpoondown \mleftharpoondown **{...} {...}** mathextensible:instance:mleftharpoonup \mleftharpoonup **{...} {...}** mathextensible:instance:mleftrightarrow \mleftrightarrow **{...} {...}**

maletucnekurzivni **\maletucnekurzivni** margindata **\margindata [...] [..=..] [..=..] {...}** \atrightmargin [..=..] [..=..] {...}  $\infty$ :ininneredge  $[..-.]$   $[..-.]$   $[...]$  $\infty$ :inleftedge  $[..=..]$   $[..=..]$   $\{...$ \inoutermargin [..=..] [..=..] {...} markcontent **\markcontent [...] {...}** mathdouble **\mathdouble [...] {...} {...} {...}** mathextensible:instance:mleftrightharpoons \mleftrightharpoons **{...} {...}**

mathextensible:instance:mmapsto  $\{\ldots\}$ <br>mathextensible:instance:mRightarrow  $\{\ldots\}$  {...} {...} mathextensible:instance:mRightarrow **\mRightarrow \mRightarrow {...**<br>mathextensible:instance:mrel **\mrel**  $\text{Im}(f...)$  {...} mathextensible:instance:mrel \mrel **{...} {...}** mathextensible:instance:mrightarrow **\mrightarrow {...}** {...} mathextensible:instance:mrightharpoondown **\mrightharpoondown** {...} {...} mathextensible:instance:mrightharpoondown \mrightharpoondown **{...} {...}** mathextensible:instance:mrightharpoonup \mrightharpoonup {...} {...}<br>mathextensible:instance:mrightleftharpoons \mrightleftharpoons {...} {...} mathextensible:instance:mrightleftharpoons \mrightleftharpoons {...} {...}<br>mathextensible:instance:mrightoverleftarrow \mrightoverleftarrow {...} {...} mathextensible:instance:mrightoverleftarrow \mrightoverleftarrow **{...} {...}** mathextensible:instance:mtriplerel **\mtriplerel {...}** {...}  $\{... \}$  mathextensible:instance:mtwoheadleftarrow **\mtwoheadleftarrow** {...} {...} mathextensible:instance:mtwoheadleftarrow \mtwoheadleftarrow **{...} {...}** mathextensible:instance:mtwoheadrightarrow \mtwoheadrightarrow {...} {...}<br>mathextensible:instance:tequal \tequal {...} {...} mathextensible:instance:tequal  $\text{t}$ <br>mathextensible:instance:thookleftarrow  $\text{t}$ ,  $\text{t}$ ,  $\text{t}$ ,  $\text{t}$ ,  $\text{t}$ ,  $\text{t}$ ,  $\text{t}$ ,  $\text{t}$ mathextensible:instance:thookleftarrow **\thookleftarrow {...} {...}** mathextensible:instance:thookrightarrow **\thookrightarrow** {...} {...} mathextensible:instance:thookrightarrow \thookrightarrow **{...} {...}** mathextensible:instance:tLeftarrow \tLeftarrow **{...} {...}** mathextensible:instance:tLeftrightarrow **\tLeftrightarrow** {...} {...} mathextensible:instance:tleftarrow **\tleftarrow** {...} {...} mathextensible:instance:tleftarrow **\tleftarrow {...}** {...} mathextensible:instance:tleftharpoondown **\tleftharpoondown** {...} {...} mathextensible:instance:tleftharpoondown \tleftharpoondown **{...} {...}** mathextensible:instance:tleftharpoonup \tleftharpoonup **{...} {...}** mathextensible:instance:tleftrightarrow \tleftrightarrow **{...} {...}** mathextensible:instance:tleftrightharpoons \tleftrightharpoons **{...} {...}** mathextensible:instance:tmapsto \tmapsto **{...} {...}** mathextensible:instance:tRightarrow **\tRightarrow {...} {...}**<br>mathextensible:instance:trel **\trel**  $\text{tr}(I \ldots)$  {...} mathextensible:instance:trel \trel **{...} {...}** mathextensible:instance:trightarrow \trightarrow **{...} {...}** mathextensible:instance:trightharpoondown \trightharpoondown **{...} {...}** mathextensible:instance:trightharpoonup \trightharpoonup {...} {...}<br>mathextensible:instance:trightleftharpoons \trightleftharpoons {...} {...} mathextensible:instance:trightleftharpoons \trightleftharpoons **{...} {...}** mathextensible:instance:trightoverleftarrow \trightoverleftarrow **{...} {...}** mathextensible:instance:ttriplerel \ttriplerel **{...} {...}** mathextensible:instance:ttwoheadleftarrow \ttwoheadleftarrow **{...} {...}** mathextensible:instance:ttwoheadrightarrow \ttwoheadrightarrow {...} {...}<br>mathextensible:instance:xequal \xequal {...} {...} mathextensible:instance:xequal \xequal **{...} {...}** mathextensible:instance:xhookleftarrow \xhookleftarrow **{...} {...}** mathextensible:instance:xhookrightarrow \xhookrightarrow {...} {...}<br>mathextensible:instance:xLeftarrow \xLeftarrow {...} {...} mathextensible:instance:xLeftarrow \xLeftarrow **{...} {...}** mathextensible:instance:xLeftrightarrow \xLeftrightarrow **{...} {...}** mathextensible:instance:xleftarrow \xleftarrow **{...} {...}** mathextensible:instance:xleftharpoondown \xleftharpoondown **{...} {...}** mathextensible:instance:xleftharpoonup \xleftharpoonup **{...} {...}** mathextensible:instance:xleftrightarrow **\xleftrightarrow** {...} {...} mathextensible:instance:xleftrightharpoons **\xleftrightharpoons** {...} {...} mathextensible:instance:xleftrightharpoons \xleftrightharpoons **{...} {...}** mathextensible:instance:xmapsto \xmapsto **{...} {...}** mathextensible:instance:xRightarrow **\xRightarrow** {...} {...} mathextensible:instance:xrel **\xxel** \xrel {...} {...} mathextensible:instance:xrel \xrel {...} {...}<br>mathextensible:instance:xrightarrow \xrightarrow \xrightarrow {...} {...} mathextensible:instance:xrightarrow **\xrightarrow {...}** {...} mathextensible:instance:xrightharpoondown **\xrightharpoondown** {...} {...} mathextensible:instance:xrightharpoondown \xrightharpoondown **{...} {...}** mathextensible:instance:xrightharpoonup \xrightharpoonup **{...} {...}** mathextensible:instance:xrightleftharpoons \xrightleftharpoons **{...} {...}** mathextensible:instance:xrightoverleftarrow \xrightoverleftarrow {...} {...}<br>mathextensible:instance:xtriplerel \xtriplerel {...} {...} mathextensible:instance:xtriplerel \xtriplerel **{...} {...}** mathextensible:instance:xtwoheadleftarrow \xtwoheadleftarrow **{...} {...}** mathextensible:instance:xtwoheadrightarrow \xtwoheadrightarrow **{...} {...}** mathfraktur **\mathfraktur** mathframed:instance<br>mathframed:instance:inmframed<br> $\{...$   $\{... \}$ <br> $\{... \}$ mathframed:instance:inmframed \inmframed **[..=..] {...}** mathframed:instance:mcframed **has a set of the set of the set of the set of the set of the set of the set of the set of the set of the set of the set of the set of the set of the set of the set of the set of the set of the** mathframed:instance:mframed \mframed **[..=..] {...}** mathit **\mathit** mathitalic **\mathitalic** mathop **\mathop {...}**<br>mathornament:example **\mathop** \mathop {...}  $math>$ mathover  $\mathbb{C}$ ...}  $\{\ldots\}$ <br>mathoverextensible:example  $math>$ mathoverextensible:example mathovertextextensible:instance \MATHOVERTEXTEXTENSIBLE **{...} {...}** mathradical:example \MATHRADICAL **[...] {...}** mathrm **\mathrm** mathscript **\mathscript \mathscript**  $\mathcal{L}$ mathsl **\mathsl**  $\mathbb{$ mathss **\mathss** mathtext **\mathtext ... {...}** mathtextbf **\mathtextbf** ... {...} mathtextbi **\mathtextbi ... {...}** mathtextbs **but all the contract of the contract of the contract of the contract of the contract of the contract of the contract of the contract of the contract of the contract of the contract of the contract of the contra** 

mathfunction **\mathfunction {...}**

mathtextsl **\mathtextsl ... {...}** mathtexttf **and the set of the set of the set of the set of the set of the set of the set of the set of the set of the set of the set of the set of the set of the set of the set of the set of the set of the set of the set** mathtf **\mathtf**  $\mathcal{L}$ mathtt **\mathtt** mathunder  $\mathbb{C}$ ...]  $\{\ldots\}$ <br>mathunder extensible:example  $\mathbb{C}$  and  $\mathbb{C}$ mathunderextensible:example<br>mathundertextextensible:instance mathunstacked:example \MATHUNSTACKED mathupright **\mathupidifful \mathupidifful \mathupidifful \mathupidifful \mathupidifful \mathupidifful \mathupidifful \mathupidifful \mathupidifful \mathupidifful \mathupidifful \mathupidifful \mathupidifful \mathupidifful** mathwordbf **\mathwordbf ... {...}** mathwordbi **\mathwordbi ... {...}** mathwordbs **\mathwordbs ... {...}** mathwordit **\mathwordit ... {...}** mathwordsl **\mathwordsl ... {...}** mathwordtf **\mathwordtf ... {...}** maxaligned **but all the contract of the contract of the contract of the contract of the contract of the contract of the contract of the contract of the contract of the contract of the contract of the contract of the contra** mbox **\mbox {...}** measure **\measure {...}** measured **\measured {...}** medskip **\medskip** medspace **\medspace** meritko **\meritko [...] [..=..] {...}** mesic \mesic {...} message **business has a contract the contract of the contract of the contract of the contract of the contract of the contract of the contract of the contract of the contract of the contract of the contract of the contrac** metaTeX **\metaTeX** mezera **\mezera** mfence **\mfence**  $\mathbb{R}$ mfunction<br>
mfunctionlabeltext<br>
mfunctionlabeltext<br> **mfunctionlabeltext**<br> **mfunctionlabeltext**<br> **mfunctionlabeltext** mhbox **\mhbox {...}** middlealigned **heating in the controller of the controller of the controller of the middlebox**  $\mathcal{I} \ldots$ } midhbox **\midhbox {...}** midsubsentence **\midsubsentence** minimalhbox **\minimalhbox ... {...}** mixedcaps **\mixedcaps {...}** mkvibuffer **\mkvibuffer [...]** moduleparameter **\moduleparameter {...} {...}** molecule **\molecule {...}** mono **\mono** mononormal **\mononormal** monotucne **\monotucne \monotucne \monotucne \monotucne \monotucne \monotucne** monthshort **\monthshort {...}** mprandomnumber **\mprandomnumber** mrizka **\mrizka [..=..]** mtext **\mtext {...}** nastavbarvu **bili karaceta inastavbarvu** [...] nastavbarvy **\nastavbarvy \mastavbarvy \mastavbarvy \mastavbarvy \mastavbarvy \mastavbarvy \mastavbarvy \mastavbarvy \mastavbarvy \mastavbarvy \mastavbarvy \mastavbarvy \mastavbarvy \mastavbarvy \mastavbarvy \mastavbarvy \** nastavbilamista **\nastavbilamista [...]** nastavblok **block hastavblok hastavblok** [...] [..=..] nastavbuffer **hereighter hastavbuffer**  $\hat{f}$ ...] [..=..] nastavcernelinky **but allows hastavcernelinky** [..=..] nastavcislostrany **\nastavcislostrany [..=..]**<br>nastavcislovaniodstavcu **by the set of the set of the set of the set of the set of the set of the set of the s** nastavcitaci **\nastavcitaci \nastavcitaci \nastavcitaci**  $\ldots$ nastavdelitko **\nastavdelitko [..=..]**

```
mathtextit but a controlled to the controlled term in the mathtextit ... {...}
mathtriplet \mathtriplet [...] {...} {...} {...}
mathtriplet:example \text{MATHTRIPLET} [...] {...} {...}
                                                           mathundertextextensible:instance \MATHUNDERTEXTEXTENSIBLE {...} {...}
                                                           mathword \mathword ... {...}
                                                           mfunctionlabeltext \mfunctionlabeltext {...}
                                                           middlebox \middlebox {...}
                                                           monthlong \monthlong {...}
NormalizeFontHeight 1... (...) {...} {...}
NormalizeFontWidth being the contract of the contract of the contract of the contract of the contract of the contract of the contract of the contract of the contract of the contract of the contract of the contract of the 
NormalizeTextHeight \NormalizeTextHeight {...} {...} {...}
NormalizeTextWidth \NormalizeTextWidth {...} {...} {...} {...}
                                                           namedheadnumber \namedheadnumber {...}
namedstructureheadlocation \namedstructureheadlocation {...}
namedstructureuservariable \namedstructureuservariable {...} {...} \namedstructurevariable {...} {...}
                                                           namedstructurevariable \namedstructurevariable {...} {...}
namedtaggedlabeltexts but all the contract of the contract of the contract of the contract of the contract of the contract of the contract of the contract of the contract of the contract of the contract of the contract of
nastavbloksekce \nastavbloksekce [...] [..=..]
nastavcislonadpisu \nastavcislonadpisu [...] [...]
                                                           nastavcislovaniodstavcu \nastavcislovaniodstavcu [..=..]
nastavcislovaniradku bili nastavcislovaniradku [...] [..=..]<br>nastavcislovanistran bili nastavcislovanistran [..=..]
                                                           nastavcislovanistran \nastavcislovanistran [..=..]
nastavdeleniplvoucichobjektu \nastavdeleniplvoucichobjektu [..=..]
```

```
nastaveni \nastaveni [...]
nastaveni:direct biographic intervals hastaveni {...}
nastavhorejsek \nastavhorejsek [...] [...] [..=..]
nastavinterakci bilingala (h. 1989) (h. 1989) (h. 1989) (h. 1989) (h. 1989) (h. 1989) (h. 1989) (h. 1989) (h. 1
nastavinterakci:name \nastavinterakci [...]
nastavinterakcnilistu \nastavinterakcnilistu [...] [..=..]
nastavinterakcnimenu \nastavinterakcnimenu [...] [..=..]
nastavjazyk \nastavjazyk [...] [..=..]
nastavkapitalky nastavkapitalky hastavkapitalky [...] [..=..] nastavkombinovanyseznam [...]
nastavkombinovanyseznam:instance \nastaveniCOMBINEDLIST [..=..]
nastavkombinovanyseznam:instance:content \nastavenicontent [..=..]
nastavkomentar \nastavkomentar [...] [..=..]
nastavkomentarstrany biographs \nastavkomentarstrany [..=..]
nastavmarginalnilinky butter in the set of the set of the set of the set of the set of the set of the set of the set of the set of the set of the set of the set of the set of the set of the set of the set of the set of th
nastavmeziradkovoumezeru \nastavmeziradkovoumezeru [...] [..=..]
nastavmeziradkovoumezeru:argument \nastavmeziradkovoumezeru [...]
nastavmeziradkovoumezeru:name \nastavmeziradkovoumezeru [...]<br>nastavnadpis [...] [..=..]
nastavnadpisy \nastavnadpisy [...] [..=..]
nastavodsazovani \nastavodsazovani [...]
nastavodstavce biographs \nastavodstavce [...] [...] [..=..]
nastavodstavce:assignment \nastavodstavce [...] [..=..]
nastavopis \nastavopis [...] [..=..]
nastavoramovanetexty butters \nastavoramovanetexty [...] [..=..]
nastavoramovani \nastavoramovani [...] [..=..]
nastavorez business hastavorez hastavorez [..=..]
nastavotoceni bili nastavotoceni (i.e..)<br>nastavpaletu bili nastavotoceni (i.e..]
nastavplvouciobjekt \nastavplvouciobjekt [...] [..=..]
nastavplvouciobjekty<br>
nastavpodcislostrany<br>
nastavpodcislostrany<br>
nastavpodcislostrany<br>
hastavpodcislostrany<br>
[..=..]
nastavpolozky \nastavpolozky \lambdax \nastavpolozky [\ldots] [\ldots]nastavpopisek business in the contract of the contract of the contract of the contract of the contract of the contract of the contract of the contract of the contract of the contract of the contract of the contract of the
nastavpopisky \nastavpopisky \ldots [...] \ldots = ...]
nastavpozadi bilingali (nastavpozadi [...] [..=..]
nastavpozadi:page biling analytic in the set of the set of the set of the set of the set of the set of the set of the set of the set of the set of the set of the set of the set of the set of the set of the set of the set 
nastavprechodstrany but all the set of the set of the set of the set of the set of the set of the set of the set of the set of the set of the set of the set of the set of the set of the set of the set of the set of the se
nastavpreskok \nastavpreskok [...]
nastavprogramy blue and the contract of the contract of the contract of the contract of the contract of the contract of the contract of the contract of the contract of the contract of the contract of the contract of the c
nastavradkovani \nastavradkovani [...]
nastavradky \nastavradky [...] [-...]nastavrejstrik business in the set of the set of the set of the set of the set of the set of the set of the set of the set of the set of the set of the set of the set of the set of the set of the set of the set of the set
nastavrejstrik:argument \nastavrejstrik [...] [...] [..=..]
nastavrejstrik:instance \n\alphastaveniREGISTER [...] [...]nastavrejstrik:instance:index \nastaveniindex [...] [..=..]
nastavrovnice business in the contract of the contract of the contract of the contract of the contract of the contract of the contract of the contract of the contract of the contract of the contract of the contract of the
nastavsadusymbolu \nastavsadusymbolu [...]
nastavseznam business in the contract of the contract of the contract of the contract of the contract of the contract of the contract of the contract of the contract of the contract of the contract of the contract of the 
nastavsirkucary biographs hastavsirkucary [...]
nastavsloupce \nastavsloupce [..=..]
nastavspodek business in the contract of the contract of the contract of the contract of the contract of the contract of the contract of the contract of the contract of the contract of the contract of the contract of the 
nastavsynonyma buoksistavsynonyma <b>hastavsynonyma [...] [..=..]
nastavtabelaci belaci inastavtabelaci [...] [...] [...] [...]
nastavtabulky \nastavtabulky \ldotsnastavtenkelinky biographs hastavtenkelinky \cdot ...]
nastavtext \nastavtext \ldots [...] [..=..]
nastavtextovelinky business hastavtextovelinky \hat{I}....
nastavtextpopisku:instance \backslashnastaveniLABELtext [...] [..=..]
nastavtextpopisku:instance:btxlabel \nastavenibtxlabeltext [...] [..=..]
nastavtextpopisku:instance:head \nastaveniheadtext [\dots] [\dots]nastavtextpopisku:instance:label \nastavenilabeltext [...] [..=..]
nastavtextpopisku:instance:mathlabel \nastavenimathlabeltext [...] [..=..]
nastavtextpopisku:instance:operator \nastavenioperatortext [...] [..=..]
nastavtextpopisku:instance:prefix<br>
\text{matrix} [...] [..=..]
nastavtextpopisku:instance:suffix \nastavenisuffixtext [...] [..=..]
nastavtextpopisku:instance:taglabel \nastavenitaglabeltext [...] [..=..]
nastavtextpopisku:instance:unit \nastaveniunittext [...] [..=..]
nastavtextyupati being the contract of the contract of the contract of the contract of the contract of the contract of the contract of the contract of the contract of the contract of the contract of the contract of the co
```

```
nastavdolnitexty by a standal in the set of the set of the set of the set of the set of the set of the set of the set of the set of the set of the set of the set of the set of the set of the set of the set of the set of t
nastavhornitexty by the contract of the contract of the contract of the contract of the contract of the contract of the contract of the contract of the contract of the contract of the contract of the contract of the contr
                                                                                                 nastavinterakcniobrazovku \nastavinterakcniobrazovku [..=..]
                                                                                                 \nastavkombinovanyseznam [...] [..=..]<br>\nastaveniCOMBINEDLIST [..=..]
                                                                                                 nastavnadpis \nastavnadpis [...] [..=..]
                                                                                                 nastavodkazovani \nastavodkazovani [..=..]
                                                                                                 nastavpaletu \nastavpaletu [...]
                                                                                                 nastavpodcislostrany \nastavpodcislostrany [..=..]
nastavpole \nastavpole [...] [...] [..=..] [..=..] [..=..]
nastavtexttexty with an astaviest in the set of the set of the set of the set of the set of the set of the set of the set of the set of the set of the set of the set of the set of the set of the set of the set of the set
```
nastavtoleranci **\nastavtoleranci [...]** nastavtype **butters hastavtype hastavtype hastavtype [...]** [..=..] nastavurl **\nastavurl [..=..]** nastavvzhled:name **biograme <b>biograme in the contraval** and the set of the contraval of the contraval of the contraval of the contraval of the contraval of the contraval of the contraval of the contraval of the contraval o nastavzakladnifont **\nastavzakladnifont [...]** nastavzarovnani **\nastavzarovnani [...]** nastred **\nastred** ... naturalhbox **\naturalhbox** ... {...} naturalhpack **but allow the contract of the contract of the contract of the contract of the contract of the contract of the contract of the contract of the contract of the contract of the contract of the contract of the co** naturalvbox **\naturalvbox** ... {...} naturalvcenter **\naturalvcenter ...** {...}<br>naturalvpack **\naturalvpack** ... {...} naturalvtop **\naturalvtop** ... {...} naturalwd **\naturalwd ...**  $\label{eq:1.1} \begin{array}{lllllllllllllllll} \texttt{negatecolorbox} & \texttt{negatecolorbox} & \texttt{negatecolorbox} \\ \texttt{negated} & \texttt{negatecolorbox} & \texttt{negatecolorbox} \end{array} \ .\ .$ negthinspace **being a constant of the constant of the set of the set of the set of the set of the set of the set of the set of the set of the set of the set of the set of the set of the set of the set of the set of the set** nekde **\nekde** {...} {...} [...] newattribute **\newattribute \...** newcatcodetable **\newcatcodetable \** \newcatcodetable \... newcounter **\newcounter \newcounter \newcounter** \newcounter \newcounter \newcounter \new newevery **\newevery \newevery \newevery \**newevery \... \... \newfrenchspacing **\mewevery \newevery \newevery \new** newmode **\newmode**  $\{\ldots\}$ newsignal \...<sup>2</sup> newsystemmode **\newsystemmode** {...} nextbox **\nextbox** nextboxdp **\nextboxdp** nextboxht **\nextboxht** nextboxhtdp **\nextboxhtdp \nextboxhtdp**  $\neq$ nextboxwd **\nextboxwd** nextcounter **\nextcounter [...]** [...] nextcountervalue **business hextcountervalue**  $\cdot$ nextdepth **\nextdepth** nextparagraphs **\nextparagraphs** nextparagraphs:example  $\ddot{\text{d}alsi}$ PARAGRAPHS nextrealpage **bidding the controller of the controller of the controller of the controller of the controller of the controller of the controller of the controller of the controller of the controller of the controller of th** nextrealpagenumber **\nextrealpagenumber** nextsubpagenumber **\nextsubpagenumber** nextuserpage **\nextuserpage** nextuserpagenumber **\nextuserpagenumber** neznamo **\neznamo** nivy **\nivy [...] {...} {...}** nizky **\nizky {...}** nizky:instance  $\Low {\ldots}$ <br>nizky:instance:unitslow  $\unitslow$ nizky:instance:unitslow \unitslow **{...}** nocitation **\nocitation {...}**<br>nocitation:direct **\nocitation {...}** nocitation:direct **\nocitation {...}** nocite **\nocite [...]** nocite:direct **\nocite {...}** nodetostring **butched and the set of the set of the set of the set of the set of the set of the set of the set of the set of the set of the set of the set of the set of the set of the set of the set of the set of the set o** noffigurepages **but all the set of the set of the set of the set of the set of the set of the set of the set of the set of the set of the set of the set of the set of the set of the set of the set of the set of the set of** noflines **\noflines** noflocalfloats **\noflocalfloats** noheightstrut **\noheightstrut** 

nastavtextyzahlavi **bilavi ilgama (hastavtextyzahlavi [...]** [...] [...] [...] [...] nastavtrideni **\nastavtrideni [...] [..=..]** nastavumisteniprotejsku **\nastavumisteniprotejsku [..=..]** nastavumistovani **\nastavumistovani [...] [..=..]** nastavupati **\nastavupati [...] [..=..]** nastavupravu **bilanastavupravu (...)** [..=..] nastavusporadani **\nastavusporadani [...]** nastavvelikostpapiru **bili inastavvelikostpapiru [...]** [..=..]<br>nastavvelikostpapiru:name **bili inastavvelikostpapiru [...]** [...] nastavvelikostpapiru:name<br>
nastavvelikostpapiru:name<br>
nastavvsechnapole [...] [..=..] \nastavvsechnapole [...] [..=..] [..=..] [..=..] nastavvycty **\nastavvycty**  $\left[\ldots\right]$  [...]  $\ldots$  ] nastavvyplnovelinky **\nastavvyplnovelinky**  $\lambda$ xastavvyplnovelinky [..=..] nastavvyplnoveradky **\nastavvyplnoveradky [..=..]** nastavvzhled **business in the contract of the contract of the contract of the contract of the contract of the contract of the contract of the contract of the contract of the contract of the contract of the contract of the** nastavzahlavi **\nastavzahlavi [...] [..=..]** nastavznaceni **\nastavznaceni [...] [..=..]** nastavzuzeni **\nastavzuzeni** [...] [..=..]<br>nastrane **\nastrane** \nastrane [...]  $\left[\ldots\right]$ nastrane **\nastrane [...]** naturalvpack **\naturalvpack ... {...}** negated **\negated {...}** nejakyradek **\nejakyradek [...]** newfrenchspacing **\newfrenchspacing** nextsubcountervalue **business \nextsubcountervalue [...]** [...]

noindentation **but allows and the contraction here**  $\Box$  **here**  $\Box$  **here**  $\Box$  **here**  $\Box$  **here**  $\Box$  **here**  $\Box$  **here**  $\Box$  **here**  $\Box$  **here**  $\Box$  **here**  $\Box$  **here**  $\Box$  **here**  $\Box$  **here**  $\Box$  **here**  $\Box$  **here** noitem **\noitem** nokap **\nokap {...}** nonfrenchspacing **but a confrenchise of the confrenchise of the confrenchise of the confrenchise of the confrenchise of the confrenchise of the confrenchise of the confrenchise of the confrenchise of the confrenchise of th** nonmathematics **\nonmathematics {...}** normalboldface **\normalboldface \normalboldface \normalpoldface \normalframedwithsettings** normalslantedface **bidden has a constructed by the construction of the construction of the construction of the construction of the construction of the construction of the construction of the construction of the construct** normaltypeface **\normaltypeface** notesymbol **\notesymbol**  $\ldots$  [...] notragged **\notragged \notragged** ntimes **\ntimes {...} {...}** numberofpoints **\numberofpoints** {...} obeydepth **\obeydepth** objectdepth **\objectdepth** objectheight **\objectheight** objectmargin **\objectmargin** objectwidth **\objectwidth** obox **\obox {...}** obrazovka **brazovka (iii)**<br>
odkaz **brazovka (iii)**<br>
odkaz **brazovka (iii)** odkaznastranu **\odkaznastranu [...]** odkaznatext **\odkaznatext [...] {...}** offset **\offset [..=..] {...}** onedigitrounding **being the conedigitrounding {...}** opis **\opis [..=..] {...}** opis:angles **\opis [..=..] <<...>>** opis:example \OPIS **[..=..] {...}** opis:example:angles \OPIS **[..=..] <<...>>** oramovani **\oramovani [..=..] {...}** oramovani:instance:fitfieldframed \fitfieldframed **[..=..] {...}** oramovani:instance:unframed \unframed **[..=..] {...}** oramovanytext:instance \FRAMEDTEXT **[..=..] {...}** oramovanytext:instance:framedtext \framedtext **[..=..] {...}** ordinaldaynumber **\ordinaldaynumber {...}** ordinalstr **\ordinalstr {...}** oref **\oref [...]** orez **\orez [..=..] {...}** otocit **1.** 1...} (...) outputfilename **\outputfilename** outputstreambox **\outputstreambox [...]** outputstreamcopy **\outputstreamcopy [...]** outputstreamunvbox **\outputstreamunvbox [...]** outputstreamunvcopy **\outputstreamunvcopy [...]** over **\over** [...] overlaybutton **button button and the coverlay overlaybutton c**  $\Omega$ ...] overlaybutton:direct **\overlaybutton {...}** overlaycolor **\overlaycolor** overlaydepth **\overlaydepth** overlayfigure **\overlayfigure {...}** overlayheight **being the contract of the contract of the contract of the contract of the contract of the contract of the contract of the contract of the contract of the contract of the contract of the contract of the contr** overlaylinecolor **\overlaylinecolor** overlaylinewidth **\overlaylinewidth** overlayoffset **\overlayoffset** overlayrollbutton **\overlayrollbutton [...] [...]**

normalframedwithsettings<br>
normalitalicface<br> **hormalitalicface**<br> **hormalitalicface** normalitalicface **\normalitalicface** normalizebodyfontsize **\normalizebodyfontsize**  $\Omega$  \normalizebodyfontsize  $\Lambda$ ... {...} normalizedfontsize **\normalizedfontsize** normalizefontdepth **\normalizefontdepth \... {...}** {...} {...} {...}  $\{... \}$  {...} {...}  $\{... \}$  {...} {...} {...} {...} {...} {...} {...} {...} {...} {...} {...} {...} {...} {...} {...} {...} {...} {...} {...} {...} {... normalizefontheight **being the controller of the controller in the controller of the controller of the controller**  $\lambda$  **and**  $\lambda$  **and**  $\lambda$  **and**  $\lambda$  **and**  $\lambda$  **are**  $\lambda$  **and**  $\lambda$  **are**  $\lambda$  **and**  $\lambda$  **are**  $\lambda$  **and**  $\lambda$  **are**  $\lambda$  **and** normalizefontline **\normalizefontline \... {...} {...} {...}** normalizefontwidth **\normalizefontwidth**  $\ldots$  {...} {...} normalizetextdepth **business has a constant of the constant of the constant of the constant**  $\lambda$  **f...} {...}** normalizetextheight **being the contrallext hormalizetextheight** {...} {...} normalizetextline **but all the set of the set of the set of the set of the set of the set of the set of the set of the set of the set of the set of the set of the set of the set of the set of the set of the set of the set** normalizetextwidth **\normalizetextwidth \normalizetextwidth** {...} {...} {...} } normalni **\normalni** odkaz **\odkaz [...] {...}** odkazujici **\odkazujici (...,...) (...,...) [...]** offsetbox **\offsetbox [..=..] \... {...}** opissoubor **\opissoubor [...] [..=..] {...}** oramovani:instance<br>
oramovani:instance:fitfieldframed<br>  $\{f..=..\}$  {...}<br>  $\{f...\}$ ornamenttext:collector **\ornamenttext [..=..] [..=..] {...} {...}** ornamenttext:direct **\ornamenttext [...] {...} {...}** ornamenttext:layer **\ornamenttext [..=..]**  $\{... \} \{... \}$ <br>ornament:example **\ORNAMENT** {...} {...} {...} \ORNAMENT  $\{ \ldots \}$   $\{ \ldots \}$ 

overlaywidth **\overlaywidth** overloaderror **\overloaderror** overset **\overset {...} {...}** PDFETEX **\PDFETEX \PDFETEX \PDFETEX** PDFTEX **\PDFTEX** PICTEX **\PICTEX** PiCTeX **\PiCTeX** PointsToBigPoints **\PointsToBigPoints** {...} \... PointsToReal **(...}** \\ PointsToReal {...} \...<br>PointsToWholeBigPoints **below that all a set of the set of the set of the set of the set of the set of the set o** PPCHTeX **\PPCHTeX** PRAGMA **\PRAGMA** PtToCm  $\lnot$  PtToCm **{...}**<br>pagearea **\Perform \PtToCm** {...} pagebreak **\pagebreak [...]** pagegridspanwidth **\pagegridspanwidth {...}** pageinjection **being the contract of the contract of the contract of the pageinjection [...] [..=..]<br>
pageinjection:assignment <b>being the contract of the contract of the contract of the contract of the pageinjection [..=..** paletsize **\paletsize** paragraphs:example \PARAGRAPHS pdfbackendcurrentresources **\pdfbackendcurrentresources** pdfcolor **\pdfcolor {...}**<br>pdfeTeX **\pdfeTeX** pdfTeX **\pdfTeX** percent **\percent** percentdimen **between the controller of the controller of the controller permittearetescape**  $\perp$ permitcaretescape **\permitcaretescape** permitcircumflexescape **\permitcircumflexescape** permitspacesbetweengroups **\permitspacesbetweengroups \permitspacesbetweengroups \permitspacesbetweengroups** persiannumerals **\persiannumerals {...}** phantom **\phantom {...}**<br>phantombox **\phantom {...}** pis <br>pis:angles <br>pis:angles <br>pis:angles <br>pis  $\pi$  ...}<br><br>pis:angles <br>pis:angles <br>pis:angles <br>pix:angles <br>pix:angles <br>pix:angles <br>pix:angles <br>pix:angles <br>pix:angles <br>pix:angles <br>pix:angles <br>pix:angles <br>pix:angles <br>pix:angles placeattachments **\placeattachments** placecomments **\placecomments**  $\Delta$  \placecomments  $\Delta$  \placecurrentf placecurrentformulanumber **\placecurrentformulanumber**  $\Delta t \ldots$ } placeheadnumber **\placeheadnumber {...**]<br>placeheadtext **\placeheadtext** {...] placehelp **\placehelp** placelayer **\placelayer**  $\Box$ placelistoffloats:instance \placelistofFLOATS **[..=..]**

oznaceni **\oznaceni \oznaceni (...,...)** [..=..] {...}<br>PDFcolor **\PDFcolor \PDFcolor \PDFcolor \PDFcolor \PDFcolor \PDFcolor \PDFcolor \PDFcolor \PDFcolor \PDFcolor \PDFcolor \PDFcolor \PDFcolor** PDFcolor **\PDFcolor {...}** PointsToWholeBigPoints **\PointsToWholeBigPoints** {...} \...<sup>9</sup> PCHTEX PPCHTEX **\PPCHTEX** pagearea **\pagearea [...] [...] [...]** pagefigure **\pagefigure [...] [..=..]** \pageinjection [..=..] [..=..] pagestaterealpage **being a constrained** by the pagestaterealpage  $\{ \ldots \}$  {...}  $\{ \ldots \}$  paletsize pdfactualtext **\pdfactualtext {...} {...}** pdfbackendactualtext **\pdfbackendactualtext {...} {...}** pdfbackendsetcatalog **\pdfbackendsetcatalog {...} {...}** pdfbackendsetcolorspace **\pdfbackendsetcolorspace** {...} {...}<br>pdfbackendsetextgstate **\pdfbackendsetextgstate** {...} {...} pdfbackendsetextgstate **\pdfbackendsetextgstate {...} {...}** pdfbackendsetinfo **being a computed being the computer of the computer of the computer of the pdfbackendseting f...} {...}**  $\mathbf{q}$ pdfbackendsetname **\pdfbackendsetname {...} {...}** pdfbackendsetpageattribute **\pdfbackendsetpageattribute {...} {...}** pdfbackendsetpageresource **\pdfbackendsetpageresource** {...} {...}<br>pdfbackendsetpagesattribute **\pdfbackendsetpagesattribute** {...} {.. pdfbackendsetpagesattribute **\pdfbackendsetpagesattribute {...} {...}** pdfbackendsetpattern **\pdfbackendsetpattern** {...} {...} pdfbackendsetpattern {...} {...} pdfbackendsetshade **\pdfbackendsetshade {...} {...}** pdfeTeX **\pdfeTeX** persiandecimals **\persiandecimals {...}** phantombox **\phantombox [..=..]** pickupgroupedcommand **business business \pickupgroupedcommand {...} {...}** {...} \pis [..=..] <<...>> placebtxrendering **being the contract of the contract of the contract of the contract of the place of the place of the place of the place of the place of the place of the place of the place of the place of the place of the** placecitation **\placecitation [...]** placedbox **\placedbox {...}** placefloat  $\Delta$  **placefloat** [...] [...]  $\{\ldots\}$   $\ldots$   $\ldots$ placefloatwithsetups **\placefloatwithsetups [...] [...] [...] {...} {...}** placefloat:instance \umistiFLOAT **[...] [...] {...} {...}** placefloat:instance:figure  $\text{V}$   $\text{V}$   $\text$ placefloat:instance:graphic  $\text{unistigraphic } [\dots] {\dots} {\dots} \}$ placefloat:instance:chemical  $\text{placefl}$ <br>placefloat:instance:intermezzo  $\text{l...}$   $\text{m}$ <br> $\text{m}$ istiintermezzo  $\text{l...}$   $\text{u...}$   $\text{u...}$   $\text{u...}$ \umistiintermezzo [...] [...] {...} {...}  $\label{lem:main} \begin{minipage}[t]{0.9\linewidth} \vspace{0.05in} \textsc{index} \hspace{0.05in} \textsc{index} \hspace{0.05in} \textsc{index} \hspace{0.05in} \textsc{index} \hspace{0.05in} \textsc{index} \hspace{0.05in} \textsc{index} \hspace{0.05in} \textsc{index} \hspace{0.05in} \textsc{index} \hspace{0.05in} \textsc{index} \hspace{0.05in} \textsc{index} \hspace{0.05in} \textsc{index} \hspace{0.05in} \textsc{index} \hspace{0.0$ placeframed **but all the set of the set of the set of the set of the set of the set of the set of the set of the set of the set of the set of the set of the set of the set of the set of the set of the set of the set of the** placeheadtext **\placeheadtext [...]** placeinitial **\placeinitial [...]** placelayeredtext **\placelayeredtext [...] [..=..] [..=..] {...} {...}**

placelistoffloats:instance:figures \placelistoffigures **[..=..]** placelistoffloats:instance:graphics **(example)** \placelistofgraphics [..=..]<br>placelistoffloats:instance:chemicals **(example)** \placelistofchemicals [..=..] placelistoffloats:instance:chemicals placelistoffloats:instance:intermezzi \placelistofintermezzi **[..=..]** placelistoffloats:instance:tables \placelistoftables **[..=..]** placelistofpublications **\placelistofpublications [...] [..=..]** placelistofsorts **being the contract of the contract of the contract of the contract of the placelistofs [...] [..=..]**<br>
placelistofsorts:instance **being the contract of the contract of the contract of the contract of the** placelistofsorts:instance \placelistofSORTS **[..=..]** placelistofsorts:instance:logos \placelistoflogos **[..=..]** placelistofsynonyms:instance<br>
placelistofsynonyms:instance:abbreviations<br>
\placelistofabbreviations [..=..] placelistofsynonyms:instance:abbreviations \placelistofabbreviations **[..=..]** placelocalnotes **\placelocalnotes [...] [..=..]** placement **\placement [...]** [..=..] {...} placement:example  $\PLACEMENT$  [..=..] {...} placenamedfloat **being the contract of the contract of the contract (contract placenamedfloat [...] [...]**  $\{ \ldots \}$  **{...} {...}** placenotes **\placenotes**  $\ldots$  [...=..] placepagenumber **\placepagenumber** placepairedbox **\placepairedbox [...] [..=..] {...} {...}** placepairedbox:instance \umistiPAIREDBOX **[..=..] {...} {...}** placeparallel **\placeparallel [...] [...] [..=..]** placerenderingwindow **\placerenderingwindow [...]** [...]<br>plnezneni **\plnezneni** {...} pole **\pole [...]**  $\text{[...]}$ polozka **\polozka [...]** polozky **\polozky [..=..] {...}** popattribute **\popattribute \...** popmacro **\popmacro \popmacro \popmacro \**.... poppisek:example  $\text{POPISEK}$  [...]  $\{\ldots\}$ popsystemmode **\popsystemmode** {...} porovnejpaletu **\porovnejpaletu [...]** porovnejskupinubarev **beidening the conomic experiment of the conomic set of the conomic set of the position overlay {...}**<br>
position overlay **beidening the conomic set of the conomic set of the conomic vertex**  $\{... \}$ positionregionoverlay **\positionregionoverlay {...} {...}** poslaednipodstranka **\poslaednipodstranka** postponenotes **\postponenotes** pozadi **\pozadi** {...} pozadi:example \POZADI **{...}** pozice **being the contract of the contract of the contract of the contract of the contract of the contract of the contract of the contract of the contract of the contract of the contract of the contract of the contract of** poznamka **\poznamka [...] [...]** poznamka:instance  $\setminus$  NOTE  $[...]$  {...}<br>poznamka:instance:assignment  $\setminus$  NOTE  $[...]$ ...} poznamka:instance:assignment \NOTE **[..=..]** poznamka:instance:assignment:endnote \endnote **[..=..]** poznamka:instance:assignment:footnote \footnote **[..=..]** poznamka:instance:endnote \endnote **[...] {...}** poznamka:instance:footnote \footnote **[...] {...}** pravidelne **\pravidelne** predefinedfont **being the contract of the contract of the contract of the contract of the contract of the contract of the contract of the contract of the contract of the contract of the contract of the contract of the cont** predefinesymbol **\predefinesymbol [...]** pref **\pref {...} {...} [...]**  $\label{eq:3} \begin{minipage}[c]{0.9\textwidth} \centering \begin{tabular}{l} \textbf{prefixedpage number} \end{tabular} \end{minipage} \end{minipage}$ prelozit **\prelozit [..=..]** prependgvalue **being a contract that the contract of the contract of the prependix**  $\{ \ldots \}$  **prependix**  $\{ \ldots \}$ prependtoks **because the contract of the contract of the contract of the contract of the contract of the contract of the contract of the contract of the contract of the contract of the contract of the contract of the contr** prependtoksonce **\prependtoksonce** ... \to \... prependvalue **\prependvalue {...}** {...} {...} prependvalue **{...}** prependvalue **{...}**  $\Delta$ **}**  $\Delta$ **}**  $\Delta$ **}**  $\Delta$ **}**  $\Delta$ **}**  $\Delta$ **}**  $\Delta$ **}**  $\Delta$ **}**  $\Delta$ **}**  $\Delta$ **}**  $\Delta$ **}**  $\Delta$ **}**  $\Delta$ **}**  $\Delta$ **}**  $\Delta$ **}**  $\Delta$ **}**  $\Delta$ presetdocument **\presetdocument [..=..]** presetfieldsymbols **being the controller of the controller of the controller of the controller of the presetLaBELtext [...] [.**  $\alpha$  **and**  $\beta$  **[...] [.** presetlabeltext:instance:btxlabel  $\rangle$ presetbtxlabeltext [...] [..=..]<br>presetlabeltext:instance:head  $\rangle$ presetheadtext [...] [..=..] presetlabeltext:instance:head \presetheadtext **[...] [..=..]** presetlabeltext:instance:label **below that the example of the example of the example of the example of the example of the example of the example of the example of the example of the example of the example of the example of** presetlabeltext:instance:mathlabel \presetmathlabeltext **[...] [..=..]** presetlabeltext:instance:operator \presetoperatortext **[...] [..=..]** presetlabeltext:instance:prefix \presetprefixtext **[...] [..=..]** presetlabeltext:instance:suffix  $\rho$  \presetsuffixtext  $[\ldots]$   $[\ldots]$ 

placelistofsynonyms **\placelistofsynonyms [...] [..=..]** placenamedformula **\placenamedformula [...] {...}**  $\sum_{i=1}^{n}$ placerawlist **\placerawlist [...] [..=..]** plnezneni **\plnezneni {...}**  $\PPOPIS$  [...]  $\{... \}$  ... \par popmode **\popmode [...]** positionoverlay **\positionoverlay {...}** predefinefont **\predefinefont [...] [...]** prependetoks **\prependetoks ... \to \...** prependtocommalist **\prependtocommalist {...} \...** prepninazakladnifont **\prepninazakladnifont [...]**  $\preceq$ 

preskoc **\preskoc [...]** pretocommalist **be a community of the community of the community of the community**  $\mathcal{L}$ **...** prevcounter **\prevcounter [...] [...]** preventmode **\preventmode [...]** prevrealpage **\prevrealpage** prevrealpagenumber **\prevrealpagenumber** prevsubpage **\prevsubpage** prevuserpage **\prevuserpage** prevuserpagenumber **\prevuserpagenumber** procent **\procent** processassignlist **being the controlled as a set of the controlled as a set of the controlled as a set of the processassignment command [...] \... <b>processassignment command** [...] processcommalist **being the contract of the contract of the contract in the processcommalist**  $\ldots$ processcontent **\processcontent {...} \...** processfilemany **better and the contract of the contract of the contract of the processfilemany**  $\mathbf{f} \in \mathbb{R}$ **,**  $\mathbf{f} \in \mathbb{R}$ **,**  $\mathbf{f} \in \mathbb{R}$ **,**  $\mathbf{f} \in \mathbb{R}$ **,**  $\mathbf{f} \in \mathbb{R}$ **,**  $\mathbf{f} \in \mathbb{R}$ **,**  $\mathbf{f} \in \mathbb{R}$ **,** processfileonce **\processfileonce {...}** processlinetablefile **being the contract of the contract of the contract of the processlinet**  $\text{times}$  **f...**} {...} {...} {...} {...} {...} {...} {...} {...} {...} {...} {...} {...} {...} {...} {...} {...} {...} {...} {... processMPbuffer **\processMPbuffer [...]** processMPfigurefile **being a contract to the contract of the contract of the processmonth {...} {...} }** processranges **being a constant of the constant of the constant of the constant of the constant of the constant of the constant of the processe<br>paratedlist processeparatedlist [...]** processtexbuffer **being the control of the control of the control of the control of the control of the process<br>processtokens <br>**  $\{.\ .\}$  **{.** processuntil **\processuntil \cdub** processxtablebuffer **\processxtablebuffer [...]** produkt **b b produkt c produkt** *produkt produkt produkt produkt produkt produkt produkt produkt produkt produkt produkt p <i>produkt produkt p <i>p p p* produkt:string **blue and the contract of the contract of the contract of the contract of the contract of the contract of the contract of the contract of the contract of the contract of the contract of the contract of the c** profilegivenbox **\profilegivenbox**  $\{... \} ...$ <br>program **\profilegivenbox**  $\{... \} ...$ projekt **\projekt**  $\{... \}$ projekt:string **\projekt:string \projekt:string \projekt** ... prostredi:string **\prostredi ...** prvnipodstranka **\prvnipodstranka** pseudoSmallCapped **\pseudoSmallCapped {...}**<br>pseudoSmallcapped **\pseudoSmallCapped {...}** pseudosmallcapped **\pseudosmallcapped {...}** purenumber **1.**<br>
pusharrangedpages **busharrangedpages busharrangedpages busharrangedpage** pushattribute **\** \pushattribute \... pushbar **\pushbar [...] ... \popbar**

presetlabeltext:instance:taglabel \presettaglabeltext **[...] [..=..]** presetlabeltext:instance:unit \presetunittext **[...] [..=..]** prettyprintbuffer **\prettyprintbuffer {...} {...}** prevcountervalue **\prevcountervalue [...]** \prevsubcountervalue [...] [...]<br>\prevsubpage prevsubpagenumber **\prevsubpagenumber** prizpusobivepole **by a contract of the contract of the contract of the contract of the contract of the contract of the contract of the contract of the contract of the contract of the contract of the contract of the contrac** prizpusobvzhled **\prizpusobvzhled [...] [..=..]** processaction **be a contract to the contract of the contract of the contract of the contract of the processallactionsinset [...] [..,.<br>processallactionsinset <b>be a contract of the contract of the contract of the contract o** processallactionsinset **\processallactionsinset [...] [..,..=>..,..]** processassignmentcommand **\processassignmentcommand [..=..] \...** processassignmentlist **being the contract of the contract of the contract of the contract of the contract of the processbetween {...} \... <b>processbetween** {...} \... processbetween **\processbetween {...} \...** processbodyfontenvironmentlist **\processbodyfontenvironmentlist** \... processcolorcomponents **\processcolorcomponents {...}** processcommacommand **being the conduction of the conduction of the conduction of the conduction of the conduction of the conduction of**  $\mathbb{R}$ **...** processcommalistwithparameters **being the set of the set of the set of the set of the set of the set of the set of the set of the set of the set of the set of the set of the set of the set of the set of the set of the set** processfile **\processfile {...}** processfilenone **\processfilenone {...}** processfirstactioninset **\processfirstactioninset** [...] [..,..=>..,..]<br>processisolatedchars **\processisolatedchars** {...} \... processisolatedchars **\processisolatedchars {...} \...** processisolatedwords **being the contract of the contract of the contract of the contract of the processisolatedwords {...} \...**<br>processlinetablebuffer **being the contract of the contract of the contract of the contract of** processlinetablebuffer **\processlinetablebuffer [...]** processlist **\processlist {...} {...} {...} \...** processmonth **because the contract of the contract of the contract of the processmonth {...} {...} {...}**  $\uparrow$  **processranges [...] \...** processseparatedlist **\processseparatedlist [...] [...] {...}** processtokens **\processtokens {...} {...} {...} {...} {...}** processyear **being a set of the contract of the contract of the contract of the contract of the contract of the contract of the contract of the contract of the contract of the contract of the contract of the contract of th** profiledbox **\profiledbox \profiledbox {...}** [..=..] {...}<br>profilegivenbox **\profilegivenbox {...}** ... program **\program [...]** prostredi **\prostredi [...]** pseudoMixedCapped **\pseudoMixedCapped {...}** pseudoSmallcapped **\pseudoSmallcapped {...}** pusharrangedpages **\pusharrangedpages ... \poparrangedpages** pushbarva **\pushbarva [...] ... \popbarva** pushbutton **\pushbutton [...] [...]** pushcatcodetable **\pushcatcodetable ... \popcatcodetable** pushendofline **\pushendofline ... \popendofline** pushindentation **bushindentation \pushindentation** ... \popindentation pushMPdrawing **bushMPdrawing the set of the control of the control of the control of the control of the pushma<br>cro** $\ldots$ pushmacro **\pushmacro \...**

pushmode **\pushmode [...]** pushpath **\pushpath [...] ... \poppath** pushsystemmode **bushsystemmode**  $\{\ldots\}$ <br>putboxincache  $\{\ldots\}$ qquad **\qquad** quad **\quad** quads **\quads [...]** quarterstrut **\quarterstrut** quitcommalist **\quitcommalist**  $\qquad$ quitprevcommalist **\quitprevcommalist** quittypescriptscanning **\quittypescriptscanning** Rimskecislice **\Rimskecislice** {...} radek **\radek {...}** raggedbottom **\raggedbottom** raggedcenter **\raggedcenter** raggedright **\raggedright** raisebox **\raisebox \raisebox \raisebox \raisebox \raisebox \raisebox \raisebox \raisebox \raisebox \raisebox \raisebox \raisebox \raisebox \raisebox \raisebox \raisebox \raisebox \raisebo** randomizetext **\randomizetext {...}** randomnumber **1...}** Trandomnumber **1...**} {...} rawcounter **\rawcounter [...]** [...] rawcountervalue **\rawcountervalue [...]** rawdate **\rawdate [...]**<br>rawdoifelseinset **by the set of the contract of the contract of the contract of the contract of the contract of the contract of the contract of the contract of the contract of the contract of the c** rawprocesscommalist **\rawprocesscommalist [...] \...** rbox **\rbox ... {...}** readfile **contains the container and container a** container  $\mathcal{I}$  and  $\mathcal{I}$ ,  $\mathcal{I}$ ,  $\mathcal{I}$ ,  $\mathcal{I}$ ,  $\mathcal{I}$ ,  $\mathcal{I}$ ,  $\mathcal{I}$ ,  $\mathcal{I}$ ,  $\mathcal{I}$ ,  $\mathcal{I}$ ,  $\mathcal{I}$ ,  $\mathcal{I}$ ,  $\mathcal{I}$ ,  $\mathcal{I}$ ,  $\mathcal{I}$ , realpagenumber **\realpagenumber** realSmallCapped **\realSmallCapped {...}** realSmallcapped **\realSmallcapped {...}** realsmallcapped **\realsmallcapped {...}** recursedepth **\recursedepth** recursestring **\recursestring** redoconvertfont **\redoconvertfont** ref **\ref [...] [...]** referenceprefix **\referenceprefix** registersort **1.1.** The registers of the set of the set of the set of the set of the set of the set of the set of the set of the set of the set of the set of the set of the set of the set of the set of the set of the set o registerunit **\registerunit [...] [..=..]** rejstrik:instance \REGISTER **[...] [..+...+..]** rejstrik:instance:index \index **[...] [..+...+..]** rejstrik:instance:ownnumber:index \index **[...] {...} [..+...+..]**

pushmathstyle **bushmathstyle** ... \popmathstyle **...** \pushmathstyle ... \popmathstyle pushoutputstream **\pushoutputstream [...]** pushpozadi  $\text{pushpozadi}$  ..., \poppozadi pushpunctuation ... \poppozadi pushpunctuation ... \poppunctua pushpunctuation **bushpunctuation \pushpunctuation** ... \poppunctuation pushrandomseed ... \poppunctuation pushrandomseed ... \poppunctuation  $\Box$ pushrandomseed ... \poprandomseed **... \pushrandomseed ... \poprandomseed**  $\text{pushreference}$  ... \poprandomseed  $\text{pushrefer}(1...) \ldots \text{polychrefer}(1...)$ pushreferenceprefix **\pushreferenceprefix {...} ... \popreferenceprefix** putboxincache **\putboxincache {...} {...} ...** putnextboxincache **butnextboxincache \putnextboxincache** {...} {...} \... {...} qquad ReadFile **\ReadFile {...}** raggedleft **\raggedleft** raggedwidecenter **\raggedwidecenter** rawdoifelseinset **\rawdoifelseinset {...} {...} {...} {...}** rawdoifinset **by a subset of the contract of the contract**  $\{... \} \{... \}$ rawdoifinsetelse **\rawdoifinsetelse {...} {...} {...} {...}** rawgetparameters **\rawgetparameters [...] [..=..]** rawprocessaction **\rawprocessaction \rawprocessaction** [...] [..,..=>..,..] rawprocesscommacommand **\rawprocesscommacommand [...] \...** rawstructurelistuservariable **\rawstructurelistuservariable {...}** rawsubcountervalue **\rawsubcountervalue [...] [...]** readfixfile **\readfixfile {...} {...} {...} {...}** readjobfile **\readjobfile {...} {...} {...}** readlocfile **\readlocfile {...} {...} {...}** readsetfile **\readsetfile {...} {...} {...} {...}** readsysfile **\readsysfile {...} {...} {...}** readtexfile **\readtexfile {...} {...} {...}** readxmlfile **\readxmlfile {...} {...} {...}** recurselevel **\recurselevel** referenceformat:example  $\{R \in \mathcal{R} \times \mathcal{R} \}$ registerattachment **\registerattachment [...] [..=..]** registerctxluafile **\registerctxluafile {...} {...}** registerexternalfigure **being the contract of the contract of the contract of the contract of the contract of t**<br> **Pregisterfontclass** {...} registerfontclass **\registerfontclass {...}**  ${\bf \begin{minipage}{0.5\textwidth} \begin{minipage}{0.5\textwidth} \begin{tabular}{l} \end{tabular} \end{minipage}} \begin{minipage}{0.5\textwidth} \begin{tabular}{l} \end{tabular} \end{minipage}} \begin{minipage}{0.5\textwidth} \begin{tabular}{l} \end{tabular} \end{minipage}} \begin{minipage}{0.5\textwidth} \begin{tabular}{l} \end{tabular} \end{minipage}} \begin{minipage}{0.5\textwidth} \begin{tabular}{l} \end{tabular} \end{minipage}} \end{minipage} \begin{minipage}{0.5\textwidth} \begin{tabular}{l} \$ registerhyphenationpattern **\registerhyphenationpattern [...] [...]** registermenubuttons **\registermenubuttons [...] [...]** registersynonym **\registersynonym [...] [...]** rejstrik:instance:ownnumber<br>
rejstrik:instance:ownnumber:index<br>
\index [...] {...} [..+...+..]

relatemarking **because the contract of the contract of the contract of the contract of the contract of the contract of the contract of the contract of the contract of the contract of the contract of the contract of the con** remainingcharacters **\remainingcharacters** removebottomthings **\removebottomthings** removedepth **\removedepth** removelastskip **\removelastskip**  $\label{thm:main} \begin{minipage}[c]{0.9\linewidth} \emph{removelastspace} \emph{removenarkedcontent} \emph{removemarkedcontent} \emph{removemarkedcontent} \emph{removenarkedcontent} \emph{removenarkedcontent} \emph{removenarkedcontent} \emph{removenarkedcontent} \emph{removenarkedcontent} \emph{removenarkedcontent} \emph{removenarkedcontent} \emph{removenarkedcontent} \emph{removenarkedcontent} \emph{removenarkedcontent} \emph{removenarkedcontent} \emph{removenarkedcontent} \emph{removenark$ removepunctuation **\removepunctuation** removeunwantedspaces **\removeunwantedspaces** replacefeature **\replacefeature [...]** replacefeature:direct **\replacefeature {...}** rescan **\rescan \rescan \rescan \rescan \rescan \rescan \rescan \rescan \rescan \rescan \rescan \rescan \rescan \rescan \rescan \rescan \rescan \rescan \rescan \rescan \rescan \res** resetallattributes **\resetallattributes**  ${\bf 2} {\bf 3} {\bf 4} {\bf 5} {\bf 6} {\bf 7} {\bf 8} {\bf 8} {\bf 9} {\bf 1} {\bf 1} {\bf 1} {\bf 1} {\bf 1} {\bf 1} {\bf 1} {\bf 2} {\bf 3} {\bf 4} {\bf 1} {\bf 1} {\bf 2} {\bf 3} {\bf 4} {\bf 5} {\bf 6} {\bf 1} {\bf 1} {\bf 2} {\bf 3} {\bf 4} {\bf 5} {\bf 6} {\bf 1} {\bf 1} {\bf 2} {\bf 3} {\bf 4} {\bf 5} {\bf 6} {\bf 1} {\bf 1} {\bf 2} {\bf 3} {\$ resetandaddfeature:direct **\resetandaddfeature {...}**<br>resetbar **\resetbar \resetbar** resetboxesincache **\resetboxesincache {...}** resetbreakpoints **\resetbreakpoints** resetbuffer **\resetbuffer**  $\cdot$  ...] resetcollector **\resetcollector [...]** resetcounter **buying the contract of the contract of the contract of the contract of the contract of the contract of the contract of the contract of the contract of the contract of the contract of the contract of the contr** resetdigitsmanipulation **\resetdigitsmanipulation** resetdirection **\resetdirection** resetfeature **\resetfeature \resetfeature \resetflag \resetflag \resetflag \resetflag \resetflag \resetflag \resetflag \resetflag \resetflag \resetflag \resetflag \resetflag \resetflag \resetf** resetfontcolorsheme **\resetfontcolorsheme** resethyphenationfeatures **\resethyphenationfeatures** resetcharacteralign **\resetcharacteralign** resetcharacterkerning **\resetcharacterkerning** resetcharacterspacing **\resetcharacterspacing** resetcharacterstripping **\resetcharacterstripping** resetitaliccorrection **\resetitaliccorrection** resetlayer **\resetlayer**  $\Gamma$  [...] resetlocalfloats **\resetlocalfloats** resetMPenvironment **\resetMPenvironment** resetMPinstance **\resetMPinstance [...]** resetmarker **\resetmarker [...]** resetmode **\resetmode {...}** resetpagenumber **\resetpagenumber** resetpath **\resetpath** resetpenalties **business in the contract of the contract of the contract of the contract of the contract of the contract of the contract of the contract of the contract of the contract of the contract of the contract of th**  $\begin{tabular}{ll}{{\color{red}{{\color{red}{{\color$ resetreplacement **\resetreplacement** resetscript **\resetscript** resetsetups **\resetsetups [...]** resetshownsynonyms **\resetshownsynonyms [...]** resetsubpagenumber **\resetsubpagenumber** resetsymbolset **\resetsymbolset** resetsystemmode **\resetsystemmode {...}** resettimer **\resettimer** resettrackers **\resettrackers** resettrialtypesetting **\resettrialtypesetting** resetusedsortings **\resetusedsortings [...]** resetusedsynonyms **\resetusedsynonyms [...]** resetuserpagenumber **\resetuserpagenumber** resetvalue **finally** resetvalue  $\{... \}$ resetvisualizers **\resetvisualizers** resetznaceni **\resetznaceni [...]** reshapebox **\reshapebox {...}**

relateparameterhandlers **\relateparameterhandlers {...} {...} {...} {...}** relaxvalueifundefined **\relaxvalueifundefined {...}** removefromcommalist **\removefromcommalist {...} \...** removemarkedcontent **\removemarkedcontent [...]** removesubstring **\removesubstring ... \from ... \to \...** removetoks **for all contracts removetoks** *n n n n n n n n n n n n n n n n n n n n n n n n n n n n n n* replaceincommalist **\replaceincommalist \... {...}** replaceword **being the contract of the contract of the contract of the contract of the contract of the contract of the contract of the contract of the contract of the contract of the contract of the contract of the contrac** rescanwithsetup **because the contract of the contract of the contract of the contract of the contract of the contract of the contract of the contract of the contract of the contract of the contract of the contract of the c** resetbar **\resetbar** resetflag **\resetflag {...}** resetfontfallback **being the controller of the controller of the controller of the controller of the controller <br>**  $\{... \}$  **resetfontsolution <b>being the controller of the controller of the controller of the controller of the** resetfontsolution **\resetfontsolution** resetinjector **\resetinjector [...]** resetinteractionmenu **\resetinteractionmenu [...]** resetMPdrawing **\resetMPdrawing** resetparallel **\resetparallel [...] [...]** resetprofile **\resetprofile** resetreference **\resetreference [...]**

resolvedglyphstyled **\resolvedglyphstyled {...} {...}** restorebox **\restorebox {...} {...}** restorecatcodes **\restorecatcodes** restorecounter **\restorecounter [...]** restorecurrentattributes **\restorecurrentattributes {...}** restoreendofline **\restoreendofline** restoreglobalbodyfont **\restoreglobalbodyfont** reuseMPgraphic **comparison in the comparison of the comparison of the comparison of the comparison of the comparison of the comparison of the comparison of the comparison of the comparison of the comparison of the comparis** reuserandomseed **\reuserandomseed** rfence **\rffence** {...} rhbox **\rhbox {...}** rightbottombox **\rightbottombox {...}** rightbox **\rightbox {...}** righthbox **\righthbox {...}** rightlabeltext:instance \rightLABELtext **{...}**  $\label{thm:opt1} \begin{minipage}[c]{0.9\linewidth} \centering rightblack: \begin{minipage}[c]{0.9\linewidth} \centering rightblack: \begin{minipage}[c]{0.9\linewidth} \centering rightblack: \end{minipage} \begin{minipage}[c]{0.9\linewidth} \centering rightlabel{thm:opt1} \begin{minipage}[c]{0.9\linewidth} \centering rightlabel{thm:opt2} \end{minipage} \end{minipage} \begin{minipage}[c]{0.9\linewidth} \centering rightlabel{thm:opt2} \begin{minipage}[c]{0.9\linewidth} \centering rightlabel{thm:opt2} \end{minipage} \end{minipage} \begin{minipage$  $\label{thm:opt1} \begin{minipage}[c]{0.9\textwidth} \centering \begin{tabular}{l} \end{tabular} \end{minipage} \begin{minipage}[c]{0.9\textwidth} \centering \begin{tabular}[c]{@{}l@{}} \end{tabular} \end{minipage} \begin{minipage}[c]{0.9\textwidth} \centering \begin{tabular}[c]{@{}l@{}} \end{tabular} \end{minipage} \begin{minipage}[c]{@{}l@{}} \end{minipage} \begin{minipage}[c]{@{}l@{}} \end{minipage} \begin{minipage}[c]{@{}l@{}} \end{minipage} \begin{minipage}[c]{@{}l@{$ rightlabeltext:instance:mathlabel \rightmathlabeltext **{...}** rightline **\rightline {...}** rightskipadaption **\rightskipadaption** rightsubguillemot **\rightsubguillemot**  $\begin{tabular}{ll} \multicolumn{2}{c| l} \textbf{right} & \multicolumn{2}{c| l} \textbf{right} & \multicolumn{2}{c| l} \textbf{right} & \multicolumn{2}{c| l} \textbf{right} & \multicolumn{2}{c| l} \textbf{right} & \multicolumn{2}{c| l} \textbf{right} & \multicolumn{2}{c| l} \textbf{right} & \multicolumn{2}{c| l} \textbf{right} & \multicolumn{2}{c| l} \textbf{1} & \multicolumn{2}{c| l} \textbf{1} & \multicolumn{2}{c| l} \textbf{1} & \multicolumn{2}{c| l} \textbf{$ righttoleftvbox **\righttoleftvbox ... {...}** righttoleftvtop **\righttoleftvtop ... {...}** righttopbox **\righttopbox {...}** rimskecislice **\rimskecislice {...}** ring **\ring {...}** rlap **\rlap {...}** robustaddtocommalist **\robustaddtocommalist** {...} \...<br>robustdoifelseinset **\robustdoifelseinset** {...} {...} robustpretocommalist **\robustpretocommalist {...} \...** rollbutton:button **\rollbutton [..=..] ... [...]** rovnice **\rovnice [...] {...}** roztazene **\roztazene [..=..] {...}** rtop **\rtop ... {...}** rukopisne **\rukopisne** ruledhbox **\ruledhbox \ruledhbox** ... {...}<br>ruledhpack ... {...} ruledmbox **\ruledmbox {...}** ruledtopv **\ruledtopv ... {...}** ruledtpack **\ruledtpack ... {...}** ruledvbox **\ruledvbox ... {...}** ruledvpack **\ruledvpack**  $\{ \ldots, \}$ <br>ruledvtop ... {...} runMPbuffer **\runMPbuffer [...]** runninghbox **\runninghbox {...}** SLOVA **\SLOVA {...}** SLOVO **\SLOVO \SLOVO \SLOVO \SLOVO \SLOVO \SLOVO \SLOVO \SLOVO \SLOVO \SLOVO \SLOVO \SLOVO \SLOVO \SLOVO \SLOVO \SLOVO \SLOVO \SLOVO \SLOVO \SLOVO \SLOVO \SLOVO \SLOVO \SLOVO** Slovo **\Slovo \Slovo \Slovo \Slovo \Slovo \Slovo \Slovo \Slovo \Slovo \Slovo \Slovo \Slovo \Slovo \Slovo \Slovo \Slovo \Slovo \Slovo \Slovo \Slovo \Slovo \Slovo \Slovo \Slovo** Smallcapped **1...** Smallcapped **1...** Smallcapped **1... Smallcapped 1... Smallcapped 1... Smallcapped 1... Smallcapped 1... Smallcapped 1... Smallcapped 1... Smallcapped 1... Smallcapped 1..**  $\verb|safechar {...}|$ samplefile **business \samplefile**  $\{...$ } sans **\sans** sansnormal **\sansnormal**  $\lambda$ sansnormal **\sansnormal** sanstucne **\sanstucne** savebarva **by the savebarva of the savebarva ...** \restorebarva savebox  $\{... \}$  {...}  $\{... \}$  {...} {...} {...} {...} {...} {...} {...} {...} {...} {...} {...} {...} {...} {...} {...} {...} {...} {...} {...} {...} {...} {...} {...} {...} {...} {...} {...} {...} {...} {...} {...} {...} savebuffer **\savebuffer** [..=..]<br>savebuffer list **by a savebuffer contained by a savebuffer** [...] [ savecounter **\savecounter [...]** savecurrentattributes **but all the same of the same of the same of the same of the same of the same of the same of the same of the same of the same of the same of the same of the same of the same of the same of the same of** savenormalmeaning **being the savenormalmeaning \...** 

resolvedglyphdirect **\resolvedglyphdirect {...} {...}** restartcounter **\restartcounter [...]** [...] [...] reusableMPgraphic **\reusableMPgraphic {...} {..=..}** revivefeature **\revivefeature** rightorleftpageaction **\rightorleftpageaction {...} {...}** righttolefthbox **\righttolefthbox ... {...}** robustdoifelseinset **\robustdoifelseinset {...} {...} {...} {...}** robustdoifinsetelse **\robustdoifinsetelse {...} {...} {...} {...}** rollbutton:interactionmenu **\rollbutton [...] [..=..] ... [...]** rozdelplvouciobjekt **\rozdelplvouciobjekt [..=..] {...} {...}** ruledhpack **\ruledhpack ... {...}** ruledvtop **\ruledvtop ... {...}** \ScaledPointsToBigPoints {...} \... ScaledPointsToWholeBigPoints<br>SLOVA **\ScaledPointsToWholeBigPoints {...}** \...<br>SLOVA { Slova **\Slova {...}** savebtxdataset **\savebtxdataset [...] [...] [..=..]** \savebuffer [...] [...]

savetwopassdata **being a savetwopassdata {...}** {...} {...} sbox **\sbox {...}** script:instance \SCRIPT script:instance:ethiopic \ethiopic script:instance:hangul \hangul script:instance:hanzi \hanzi script:instance:latin \latin script:instance:nihongo \nihongo script:instance:test script:instance:thai \thai secondofthreearguments **become as a secondofthreearguments**  $\{ \ldots \}$  {...}  $\{ \ldots \}$ secondofthreeunexpanded **\secondofthreeunexpanded** {...} {...}  $\{ \ldots \}$ secondoftwoarguments **\secondoftwoarguments**  $\{ \ldots \}$  {...} secondoftwounexpanded **by a secondoftwounexpanded**  $\{... \} \{... \}$ sedabarva **bushedabarva here here here here here here here here here here here here here here here here here here here here here here here here here here here here** seeregister:instance  $\forall x \in \mathbb{R}$  [...] [..+...+..]  $\{... \}$ seeregister:instance:index  $\vee$  vizindex  $\{\ldots\}$  [..+...+..]  $\{\ldots\}$ sekce:instance  $\setminus \text{SECTION } [\dots] \{ \dots \}$ <br>sekce:instance:assignment  $\setminus \text{SECTION } [\dots] = 0$ sekce:instance:assignment<br>sekce:instance:assignment:chapter<br> $\label{eq:2} \begin{minipage}[c]{0.5\textwidth} \centering \begin{tabular}[c]{@{}l@{}} \textbf{S} & \textbf{S} & \textbf{S} & \textbf{S} \\ \textbf{S} & \textbf{S} & \textbf{S} & \textbf{S} \\ \textbf{S} & \textbf{S} & \textbf{S} & \textbf{S} \\ \textbf{S} & \textbf{S} & \textbf{S} & \textbf{S} \\ \textbf{S} & \text$ sekce: instance: assignment: chapter sekce:instance:assignment:part  $\partial$  \part [..=..]<br>sekce:instance:assignment:section \section [..=..] sekce:instance:assignment:section sekce:instance:assignment:subject \subject \subject [..=..] sekce:instance:assignment:subsection **[...**] sekce:instance:assignment:subsubject **[..=..]** sekce:instance:assignment:subsubsection **\subsubsection [..=..]** sekce:instance:assignment:subsubsubject \subsubsubject **[..=..]** sekce:instance:assignment:subsubsubsection \subsubsubsection **[..=..]** sekce:instance:assignment:subsubsubsubject sekce:instance:assignment:subsubsubsubsection \subsubsubsubsubsection [..=..]<br>sekce:instance:assignment:subsubsubsubsubject \subsubsubsubsubject [..=..] sekce:instance:assignment:subsubsubsubsubject \subsubsubsubsubject **[..=..]** sekce:instance:assignment:title \title **[..=..]** sekce:instance:chapter **\chapter \chapter [...]** {...} sekce:instance:ownnumber  $\setminus \text{SECTION } [\dots] \{ \dots \} \{ \dots \}$ sekce:instance:ownnumber:chapter  $\{\ldots\}$  {...} {...} sekce:instance:ownnumber:part **\part [...] {...}** {...} sekce:instance:ownnumber:section \section **[...] {...} {...}** sekce:instance:ownnumber:subject \subject \subject [...]  $\{ \ldots \}$  {...} sekce:instance:ownnumber:subsection **\subsection [...]** {...} {...} sekce:instance:ownnumber:subsubject \subsubject \subsubject [...]  ${...}$  {...} sekce:instance:ownnumber:subsubsection \subsubsection **[...] {...} {...}** sekce:instance:ownnumber:subsubsubject<br>
sekce:instance:ownnumber:subsubsubsection<br>
\subsubsubsubsection [...] {...} {...} sekce: instance: ownnumber: subsubsubsection sekce:instance:ownnumber:subsubsubsubject \subsubsubsubsubject [...] {...} {...} sekce:instance:ownnumber:subsubsubsubsection \subsubsubsubsubsection [...] {...} {...} sekce:instance:ownnumber:subsubsubsubsection \subsubsubsubsection **[...] {...} {...}** sekce:instance:ownnumber:subsubsubsubsubject \subsubsubsubsubsubject [...]  $\{... \}$  {...} sekce:instance:ownnumber:title  $\{\ldots\}$  {...}  $\{\ldots\}$ sekce:instance:part  $\setminus$ part  $[...]$  {...} sekce:instance:section **because in the section**  $\setminus$  section  $[...]$   $\{...$ sekce:instance:subject  $\simeq$  \subject [...] {...} sekce:instance:subsection **bubsection here**  $\{substack{... \}$  {...} sekce:instance:subsubject  $\{sub \}$ sekce:instance:subsubsection \subsubsection **[...] {...}** sekce:instance:subsubsubject \subsubsubject **[...] {...}** sekce:instance:subsubsubsection  $\square$  \subsubsubsection  $[\ldots]$  {...} sekce:instance:subsubsubsubject  $\simeq$  \subsubsubsubsubject  $[...]$  {...} sekce:instance:subsubsubsubsection \subsubsubsubsubsection **[...] {...**} sekce:instance:subsubsubsubsubject  $\substack{\text{subsubsubsub}$  \subsubsubsubsubject  $[\ldots]$  {...} sekce:instance:title  $\setminus$  \title  $[...]$  {...} **Select** {...} {...} {...} {...} {...} {...} {...} {...} {...} {...} {...} {...} {...} {...} {...} {...} {...} {...} {...} {...} {...} {...} {...} {...} {...} {...} {...} {...} {...} {...} {...} {...} {...} {...} {...} {.. **OPT** Serializecommalist **Serializecommalist (...)** Serializecommalist  $\text{Per}$ serializedcommalist **being the serialized of the serialized commalist**  $\setminus$  serialized commalist serif **\serif** serifbold **\serifbold** serifnormal **blue and the serificial serificial**  $\setminus$  serificial  $\setminus$ setbar **\setbar [...]** setbigbodyfont **\setbigbodyfont** setboxllx ... {...} setboxlly ... {...} setbreakpoints **but all the set of the set of the set of the set of the set of the set of the set of the set of the set of the set of the set of the set of the set of the set of the set of the set of the set of the set of** 

savetaggedtwopassdata **by the contract of the savetaggedtwopassdata** {...} {...} {...} secondoffivearguments **\secondoffivearguments** {...} {...} {...} {...} {...} secondoffourarguments **becondoffourarguments**  $\{... \}, \{... \}, \{... \}$ secondofsixarguments **\secondofsixarguments** {...} {...} {...} {...} {...} {...} setbuffer **\setbuffer**  $\setminus$  \setbuffer  $\setminus$  ... \endbuffer

setcapstrut **\setcapstrut** setcatcodetable **\setcatcodetable \...** setcolormodell **\setcolormodell**  $\setminus$ setcurrentfontclass **\setcurrentfontclass** {...} setdefaultpenalties **betage and the set of the set of the set of the set of the set of the set of the set of the set of the set of the set of the set of the set of the set of the set of the set of the set of the set of the** setdirection **\setdirection**  $\qquad \qquad \text{setdirection [...]}$ setemeasure **but all the setember of the setemeasure {...} {...}** setevalue **business and the setevalue of the setevalue {...}** {...} setfirstline **\setfirstline**  $\left[\ldots\right]$ setflag **\setflag** {...}  $\begin{tabular}{ll} setfont \\ setfont \\ setfootnotesize \end{tabular} \begin{tabular}{ll} \end{tabular} \begin{tabular}{ll} \end{tabular} \begin{tabular}{ll} \end{tabular} \begin{tabular}{ll} \end{tabular} \begin{tabular}{ll} \end{tabular} \end{tabular} \begin{tabular}{ll} \end{tabular} \begin{tabular}{ll} \end{tabular} \end{tabular} \begin{tabular}{ll} \end{tabular} \begin{tabular}{ll} \end{tabular} \end{tabular} \begin{tabular}{ll} \end{tabular} \begin{tabular}{ll} \end{tabular} \begin{tabular}{ll} \end{tabular} \end{tabular} \begin{tabular$ setfontfeature **but a setfontfeature**  $\setminus$ setfontfeature  $\{ \ldots \}$ setfontsolution **between the set of the set of the set of the set of the set of the set of the set of the set of the set of the set of the set of the set of the set of the set of the set of the set of the set of the set of** setfontstrut **\setfontstrut** setgmeasure **but also be a setgmeasure find that**  $\setminus$  **setgmeasure**  $\set{...}$  $\set{...}$ setgvalue **business \setgvalue {...}** {...} sethboxregister **...** {...}<br>sethyphenatedurlafter **the contract of the contract of the contract of the sethyphenatedurlafter {...** setcharactercasing **better as a setcharacter of the setcharactercasing [...]** setcharacterkerning **betcharacterkerning**  $\setminus$  **setcharacterkerning**  $\ldots$ setcharacterspacing **betcharacters \setcharacterspacing [...]** setcharstrut **betcharstrut and the set of the set of the set of the set of the set of the set of the set of the set of the set of the set of the set of the set of the set of the set of the set of the set of the set of th** setinitial **be about the set of the set of the set of the set of the set of the set of the set of the set of the set of the set of the set of the set of the set of the set of the set of the set of the set of the set of the** setinteraction **(1)** setinteraction  $\setminus$  setinterfacecommand **below that the seties of**  $\setminus$  **setinterfacecommand**  $\setminus$  **setinterfacecommand** setitaliccorrection **business \setitaliccorrection** [...] setJSpreamble **bett**Spreamble **(...**} {...} setlinefiller **better and the set of the set of the set of the set of the set of the set of the set of the set of the set of the set of the set of the set of the set of the set of the set of the set of the set of the set o** setMPtext  $\{\ldots\}$  {...} {...} setmainbodyfont **between the contract of the contract of the contract of the contract of the contract of the contract of the contract of the contract of the contract of the contract of the contract of the contract of the c** setmainparbuilder **betwardiger as a set of the set of the set of the set of the set of the set of the set of the set of the set of the set of the set of the set of the set of the set of the set of the set of the set of the** setmarker **business \setmarker [...]** [...] setmarking **between the set of the set of the set of the set of the set of the set of the set of the set of the set of the set of the set of the set of the set of the set of the set of the set of the set of the set of the** setmathstyle **\setmathstyle {...}** setmeasure **but all the setmeasure for the setmeasure for**  $\setminus$  **setmeasure for**  $\setminus$  **5 (...}** setmode **\setmode \setmode**  $\lambda$ ..} setnostrut **\setnostrut \setnostrut \setnostrut** 

setcollector **but all the set of the set of the set of the set of the set of the set of the set of the set of the set of the set of the set of the set of the set of the set of the set of the set of the set of the set of th** setcounter **between the contract of the contract of the set of the set of the set of the set of the set of the set of the set of the set of the set of the set of the set of the set of the set of the set of the set of the s** setcounterown **between and the set of the set of the set of the set of the set of the set of the set of the set of the set of the set of the set of the set of the set of the set of the set of the set of the set of the se** setdataset **\setdataset**  $\ldots$  [...]  $\ldots$  [...] \setdigitsmanipulation [...] setdocumentargument<br>setdocumentargumentdefault<br>\setdocumentargumentdefault<br>{...} \setdocumentargumentdefault  $\{... \} \$ setdocumentfilename **business \setdocumentfilename** {...} {...} setdummyparameter **business \setdummyparameter {...}** {...} setelementexporttag **betelementexporttag [...]** [...] [...] setevariable **between the setevariable {...}** {...} {...} setevariables **beter as a setevariable setevariables** [...] [..=..] setfontcolorsheme **\setfontcolorsheme [...]** setgvariable **being a setgvariable that the setgvariable**  $\{... \} \{... \}$ setgvariables **being a setgivariables** [...] [..=..] \sethyphenatedurlafter {...} sethyphenatedurlbefore **business \sethyphenatedurlbefore** {...} sethyphenatedurlnormal **bethyphenatedurlnormal {...}**<br>sethyphenationfeatures **bethyphenationfeatures** [...] \sethyphenationfeatures [...] setcharacteralign **betcharacteralign**  $\setminus$ **setcharacteralign**  $\{ \ldots \}$   $\{ \ldots \}$ setcharactercleaning **betcharactercleaning [...]** setcharacterstripping **betcharacterstripping**  $\setminus$  setcharacterstripping  $[\ldots]$ setinjector **busing the setimate of the setimate of the setimate of**  $\setminus$  **setinjector [...] [...]** \setinterfacecommand  $\{... \} \$ setinterfaceconstant **\setinterfaceconstant {...}** {...} setinterfaceelement **\setinterfaceelement {...} {...}** setinterfacemessage **being a setimber of the setimal setimal setimal setimal setimal setimal setimal setimal setimal setimal setimal setimal setimal setimal setimal setimal setimal setimal setimal setimal setimal setimal s** setinterfacevariable **between the setimal value of**  $\setminus$  **setimterfacevariable**  $\{ \ldots \}$   $\{ \ldots \}$ setinternalrendering **betthe conducted \setinternalrendering [...] [...] {...**} setlayer **but all the set of the set of the set of the set of the set of the set of the set of the set of the set of the set of the set of the set of the set of the set of the set of the set of the set of the set of the se** setlayerframed **by \setlayerframed [...]** [..=..] [..=..] {...} setlayerframed:combination **\setlayerframed** [...]  $[...]$   $[...]$   $[...]$ setlayertext **\setlayertext** [...] [..=..] [..=..] {...}<br>setlinefiller **\setlinefiller** [...] setlocalhsize **\setlocalhsize [...]** setMPlayer **\setMPlayer [...] [...] [..=..] {...}** setMPpositiongraphic **\setMPpositiongraphic {...}** {...} {...} {...} {...} {...} {...} {...} {...} {...} {...} {...} {...} {...} {...} {...} {...} {...} {...} {...} {...} {...} {...} {...} {...} {...} {...} {...} {...} {.. \setMPpositiongraphicrange  $\{ \ldots \}$   $\{ \ldots \}$   $\{ \ldots \}$ setMPvariable **business \setMPvariable [...]** [..=..] setMPvariables **\setMPvariables [...]** [..=..] setmessagetext **be a setmessagetext**  $\setminus$  setmessagetext  $\{... \}$   $\setminus$  ...}

setnote:assignment **business \setnote [...]** [..=..] setoldstyle **blue and the set of the set of the set of the set of the set of the set of the set of the set of the set of the set of the set of the set of the set of the set of the set of the set of the set of the set of th**  $\verb+setpage+ \verb+setpage+ \verb+setpage$ setposition **\setposition {...}** setpositiononly **\setpositiononly {...}** setpositionstrut **\setpositionstrut {...}** setprofile **business in the set of the set of the set of the set of the set of the set of the set of the set of the set of the set of the set of the set of the set of the set of the set of the set of the set of the set of** setrandomseed **\setrandomseed {...}** setreplacement **\setreplacement** [...]<br>setrigidcolumnbalance **\setrigidcolumnbalance** \setrigidcolumnbalance setscript **between the contract of the setscript**  $\text{1...}$ setsmallbodyfont **between the controller of the setsmallbodyfont**  $\setminus$  setsmallbodyfont setsmallcaps **between the contract of the setsmallcaps**  $\setminus$  setsmallcaps setstrut **\setstrut \setstrut** setsuperiors **\setsuperiors** setsystemmode **\setsystemmode** {...} settabular **but also be a set of the set of the set of the set of the set of the set of the set of the set of the set of the set of the set of the set of the set of the set of the set of the set of the set of the set of th** settrialtypesetting **blue and the setter of the setter of the setter of the setter of the set of the set of the set of the set of the set of the set of the set of the set of the set of the set of the set of the set of the** setuevalue **business and the setuevalue field of the setuevalue**  $\{... \}$  **{...}** setugvalue **\setugvalue {...} {...}** setupbackend **between the contract of the setup-contract of the setup-contract**  $\setminus$  **setupbackend**  $[ \ldots ]$ setupbar **\setupbar \setupbar [...]**  $[...]$  [..=..] setupbars **betupbars betupbars** [...]  $[...]$  [..=..] setupbleeding **between the contract of the setup-of-contract of the setup-of-contract of the setup-of-contract of the setup-of-contract of the setup-of-contract of the setup-of-contract of the setup-of-contract of the setu** setupbookmark **between the contract of the setupbookmark**  $\{.\,=\,.\,]\}$   $\{.\,=\,.\,$ setupcolumnspan **betupcolumns \setupcolumnspan** [..=..] setupdirections **between the contractions**  $\setminus$  setupdirections [..=..] setupdocument **\setupdocument [..=..]** setupenv **\setupenv [..=..]** setupexport  $\setminus$ setupexport  $[..=..]$ 

```
setnote by a set of the set of the set of the set of the set of the set of the set of the set of the set of the set of the set of the set of the set of the set of the set of the set of the set of the set of the set of the
setnotetext \setnotetext \ldots \setnotetext \ldots [...] \ldots}
setnotetext:assignment \setnotetext [...] [..=..]
setobject \text{sept} \setobject {...} \{... \} \ldots \{... \}setpagegrid \setpagegrid \ldots}
setpagereference being a setpagereference {...} {...}
                                                        setpagestaterealpageno \setpagestaterealpageno {...} {...}
setpenalties \setpenalties \setpenalties \... {...} {...} \setpenalties \... {...} \setpercentdimen
                                                        setpercentdimen \setpercentdimen {...} {...}
setpositionbox \setpositionbox \setpositionbox \{ \ldots \} \setminus \ldots \{ \ldots \}setpositiondata between as a constant of the set of the set of the set of the set of the set of the set of the set of the set of the set of the set of the set of the set of the set of the set of the set of the set of th
setpositiondataplus bethrough the set of the set of the set of the set of the set of the set of the set of the set of the set of the set of the set of the set of the set of the set of the set of the set of the set of the 
setpositionplus between the contract of the contract of the contract of the contract of the contract of the contract of the contract of the contract of the contract of the contract of the contract of the contract of the c
setreference \setreference [...] [..=..]
setreferencedobject \setreferencedobject {...} {...} \... {...}
setregisterentry betregisterentry \setminussetregisterentry [...] [..=..] [..=..]
                                                        setrigidcolumnbalance \setrigidcolumnbalance ...
setrigidcolumnhsize business \setrigidcolumnhsize {...} {...}
setsectionblock \setsectionblock [...] [..=..]
setsimplecolumnhsize business is a set of the set of the set of the set of the set of the set of the set of the set of the set of the set of the set of the set of the set of the set of the set of the set of the set of the
setstackbox \{... \} {...} \{... \}setstructurepageregister \setstructurepageregister [...] [..=..] [..=..]
settaggedmetadata bettaggedmetadata and the setter of the setter of the setter of the setter of the set of the set of the set of the set of the set of the set of the set of the set of the set of the set of the set of th
settextcontent but in the content of the settextcontent [...] [...] [...] [...] [...]
settightobject bettightobiect \setminus \settightobject {...} \{... \} \ldots \}settightreferencedobject \settightreferencedobject {...} \... {...}
settightunreferencedobject \settightunreferencedobject {...} {...} \... {...}
                                                        \setunreferencedobject {...} {...} \... {...}
setupalternativestyles between the setupalternativestyles [..=..]
setupattachment \setupattachment [...] [..=..]
setupattachments betured as a construction \setminus setupattachments [\dots] [\dots]setupbtx \setupbtx [...] [..=..]
setupbtxdataset \setupbtxdataset [...] [..=..]
setupbtxlist \setupbtxlist \text{!} \dots \text{!} \dotssetupbtxregister \setupbtxregister [...] [..=..]
setupbtxrendering betupbtxrendering \setupbtxrendering [...] [..=..]<br>setupbtx:name \setupbtx [...]
                                                        \setupbtx [...]
setupbutton \setupbutton [...] [...] [..=..]
setupcollector between the contract of the setupcollector \setminus setupcollector [\ldots] [\ldots]setupcombination between \setupcombination \ldots] [..=..]
setupcounter \setupcounter \setupcounter [...] [..=..]
setupdataset between the setupdataset [...] [..=..]
setupdelimitedtext \setupdelimitedtext [...] [..=..]
setupdescription between \setminus setupdescription [...] [..=..]
setupeffect between the setupeffect \setminus setupeffect [\dots] [\dots]setupenumeration because the contract of the setupenumeration \ldots] [..=..]
```
setupfieldbody **betupfieldbody and the setupfieldbody**  $\left[\ldots\right]$  [..=..] setupfiller **butter and the setupfiller [...]** [..=..] setupfirstline **by the contract of the contract of the contract of the contract of the contract of the setupfirstline**  $[...]$  **[..=.]<br>
setupfittingpage**  $[...]$  **[..=.** setupfonts **complete that the example of the setupfonts**  $\left[ \cdot, \cdot, \cdot \right]$ setupforms **between the contract of the setupforms [..=..]** setupformula **\setupformula [...] [..=..]** setupframedtext  $\{... \}$  [...]  $\{... \}$  [...=..] setuphelp **\setuphelp [...] [..=..]** setuphigh **\setuphigh \setuphigh \setuphigh \frac{\setuphigh \setuphigh \frac{\setuphigh \frac{\setuphigh \frac{\setuphigh \frac{\setuphigh \frac{\setuphigh \frac{\setuphigh \frac{\setuphigh \frac{\setuphigh \frac{\setuphi** setuphighlight **betuphight and the setuphight in the setuphight**  $\left[\ldots\right]$  **[...] [...** setuphyphenation **\setuphyphenation**  $\left[\ldots\right]$ setupchemical **\setupchemical \setupchemical [...]** [..=..] setupinitial **between the setupinitial**  $\left[\ldots\right]$  [...] [..=..] setupinsertion **because the contract of the setupinsertion**  $\setminus$  setupinsertion  $[\ldots]$  [..=..] setupitaliccorrection **\setupitaliccorrection**  $\setminus$  **\setupitaliccorrection** [...] setupitemgroup:assignment **being a setupitem in the setupitem of**  $\setminus$  **setupitemgroup**  $[\ldots]$  $[\ldots]$ setuplayer **but all the setuplayer in the setuplayer [...]** [..=..] setuplayeredtext **being a setuplayeredtext** [...] [..=..] setuplinefiller **\setuplinefiller \setuplinefiller** [...] [..=..]<br>setuplinefillers **\setuplinefillers**  $\left[\ldots\right]$  [..=.. setuplinenote **being a setuplinenote**  $\setminus$  **setuplinenote**  $[\dots]$   $[\dots]$ setuplistextra **betuplistextra a setuplistextra c h setuplistextra c h setuplistextra f**  $\ldots$  **f**  $\ldots$  **f** setuplocalfloats **betuplocalfloats**  $\cdot$ ... setuplocalinterlinespace:argument **\setuplocalinterlinespace [...]** setuplocalinterlinespace:name **\setuplocalinterlinespace [...]** setuplow **\setuplow**  $\ldots$  [...] [..=..] setuplowhigh **between the setuplowhigh [...]** [..=..] setuplowmidhigh **\setuplowmidhigh [...] [..=..]** setupMPinstance **\setupMPinstance [...]** [..=..] setupMPpage **compage in the setup of the setup of the setup of the setup of the setup of the setup of the setup of the setup of the setup of the setup of the setup of the setup of the setup of the setup of the setup of the** setupMPvariables **\setupMPvariables**  $\ldots$  **[...]** [..=..] setupmarginblock **\setupmarginblock**  $[\dots]$   $[\dots]$ setupmargindata **betupmargindata \setupmargindata** [...] [..=..] setupmarginrule **betupmarginrule \setupmarginrule [...]** [..=..] setupmathcases **between the setupmathcases [...]** [..=..] setupmathematics **\setupmathematics**  $\{\ldots\}$  [...] [..=..]<br>setupmathfence [...] [..=..] setupmathframed **between the setupmathframed [...]** [..=..] setupmathmatrix **\setupmathmatrix [...] [..=..]** setupmathornament **\setupmathornament [...] [..=..]**

setupexternalfigure **by the setupexternalfigure [...]** [..=..] setupexternalsoundtracks **betures to the external soundtracks**  $[..]$ setupfieldcategory **betupfieldcategory**  $\setminus$ **setupfieldcategory** [...] [..=..] setupfieldcontentframed **\setupfieldcontentframed [...]** [..=..] setupfieldlabelframed **\setupfieldlabelframed [...]** [..=..] setupfieldtotalframed **betured \setupfieldtotalframed [...]** [..=..] setupfittingpage **\setupfittingpage [...] [..=..]** setupfloatcaption **betupfloatcaption**  $\setminus$  **setupfloatcaption** [...] [..=..] setupfontexpansion<br>setupfontexpansion **\setupfontexpansion** [...] [..=..]<br>setupfontprotrusion **\setupfontprotrusion** [...] [..=..] \setupfontprotrusion [...] [..=..] setupfontsolution **\setupfontsolution \setupfontsolution** [...] [..=..] setupformulaframed **being a setupformulaframed [...]** [..=..] setupframedcontent **\setupframedcontent [...]** [..=..]<br>setupframedtable **\setupframedtable [...]** [..=..] setupframedtable **\setupframedtable [...] [..=..]** setupframedtablecolumn **betupframedtablecolumn**  $\setminus$ **setupframedtablecolumn** [...] [...] [..=..] setupframedtablerow **\setupframedtablerow [...] [...] [..=..]** \setupglobalreferenceprefix [...] setupheadalternative **business in the setupheadalternative [...]** [..=..] setupcharacterkerning **bettupcharacterkerning [...]** [..=..] setupcharacterspacing **between the setupcharacters of the setupcharacters of**  $\sim$  **5.1.1 [...] [...] [...] [...]** setupchemicalframed **\setupchemicalframed [...] [..=..]** setupindentedtext **\setupindentedtext [...] [..=..]** setupitemgroup **\setupitemgroup [...] [...] [...] [..=..]** setupitemgroup:instance \nastaveniITEMGROUP [...] [...] [..=..] setupitemgroup:instance:itemize **between the value of the setuplabel [...]** [..=..] [...=..] setuplabel  $\mathbb{S}$ . setuplabel **\setuplabel [...] [..=..]** setuplayouttext **butched as a setuplayouttext** [...] [...] [..=..] \setuplinefillers [...] [..=..] setuplinetable **\setuplinetable [...]** [..=..] setuplistalternative **\setuplistalternative**  $\left[\ldots\right]$  [..=..] setuplocalinterlinespace **being a setuplocalinespace**  $[\dots]$   $[\dots]$ setupMPgraphics **\setupMPgraphics [..=..]** setupmarginframed **\setupmarginframed [...] [..=..]** setupmathalignment **being a setupmathalignment** [...] [..=..] \setupmathfence [...] [..=..] setupmathfraction **between the contraction**  $\setminus$  **setupmathfraction** [...] [..=..] setupmathfractions **between the contractions**  $\text{Setup}$   $\text{Setup}$   $\ldots$   $\ldots$   $\ldots$ 

setupmathstyle **\setupmathstyle [...]** setupmodule **between the contract of the setupmodule**  $\setminus$  setupmodule  $[...]$   $[...]$ setupnotation **\setupnotation [...] [..=..]** setupnotations **\setupnotations**  $\ldots$  [...] [..=..] setupnote **\setupnote**  $\text{sum}$  **\setupnote**  $\ldots$   $\ldots$   $\ldots$ setupnotes **\setupnotes**  $\left.\begin{array}{ccc}\right. & \text{setup}{. . . .} \text{setup}{. . . .}\end{array}$ setupoffsetbox **discussed in the contract of the setuporffsetbox**  $[..]$  setuportputroutine  $[..]$ setuppagegrid **\setuppagegrid [...] [..=..]** setuppairedbox **\setuppairedbox** [...] [..=..] setuppairedbox:instance \nastaveniPAIREDBOX **[..=..]** setuppairedbox:instance:legend \nastavenilegend **[..=..]** setuppaper **\setuppaper**  $[..=..]$ setupparagraph **between between heading \setupparagraph**  $\ldots$  **]** [..=..] setupperiods **between the contract of the contract of the contract of the contract of the contract of the contra<br>
setupplacement** *[...]***<br>**  $\setminus$  **setupplacement** *[...]* setuppositionbar **\setuppositionbar [..=..]** setupprocessor **\setupprocessor [...] [..=..]** setupprofile **betup as a setup of the setup of the setup of the setup of the setup of the setup of the setup of the setup of the setup of the setup of the setup of the setup of the setup of the setup of the setup of the se** setupquotation **\setupquotation [..=..]** setuprealpagenumber **business \setuprealpagenumber [..=..]** setupreferenceprefix **butters \setupreferenceprefix [...]** setupregisters **beture in the setup registers**  $\ldots$  [..=..] setups **but contained the contract of the setups**  $\left[ \ldots \right]$ setupscale **between the contract of the contract of the contract of the setupscale [...] [..=..]<br>setupscript <b>between**  $\setminus$  setupscript [...] [..=.. setupscripts **betures \setupscripts**  $\ldots$  [...] [..=..] setupselector **\setupselector [...]** [..=..] setupshift **\setupshift**  $\left.\right.\right.\right.\right\{...]$  [..=..] setupsidebar **\setupsidebar [...]** [..=..] setupspellchecking **between the controller of the setups of the setups of the setups of the setups of the setups of the setups of the setups of the setup setups of the setup setup setup setup setup setup setup setup setup** setupstartstop **\setupstartstop [...]** [..=..] setupstretched **\setupstretched [..=..]** setupstruts **betupstruts** and the setupstruts  $\setminus$  setupstruts  $\setminus$  setupstruts  $\setminus$  setupstrute  $\setminus$  ...] setupsubformula **\setupsubformula [...] [..=..]** setupsynctex **betures \setupsynctex** [..=..] setups:direct **\setups {...}** setupTEXpage **by the contract of the contract of the contract of the setup TEXpage**  $[ \dots = . . ]$ setuptabulation **\setuptabulation**  $[...]$   $[...]$  ${\bf setuptagging} \quad \verb|{...=...}{\bf setuptagging} \quad \verb|{...=...}{\bf setuptagging} \quad \verb|! = \verb|!| \quad \verb|\setuptatearground$ setuptextflow **between the contract of the setuptextflow** [...] [..=..] setuptooltip **\setuptooltip [...] [..=..]** setupunit **b** \setupunit [...] [..=..] setupuserpagenumber **beidening the setupuser of the setupuser of the setupuser**  $[..]$ **.** setupversion **\setupversion** [...] setupviewerlayer **\setupviewerlayer [..=..]** setupwithargument **between the contract of the setupwithargument**  $\{ \ldots \} \{ \ldots \}$ setupxml **\setupxml**  $\text{S} = .$ 

setupmathradical **being a setupmathradical**  $\cdot$  **\setupmathradical [...] [..=..]** setupmathstackers **betupmathstackers**  $\setminus$  **setupmathstackers** [...] [..=..] setupmixedcolumns **butters \setupmixedcolumns [...]** [..=..] setupoffset **\setupoffset [..=..]** setupoutputroutine **\setupoutputroutine [...]** [..=..]<br>setupoutputroutine:name **\setupoutputroutine [...]** \setupoutputroutine [...] setuppagegridarea **by a setuppagegridarea**  $\setminus$ **setuppagegridarea** [...] [..=..] setuppagegridareatext **\setuppagegridareatext [...] [...]** setuppagegridlines **\setuppagegridlines [...] [...] [...] [...]** setuppagegridspan **\setuppagegridspan [...] [..=..]** setuppagegridstart **beidening and the setuppagegridstart** [...] [...] [...] [...] setuppagechecker **betuppagechecker and the setup-control of the setup-control of the setup-control of the setup-control of the setup-control of the setup-control of the setup-control of the setup-control of the setup-con** setuppageinjection **because the contract of the contract of the contract of the contract of the contract of the contract of the contract of the contract of the contract of the contract of the contract of the contract of th** setuppageinjectionalternative **\setuppageinjectionalternative [...]** [..=..] setuppageshift **\setuppageshift [...]** [...] [...] [...] [...] cetuppageshift [...] [...] cetuppagestate [...] [....] \setuppagestate [...] [..=..] setupparagraphintro **\setupparagraphintro [...] [...]** setupparallel **betupparallel [...]** [...] [..=..] \setupplacement [...] [..=..] setupreferenceformat **\setupreferenceformat**  $\qquad \qquad$  [...] [..=..] setupreferencestructureprefix **\setupreferencestructureprefix**  $[...]$   $[...]$   $[...]$ setupregisters:argument **being a setupregisters [...]** [...] [..=..] setuprenderingwindow **\setuprenderingwindow [...] [..=..]** setupscript **\setupscript [...] [..=..]** setupstyle **\setupstyle [...] [..=..]** setupsubformulas **betupsubformulas and the setupsubformulas [...]** [..=..] setupTABLE **\setupTABLE [...] [...] [..=..]** \setuptextbackground [...] [..=..] setupvspacing **\setupvspacing [...]** setupwithargumentswapped **\setupwithargumentswapped**  $\{\ldots\}$  {...}

setuvalue **\setuvalue {...}** {...} setuxvalue **business and the setuxvalue {...}** {...} setvalue **b**  $\text{setvalue } \{... \}$  {...} setvariables **betwariables and the set of the set of the set of the set of the set of the set of the set of the set of the set of the set of the set of the set of the set of the set of the set of the set of the set of th** setvboxregister **by a setubox-contract of the setubox-contract**  $\setminus$  **setvboxregister**  $\dots$  **{...}** setvisualizerfont **by the setup of the setup of the setup of the setup of the setup of the setup of the setup of the setup of the setup of the setup of the setup of the setup of the setup of the setup of the setup of the s** setvtopregister **\setvtopregister** ... {...}<br>setwidthof **\setwidthof** ... \to \... setxmeasure **but all the set of the set of the set of the set of the set of the set of the set of the set of the set of the set of the set of the set of the set of the set of the set of the set of the set of the set of the** setxvalue **\setxvalue {...}** {...} {...} setxvariable **}** setxvariables **\setxvariables**  $[...]$  [...]  $[...]$ shapedhbox **\shapedhbox**  $\{ \ldots \}$ shift:instance<br>shift:instance:shiftdown<br>\shiftdown {...}  $shift:instance:shiftdown$ shift:instance:shiftup  $\shifting \{... \}$ showallmakeup **blue assumed as a showallmakeup blue assumed as a showallmakeup** showattributes **by the showattributes**  $\lambda$ showattributes  $\label{thm:subsets} \begin{tabular}{ll} \texttt{showboxes} \\ \texttt{showboxes} \\ \texttt{showbxtdataset} \\ \texttt{showbxtda} \end{tabular}$  $\label{thm:substad} \begin{tabular}{ll} \texttt{showbtxdataseta} & \texttt{showbtxdataseta} \\ \texttt{showbtxdataseta} & \texttt{showbtxdataseta} \\ \texttt{showbtxdatasetc} & \texttt{showbtxdatasetc} \\ \end{tabular}$ showbtxdatasetfields **\showbtxdatasetfields [..=..]** showbtxdatasetfields:argument **\showbtxdatasetfields [...]** showbtxfields **\showbtxfields** [..=..] showbtxfields:argument **\showbtxfields [...]** showbtxhashedauthors **\showbtxhashedauthors [...]** showbtxtables **blue as a showbtxtable support of the set of the set of the set of the set of the set of the set of the set of the set of the set of the set of the set of the set of the set of the set of the set of the set** showcolorbar **\showcolorbar \\tangledom** \\tangledom \\tangledom \\tangledom \\tangledom \\tangledom \\tangledom \\tangledom \\tangledom \\tangledom \\tangledom \\tangledom \\tangledom \\tangledom \\tangledom \\tangledom \ showcolorset **\showcolorset [...]** showcolorstruts **become as a showcolor struts**  $\hbox{\texttt{showcolour}}$  . showdirectives **\showdirectives** showdirsinmargin **blue as a show of the show of the show of the show of the show of the show of the show of the show of the show of the show of the show of the show of the show of the show of the show of the show of the sh** showedebuginfo **\showedebuginfo \showedebuginfo** showexperiments **\showexperiments** showfont<br>showfontdata<br>showfontdata<br>showfontdata<br>showfontdata showfontitalics **blue assumpts** and the showfontitalics **showfontitalics**  $\mathbb{R}$ showfontkerns **\showfontkerns** showfontparameters **\showfontparameters** showfontstrip **\showfontstrip {...]**<br>showfontstyle **\showfontstyle**  $\lambda$ ... showglyphs **\showglyphs** showgridsnapping **blue as a set of the set of the set of the set of the set of the set of the set of the set of the set of the set of the set of the set of the set of the set of the set of the set of the set of the set of** showhelp **\showhelp**  $\{\ldots\}$  [...] showhyphens **\showhyphens {...}** showcharratio **\showcharratio {...}** showinjector **\showinjector [...]** showjustification **being the showjustification \showjustification**  $\begin{tabular}{ll} \multicolumn{1}{c}{\text{showkerning }} \end{tabular} \end{tabular} \begin{tabular}{ll} \multicolumn{1}{c}{\text{showkerning }} \end{tabular} \end{tabular} \begin{tabular}{ll} \multicolumn{1}{c}{\text{showkerning }} \end{tabular} \end{tabular}$ showlayoutcomponents **\showlayoutcomponents** showligature **but all the showligature {...}** showligatures **\showligatures [...]** showlogcategories **blowlogcategories \showlogcategories** showmargins **\showmargins** showminimalbaseline **\showminimalbaseline** shownextbox **\shownextbox \... {...}** showparentchain **\showparentchain** \... {...} showsetupsdefinition **black black howsetupsdefinition**  $\ldots$ showtimer **\showtimer** {...}<br>showtokens **\showtokens** {...} showtrackers **\showtrackers** showvalue **\showvalue {...}** showvariable **being the substantial of the set of the set of the set of the set of the set of the set of the set of the set of the set of the set of the set of the set of the set of the set of the set of the set of the set** schovejbloky **bloky**  $\{... \}$  [...] [...]

setupxtable **being a setup as a setup of the setup setup setup setup setup setup setup setup setup setup setup setup setup setup setup setup setup setup setup setup setup setup setup setup setup setup setup setup setup set** setvariable **betwariable \setvariable** {...} {...} \setwidthof ... \to \... setxvariable **\setxvariable {...} {...} {...}** showbtxdatasetauthors **\showbtxdatasetauthors [..=..]** \showbtxdatasetcompleteness [..=..] showbtxdatasetcompleteness:argument **\showbtxdatasetcompleteness [...]** showcolorcomponents **\showcolorcomponents [...]** showcounter **\showcounter [...]** showfontdata **\showfontdata** showfontstyle **\showfontstyle [...] [...] [...] [...]** showhyphenationtrace **\showhyphenationtrace [...]** [...] showchardata **\showchardata {...}** showmessage **being the substitute of the set of the set of the set of the set of the set of the set of the set of the set of the set of the set of the set of the set of the set of the set of the set of the set of the set o** showotfcomposition  $\simeq$  **\showotfcomposition** {...} {...} showtokens **\showtokens [...]** showwarning **\showwarning \showwarning**  $\ldots$  {...} {...}

sklonenetucne **\sklonenetucne** sloupec \sloupec [...] slovenianNumerals **\slovenianNumerals {...}** sloveniannumerals **but allowered sloveniannumerals**  $\{ \ldots \}$ slovo **\slovo \slovo \slovo \slovo \slovo \slovo \slovo \slovo \slovo \slovo \slovo \slovo \slovo \slovo \slovo \slovo \slovo \slovo \slovo \slovo \slovo \slovo \slovo \slovo** slovovpravo **by the slove of the slove of the slove of the slove**  $\{1\}$  **{...}** smallbodyfont **\smallbodyfont** smallcappedcharacters **by the contracted in the smallcappedcharacters**  $\{\ldots\}$ smallcappedromannumerals **\smallcappedromannumerals {...}** smaller **\smaller**  $\text{smaller}$ smallskip **\smallskip**  $\text{smallskip}$  **\smallskip**  $\text{smals}$ smashbox **\smashbox** ... smashboxed **by the contract of the contract of the contract of the contract of the contract of the contract of the contract of the contract of the contract of the contract of the contract of the contract of the contract of** smashedhbox **\smashedhbox** ...  $\{... \}$ smashedvbox **\smashedvbox** ...  $\{ \ldots \}$ snaptogrid **by the contract of the contract of the contract of the contract of the contract of the contract of the contract of the contract of the contract of the contract of the contract of the contract of the contract of** snaptogrid:list **\snaptogrid [...]** \... {...}<br>someheadnumber **\snaptogrid [...]** \... {...} somekindoftab **\somekindoftab \somekindoftab \somekindoftab \somekindoftab \somelocalfloat \somelocalfloat** somenamedheadnumber **beider as a somenamedheadnumber f...**}  $\{ \ldots \}$ sorting:instance \SORTING [...] {...} sorting:instance:logo  $\setminus$ logo  $[...]$  {...} spanishNumerals **being the contract of the spanish spanishNumerals {...}** spanishnumerals **being the contract of the spanishnumerals**  $\{ \ldots \}$ splitatasterisk **by the splitation of the splitation of the splitation of the splitation of the splitation of the splitation of the splitation of the splitation of the splitation of the splitation of the splitation of the** splitatcolon **being the splitatcolon and**  $\text{split}$  $\text{split}$   $\text{split}$ splitatcolons **because the constant of the splitatcolons**  $\rightarrow \ldots \ldots \ldots$ splitatcomma **blue assumed a**  $\text{split}$   $\text{split}$  ... \... \... splitatperiod **by the splitatperiod** ... \... \... \... splitdfrac **buildfrac**  $\text{split}$   $\text{split}$ splitfilename **business in the splitfilename field**  $\text{split}$  splitfilename  $\{\ldots\}$  fields  $\text{split}$ splitoffbase **blitting and the split-offbase**  $\simeq$ splitofffull **\splitofffull** splitoffkind **\splitoffkind** splitoffname **business**  $\simeq$ splitoffpath **\splitoffpath**  $\text{split}$ splitoffroot **\splitoffroot** splitofftype **blue and the split of the split of the split of the split of the split of the split of the split of the split of the split of the split of the split of the split of the split of the split of the split of the** spreadhbox **by the contract of the contract of the contract of the contract of the contract of the contract of the contract of the contract of the contract of the contract of the contract of the contract of the contract of** sqrt **\sqrt**  $\left[\ldots\right]$  {...} stackrel **\stackrel**  $\{... \} \{... \}$ stanovcislonadpisu **being the contract of the contract of the contract of the contract of the contract of the contract of the contract of the contract of the contract of the contract of the contract of the contract of the**  $\label{eq:1} $$ \startbar [\dots] \dots \setminus \left[ \dots] \dots \setminus \left[ \dots] \dots \setminus \left[ \dots] \dots \setminus \left[ \dots] \dots \setminus \left[ \dots] \dots \setminus \left[ \dots] \dots \setminus \left[ \dots] \dots \setminus \left[ \dots] \right] \right] \right] \right]$ startbarva **by the contract of the contract of the contract of the contract of the contract of the contract of the contract of the contract of the contract of the contract of the contract of the contract of the contract of** startbuffer:instance \startBUFFER **...** \stopBUFFER startbuffer:instance:hiding \starthiding **...** \stophiding

```
simplealignedbox<br>simplealignedboxplus<br>simplealignedboxplus<br>\{... \} \{... \} \{... \}\label{eq:samplealipedboxplus} \texttt{\{...}} {\texttt{...}} {\texttt{...}} {\texttt{...}}simplealignedspreadbox \simplealignedspreadbox {...} {...} {...}
simplegroupedcommand<br>simplereversealignedbox<br>\simplereversealignedbox<br>\simplereversealignedbox<br>{...} {.
                                                  \simplereversealignedbox {...} {...} {...}
simplereversealignedboxplus \simplereversealignedboxplus {...} {...} {...}
singalcharacteralign being all the singalcharacteralign {...} {...} {...} singlebond
                                                  singlebond \singlebond
sixthofsixarguments<br>sklonene<br>sklonene<br>sklonene<br>sklonene<br>sklonene
                                                  sklonene \sklonene
                                                  slantedface \slantedface
slicepages being a contract to the substitute of the set of the set of the set of the set of the set of the set of the set of the set of the set of the set of the set of the set of the set of the set of the set of the set
                                                  smash \smash [...] {...}
                                                  someheadnumber \someheadnumber [...] [...]
                                                  somelocalfloat \somelocalfloat
someplace \someplace {...} {...} {...} {...} [...]
                                                  splitfrac \splitfrac {...} {...}
splitofftokens because the contract of the split-offtokens ... \from ... \to \...
splitstring because the splitstring ... \at ... \to \... \and \...
stanovcharakteristickuseznamu \stanovcharakteristickuseznamu [...] [..=..]
startalignment \startalignment [...] ... \stopalignment
\verb|startallmodels| (\verb|startallmodels | ... | ... | \verb|stopallmodels|)startattachment:instance \startATTACHMENT [...] [..=..] ... \stopATTACHMENT
startattachment:instance:attachment \startattachment [...] [..=..] ... \stopattachment
startbbordermatrix \startbbordermatrix ... \stopbbordermatrix
startbitmapimage \startbitmapimage [..=..] ... \stopbitmapimage
startbordermatrix \startbordermatrix ... \stopbordermatrix
startbtxrenderingdefinitions \startbtxrenderingdefinitions [...] ... \stopbtxrenderingdefinitions
startbuffer business in the startbuffer continuity \text{text}...] ... \stopbuffer
startcatcodetable being a startcatcodetable \... ... \stopcatcodetable
```
startcollect **\startcollect** ... \stopcollect **\startcollect** ... \stopcollect startdmath **being the startdmath**  $\text{standard}$ ... \stopdmath starteffect **that is a starteffect** that is a starteffect  $\text{start}$ .  $\text{start}$  and  $\text{start}$  are  $\text{start}$ .  $\text{start}$ startexpanded **\startexpanded ... \stopexpanded** startfixne **1996**<br>startfloatcombination **biasearchical conducts**  $\text{start}$   $\text{t}$ ,  $\text{t}$ ,  $\text{t}$ ,  $\text{t}$ ,  $\text{t}$ ,  $\text{t}$ ,  $\text{t}$ ,  $\text{t}$ ,  $\text{t}$ ,  $\text{t}$ ,  $\text{t}$ ,  $\text{t}$ ,  $\text{t}$ ,  $\text{t}$ ,  $\text{t}$ ,  $\text{t}$ ,  $\text{t$ startfont **\startfont [...]** ... \stopfont  $\verb|\starthelp:instance|\quad\verb|\startHELP [...] ... \stophELP$ startimath **because the contract of the startimath**  $\setminus$  startimath ... \stopimath startintertext **\startintertext ... \stopintertext**

startcenteraligned **\startcenteraligned ... \stopcenteraligned** startcollecting **\startcollecting ... \stopcollecting** startcolorintent **\startcolorintent [...] ... \stopcolorintent** startcoloronly **\startcoloronly [...] ... \stopcoloronly** startcolorset **being a constructed a construction of the startcolorset** [...] ... \stopcolorset **startcolumnspan**  $\left[\ldots\right]$  ... \stopcolorset **construction** startcolumnspan **between the contract of the startcolumnspan [...**] ... \stopcolumnspan startcombination **between**  $\setminus$ startcombination [...] [.....] ... \stopcom startcombination **\startcombination [...] [..=..] ... \stopcombination** startcombination:matrix **\startcombination [...] [...] ... \stopcombination** startcontextcode **\startcontextcode ... \stopcontextcode** startcontextdefinitioncode **\startcontextdefinitioncode** ... \stopcontextdefinitioncode<br>startctxfunction ... ... \stopctxfunction startctxfunction **\startctxfunction \startctxfunction** ... ... \stopctxfunction <br>startctxfunctiondefinition **\startctxfunctiondefinition** ... ... \stopc \startctxfunctiondefinition ... ... \stopctxfunctiondefinition startcurrentcolor **\startcurrentcolor ... \stopcurrentcolor** startcurrentlistentrywrapper **\startcurrentlistentrywrapper ... \stopcurrentlistentrywrapper** startdelimited **\startdelimited [...] [...] [...] ... \stopdelimited** startdelimitedtext **\startdelimitedtext [...] [...] [...] ... \stopdelimitedtext** startdelimitedtext:instance \startDELIMITEDTEXT **[...] [...] ...** \stopDELIMITEDTEXT startdelimitedtext:instance:aside \startaside **[...] [...] ...** \stopaside startdelimitedtext:instance:blockquote \startblockquote **[...] [...] ...** \stopblockquote startdelimitedtext:instance:quotation **below that all incrementally be all i**  $\lambda$  is top  $\lambda$  ...] ... \stopquotation startdelimitedtext:instance:quote \startquote **[...] [...] ...** \stopquote startdelimitedtext:instance:speech \startspeech **[...] [...] ...** \stopspeech startdisplaymath **\startdisplaymath ... \stopdisplaymath** startdocument **\startdocument [..=..] ... \stopdocument** \startEFFECT ... \stopEFFECT startelement **\startelement {...} [..=..] ... \stopelement** startembeddedxtable **\startembeddedxtable [..=..] ... \stopembeddedxtable** startembeddedxtable:name **\startembeddedxtable [...] ... \stopembeddedxtable** startexceptions **\startexceptions [...] ... \stopexceptions** startexpandedcollect **\startexpandedcollect ... \stopexpandedcollect**  $\verb|\startext| ended \\ \verb|\startext| ended \\ \verb|\startext| ended \\ \verb|\startext| ended \\ \verb|\startext| ended \\ \verb|\startext| ended \\ \verb|\startext| ended \\ \verb|\startext| ended \\ \verb|\startext| ended \\ \verb|\startext| ended \\ \verb|\startext| ended \\ \verb|\startext| ended \\ \verb|\startext| ended \\ \verb|\startext| ended \\ \verb|\startext| ended \\ \verb|\startext| ended \\ \verb|\startext| ended \\ \verb|\startext| ended \\ \verb|\startext| ended \\ \verb|\startext| ended \\ \verb|\ntext| ended \\ \verb|\ntext| ended \\ \verb|\ntext| ended \\ \verb|\ntext| ended \\ \verb|\ntext$ \startexternalfigurecollection [...] ... \stopexternalfigurecollection startfittingpage **\startfittingpage [...] [..=..] ... \stopfittingpage** startfittingpage:instance \startFITTINGPAGE [..=..] ... \stopFITTINGPAGE startfittingpage:instance:MPpage  $\setminus$ startMPpage  $[..=..]$  ...  $\setminus$ stopMPpage startfittingpage:instance:TEXpage  $\setminus$ startTEXpage [..=..] ... \stopTEXpage \startfloatcombination [..=..] ... \stopfloatcombination startfloatcombination:matrix **\startfloatcombination [...] ... \stopfloatcombination** startfloattext:instance \startFLOATtext [...] [...] {...} ... \stopFLOATtext<br>startfloattext:instance:figure \startfloattext [...] [...] {...} ... \stopfigurete. startfloattext:instance:figure \startfiguretext **[...] [...] {...} ...** \stopfiguretext startfloattext:instance:graphic \startgraphictext **[...] [...] {...} ...** \stopgraphictext startfloattext:instance:chemical \startchemicaltext [...] [...] {...} ... \stopchemicaltext startfloattext:instance:intermezzo<br>  $\verb|\start|intermezzotext [\ldots] [\ldots] \{ \ldots \} \ldots \verb|\stap|intermezzotext$ startfloattext:instance:table \starttabletext **[...] [...] {...} ...** \stoptabletext startfontclass **\startfontclass [...] ... \stopfontclass** startfontsolution **\startfontsolution [...] ... \stopfontsolution** startframedcell **\startframedcell [..=..] ... \stopframedcell** startframedcontent **\startframedcontent [...] ... \stopframedcontent** startframedrow **\startframedrow [..=..] ... \stopframedrow** startframedtable **\startframedtable [...] [..=..] ... \stopframedtable** startgridsnapping **\startgridsnapping [...] ... \stopgridsnapping** startgridsnapping:list **\startgridsnapping [...]** ... \stopgridsnapping starthboxestohbox **\starthboxestohbox ... \stophboxestohbox** starthboxregister **\starthboxregister ... ... \stophboxregister** starthelp:instance:helptext \starthelptext **[...] ...** \stophelptext starthighlight **\starthighlight [...] ... \stophighlight** starthyphenation **\starthyphenation [...] ... \stophyphenation** startcharacteralign **\startcharacteralign [...] ... \stopcharacteralign** startcheckedfences **\startcheckedfences ... \stopcheckedfences** startchemical **\startchemical [...] [..=..] ... \stopchemical**  $\label{thm:main} \verb|startindentedtext[|...] ... \verb|startndentedtext[|...] ... \verb|startndentedtext[|...] ... \verb|startndenbedtext[|...] ... \verb|startndenbedtext[|...] ... \verb|startndenbedtext[|...] ... \verb|startndenbedtext[|...] ... \verb|startndenbedtext[|...] ... \verb|startndenbedtext[|...] ... \verb|startndenbedtext[|...] ... \verb|startndenbedtext[|...] ... \verb|startndenbedtext[|...] ... \verb|startndenbedtext[|...] ... \verb|startndenbedtext[|...] ... \verb|startndenbedtext[|...] ... \verb|star$ \startINDENTEDTEXT ... \stopINDENTEDTEXT startinterakce **\startinterakce [...] ... \stopinterakce** \startinteraktivnimenu [...] ... \stopinteraktivnimenu startinterface **the starting of the starting of the startinterface** ... ... \stopinterface startitemgroup **business in the startitemgroup** [...] [...] [..=..] ... \stopitemgroup

startJScode **\startJScode ... ... ... ... \stopJScode** startjdina **\startjdina [...] ... \stopjdina** startknockout **\startknockout ... \stopknockout** startkomponenta:string **\startkomponenta ... ... \stopkomponenta** startlayout **\startlayout [...] ... \stoplayout** startlinenote:instance<br>startLINENOTE [...] {...}<br>startLinenote:instance:linenote<br>\startLinenote [...] {...}  $startlinenote:instance:linenote$ startlinetable **being the startlinetable of the startlinetable startlinetable** startlinetablebody ... \stoplinetable  $\label{eq:1} $$startlua \texttt{uu} = \frac{1}{a} \texttt{uu} + \frac{1}{a} \texttt{uu} + \frac{1}{a} \texttt{uu} + \frac{1}{a} \texttt{uu} + \frac{1}{a} \texttt{uu} + \frac{1}{a} \texttt{uu} + \frac{1}{a} \texttt{uu} + \frac{1}{a} \texttt{uu} + \frac{1}{a} \texttt{uu} + \frac{1}{a} \texttt{uu} + \frac{1}{a} \texttt{uu} + \frac{1}{a} \texttt{uu} + \frac{1}{a} \texttt{uu} + \frac{1}{a} \texttt{uu} + \frac{1}{a}$ startluacode ... \stopluacode \startluacode ... \stopluacode ... \stopluacode ... \stopluacode ... \stopluacode  $\lambda$ startluaparameterset  $\lceil \ldots \rceil$ ... startluasetups:string **\startluasetups ... ... \stopluasetups**<br>startMPclip **\startMPclip** {...} ... \stopMPclip startMPclip **\startMPclip {...} ... \stopMPclip** startMPcode **\startMPcode {...} ... \stopMPcode** startMPdrawing **\startMPdrawing [...] ... \stopMPdrawing**  $\label{lem:main} $$startMPrun f...} ... \stopMPrun\nstartmarginalnilinka $$startmarginalnilinka $$$ startmathalignment:instance:align **better as a startmathalignment**:instance:align **[..=..]** ... \stopalign startmathcases:instance:cases<br>startmathcases:instance:mathcases **being the startmathcases** [..=..] ... \stopm startmathmode **\startmathmode ... \stopmathmode** startmathstyle **\startmathstyle [...] ... \stopmathstyle** startmatrices **being a startmatrices**  $\text{start}$  ... \stopmatrices **\startmatrices**  $\ldots$ startmaxaligned **by the contract of the contract of the contract of the contract of the contract of the contract of the contract of the contract of the contract of the contract of the contract of the contract of the contra** startmode<br>startmodeset<br>startmodeset<br> $\texttt{[...]} \ldots \texttt{[...]} \ldots$ startmodule<br>
startmoduletestsection<br> **startmoduletestsection**<br> **startmoduletestsection**<br> **a**<br> **xtartmoduletestsection**<br> **xtartmoduletestsection** startmodule:string **because the contract of the startmodule ... ...** \stopmodule startnadpis **\startnadpis [...] {...} ... \stopnadpis**

startitemgroup:instance  $\text{start}$   $\text{tm}$ ,  $[...]$   $[...]$  ...,  $\text{stop}$  TEMGROUP startitemgroup:instance:itemize **being a startitemize**  $\lambda$  and  $\lambda$  and  $\lambda$  are  $\lambda$  ...]  $\ldots$  \stopitemize startJSpreamble **\startJSpreamble ... ... ... ... \stopJSpreamble** startkomentarstranky **\startkomentarstranky ... \stopkomentarstranky** startkomentar:instance \startCOMMENT **[...] [..=..] ...** \stopCOMMENT startkomentar:instance:comment \startcomment **[...] [..=..] ...** \stopcomment startkomponenta **\startkomponenta [...] ... \stopkomponenta** startkonectabulky **\startkonectabulky [...] ... \stopkonectabulky** startlinealignment **\startlinealignment [...] ... \stoplinealignment** startlinecorrection **being the startlinecorrection \startlinecorrection** [...] ... \stoplinecorrection startlinefiller **business in the startlinefiller [...]** [..=..] ... \stoplinefiller startlinenumbering **\startlinenumbering [...] [..=..] ... \stoplinenumbering**  $% {\tt startline numbering: argument $$ startline numbering = {\tt startline numbering } ... \stophine \mathtt{able} ... \stophine \mathtt{able} ...$ startlinetablebody **\startlinetablebody ... \stoplinetablebody** startlinetablecell **\startlinetablecell [..=..] ... \stoplinetablecell** startlinetablehead **\startlinetablehead ... \stoplinetablehead** startlocalfootnotes **\startlocalfootnotes ... \stoplocalfootnotes** startlocalheadsetup **\startlocalheadsetup ... \stoplocalheadsetup** startlocallinecorrection **\startlocallinecorrection [...] ... \stoplocallinecorrection** startlocalnotes **\startlocalnotes [...] ... \stoplocalnotes** startlocalsetups **\startlocalsetups [...] [...] ... \stoplocalsetups** startlocalsetups:string **being the startlocal setups**  $\cdot \cdot \cdot \cdot \cdot \cdot \cdot$  \stoplocalsetups \startluaparameterset [...] ... \stopluaparameterset startluasetups **by the contract of the startluasetups** [...] [...] ... \stopluasetups startMPdefinitions **\startMPdefinitions {...} ... \stopMPdefinitions** startMPenvironment **\startMPenvironment [...] ... \stopMPenvironment** startMPextensions **\startMPextensions {...} ... \stopMPextensions** \startMPinclusions [...] {...} ... \stopMPinclusions startMPinitializations<br>startMPpositiongraphic<br>**\startMPpositiongraphic {...}** {...} ... \stopMPpos startMPpositiongraphic **\startMPpositiongraphic {...} {...} ... \stopMPpositiongraphic**<br>startMPpositionmethod **\startMPpositionmethod {...} ... \stopMPpositionmethod** startMPpositionmethod **\startMPpositionmethod {...} ... \stopMPpositionmethod** startmarginalnilinka **\startmarginalnilinka [...] ... \stopmarginalnilinka** startmarginalnilinka:assignment **\startmarginalnilinka [..=..] ... \stopmarginalnilinka** startmarginblock **\startmarginblock [...] ... \stopmarginblock** startmarkedcontent **\startmarkedcontent [...] ... \stopmarkedcontent** startmathalignment:instance \startMATHALIGNMENT **[..=..] ...** \stopMATHALIGNMENT startmathalignment:instance:mathalignment \startmathalignment **[..=..] ...** \stopmathalignment startmathcases:instance  $\setminus$ startMATHCASES [..=..] ...  $\setminus$ stopMATHCASES \startmathcases [..=..] ... \stopmathcases startmathmatrix:instance  $\setminus$ startMATHMATRIX [..=..] ... \stopMATHMATRIX startmathmatrix:instance:mathmatrix<br>startmathmatrix:instance:matrix **(i..e..)...** \stopmatrix [..=..] ... \stopmatrix \startmatrix [..=..] ... \stopmatrix startmiddlealigned **\startmiddlealigned ... \stopmiddlealigned** startmixedcolumns **\startmixedcolumns [...] [..=..] ... \stopmixedcolumns** startmixedcolumns:instance \startMIXEDCOLUMNS **[..=..] ...** \stopMIXEDCOLUMNS startmixedcolumns:instance:boxedcolumns **blue and all intervedient**  $[..=..] ... \stophoxedcolums$ startmixedcolumns:instance:itemgroupcolumns \startitemgroupcolumns **[..=..] ...** \stopitemgroupcolumns startmodeset **\startmodeset [...] {...} ... \stopmodeset** startmoduletestsection **\startmoduletestsection ... \stopmoduletestsection** startnamedsection **being a constant of the startnamedsection** [...] [..=..] [..=..] ... \stopnamedsection

startnaproti **\startnaproti** ... \stopnaproti startnarrower **\startnarrower [...] ... \stopnarrower** startnarrower:example \startNARROWER **[...] ...** \stopNARROWER startnegativ **business in the startnegativ**  $\text{startnegativity}$ ... \stopnegativ startnotext **because the contract of the contract of the contract of the contract of the contract of the contract of the contract of the contract of the contract of the contract of the contract of the contract of the contr** startodlozit **\startodlozit [...] ... \stopodlozit** startoverprint **\startoverprint ... \stopoverprint** startpar **but a contrar [...]** [..=..] ... \stoppar startparagraphs:example \startPARAGRAPHS **...** \stopPARAGRAPHS startparallel:example \startPARALLEL ... \stopPARALLEL startpolozka **behavior in the startpolozka in the startpolozka**  $\ldots$  ) ... \stoppolozka startpopis:example \startPOPIS **[..=..] ...** \stopPOPIS startpopis:example:title \startPOPIS **[...] {...} ...** \stopPOPIS startpositiv **\startpositiv ... \stoppositiv** startpozadi **\startpozadi [..=..] ... \stoppozadi** startpozadi:example  $\setminus$ startPOZADI [..=..] ...  $\setminus$ stopPOZADI  $\verb|startNOTE|[...] ... \verb|startNOTE|[...] ... \verb|startNOTE|[...] ... \verb|stopNOTE|startNOTE|[...] ... \verb|stopNOTE|startNOTE|[...] ... \verb|stopNOTE|textNOTE|...] ... \verb|stopNOTE|textNOTE|...] ... \verb|stopNOTE|textNOTE|...] ... \verb|stopNOTE|textNOTE|...] ... \verb|stopNOTE|textNOTE|...] ... \verb|stopNOTE|textNOTE|...] ... \verb|stopNOTE|textNOTE|...] ... \verb|stopNOTE|;...] ... \verb|stopNOTE|;...] ... \verb|stopNOTE|;...] ... \verb|stopNOTE|;...] ... \verb|amp:pos:pos:pos:pos:pos:pos:pos:pos:pos$ startpoznamka:instance:assignment:endnote \startendnote **[..=..] ...** \stopendnote startpoznamka:instance:assignment:footnote \startfootnote **[..=..] ...** \stopfootnote startpoznamka:instance:endnote **blue and intervals**  $\{statt, 1 \ldots \times \text{topendnote}$ startpoznamka:instance:footnote \startfootnote **[...] ...** \stopfootnote startprekryv **blue and the startprekryv**  $\text{start}$  ,  $\text{stoprekryv}$ startprodukt **\startprodukt**  $\ldots$  \startprodukt  $\ldots$  ... \stopprodukt startprodukt:string **blue and the startprodukt**  $\ldots$   $\ldots$  \stopprodukt startprojekt **\startprojekt [...] ... \stopprojekt** startprojekt:string **\startprojekt ... ... \stopprojekt** startprostredi:string **\startprostredi ... ... \stopprostredi** startradek **\startradek**  $\cdot$  ...] startradky:instance  $\texttt{INES}$  [..=..] ... \stopLINES startradky:instance:lines **and the startlines**  $\{..=..\}$  ... \stoplines <br>startrandomized ... \stoprandomized ... \stoprandomized ... \stoprandomized ... \stoprandomized ... \stop: startrawsetups:string **\startrawsetups ... ... \stoprawsetups** startreadingfile **being the starteading of the startreadingfile** ... \stopreadingfile startregime **being the contract of the contract of the contract of the contract of the contract of the contract of the contract of the contract of the contract of the contract of the contract of the contract of the contrac** 

startnamedsubformulas **\startnamedsubformulas [...] {...} ... \stopnamedsubformulas** startnicelyfilledbox **\startnicelyfilledbox [..=..] ... \stopnicelyfilledbox** startnointerference **\startnointerference ... \stopnointerference** startnotallmodes **\startnotallmodes [...] ... \stopnotallmodes** startnotmode **\startnotmode [...] ... \stopnotmode** startobrazek **berena alama di startobrazek [...]** [...] [..=..] ... \stopobrazek startodlozit **berena alama di startodlozit**  $\lambda$  startodlozit  $\lambda$ ... \stopodlozit **berena alama di startodlozit**  $\lambda$ ... \stopodlozit **beren** startodstavec **\startodstavec [...] [..=..] ... \stopodstavec** startoramovani **belief in the startoramovani [...]** [..=..] ... \stoporamovani startoramovanytext:instance \startFRAMEDTEXT **[...] [..=..] ...** \stopFRAMEDTEXT startoramovanytext:instance:framedtext \startframedtext **[...] [..=..] ...** \stopframedtext startoutputstream **\startoutputstream [...] ... \stopoutputstream** startpagefigure **\startpagefigure [...] [..=..] ... \stoppagefigure** startpagegrid **\startpagegrid [...] [..=..] ... \stoppagegrid** startpagegridspan **blue beidere and the startpagegridspan** [...] [..=..] ... \stoppagegridspan startpagegrid:example \startPAGEGRID **[..=..] ...** \stopPAGEGRID startpagelayout **\startpagelayout [...] ... \stoppagelayout** startparagraphs **\startparagraphs [...] ... \stopparagraphs** startparagraphscell **\startparagraphscell ... \stopparagraphscell** startparbuilder **\startparbuilder [...] ... \stopparbuilder** \startplacefloat [...] [..=..] [..=..] ... \stopplacefloat startplacefloat:instance \startumistiFLOAT **[..=..] [..=..] ...** \stopumistiFLOAT startplacefloat:instance:figure \startumistifigure **[..=..] [..=..] ...** \stopumistifigure startplacefloat:instance:graphic \startumistigraphic **[..=..] [..=..] ...** \stopumistigraphic startplacefloat:instance:chemical  $\text{startumistichemical}$   $[..=..]$   $[..=..]$  .... \stopumistichemical startplacefloat:instance:intermezzo \startumistiintermezzo **[..=..] [..=..] ...** \stopumistiintermezzo startplacefloat:instance:table \startumistitable **[..=..] [..=..] ...** \stopumistitable startplacepairedbox **\startplacepairedbox [...] [..=..] ... \stopplacepairedbox** startplacepairedbox:instance \startumistiPAIREDBOX **[..=..] ...** \stopumistiPAIREDBOX startplacepairedbox:instance:legend **busically**  $\{..=..]$  ... \stopumistilegend startpositioning **because the contract of the startpositioning [...]** [..=..] ... \stoppositioning startpositionoverlay **biased in the startposition overlay (...**} ... \stoppositionoverlay startpoznamka:instance:assignment<br>startpoznamka:instance:assignment:endnote<br>startpoznamka:instance:assignment:footnote<br>startfootnote [..=..] ... \stopfootnote<br>startpoznamka:instance:assignment:footnote<br>startfootnote [..=.. startprocessassignmentcommand **\startprocessassignmentcommand [..=..] ... \stopprocessassignmentcommand** startprocessassignmentlist **\startprocessassignmentlist** [..=..] ... \stopprocessassignmentlist startprocesscommacommand **\startprocesscommacommand [...] ... \stopprocesscommacommand** startprocesscommalist **\startprocesscommalist** [...] ... \stopprocesscommalist startprostredi **\startprostredi [...] ... \stopprostredi** startprotectedcolors **\startprotectedcolors ... \stopprotectedcolors** startpublikace **\startpublikace [...] [..=..] ... \stoppublikace** startrandomized **\startrandomized ... \stoprandomized** startrawsetups **\startrawsetups [...] [...] ... \stoprawsetups** startregister **by a startegister <b>b** a startregister  $\ldots$ ]  $\ldots$ ]  $\ldots$ ]  $\ldots$ ]  $\ldots$ +...+...

startrovnice **by a startrovnice**  $\setminus$  **startrovnice**  $\setminus$ ...] ...  $\setminus$  **stoprovnice** startrozbalene **beidene and the starts of the starts of the starts of the starts of the starts of the starts of the starts of the starts of the starts of the starts of the starts of the starts of the starts of the starts o** startsetups:string **blue and the startsetups of the startsetups ... ... \stopsetups**  $\label{eq: 3.1.1} \texttt{startshift} \texttt{[...]} \dots \texttt{item} \$ startspread **being the startspread** ... \stopspread ... \stopspread startstartstop **being a start in the start in the start i**...] ... \stop startstartstop:example \startSTARTSTOP **...** \stopSTARTSTOP startstop:example \STARTSTOP {...} startstyle **\startstyle [..=..] ... \stopstyle** startstyle:argument **\startstyle [...] ... \stopstyle** startstyle:instance \startSTYLE ... \stopSTYLE  $\label{eq:1} $$startsubstack. % \label{eq:1} $$startsubstack. % \label{eq:1} % \label{eq:1} %$  $\label{eq:1} $$startTABLE [-,-,.] ... \stopTABLE$ starttabulky:name **\starttabulky [...] ... \stoptabulky** starttexcode **by a starttexcode and starttexcode** ... \stoptexcode

startreusableMPgraphic **\startreusableMPgraphic {...} {...} ... \stopreusableMPgraphic** startrovnice:assignment **\startrovnice [..=..] ... \stoprovnice** startrovnice:instance  $\setminus$ startFORMULAformula  $[\dots]$  ...<sup>1</sup> \stopFORMULAformula startrovnice:instance:md \startmdformula **[...] ...** \stopmdformula startrovnice:instance:mp  $\{statmoformal}$  ...] ... \stopmpformula startrovnice:instance:sd \startsdformula **[...] ...** \stopsdformula startrovnice:instance:sp  $\{stats[...]\}$  ...] ... \stopspformula startscript **\startscript [...] ... \stopscript** startsectionblock **\startsectionblock [...] [..=..] ... \stopsectionblock** startsectionblockenvironment **\startsectionblockenvironment [...] ... \stopsectionblockenvironment** startsectionblock:instance  $\text{StartSECTIONBLOGY } [\dots = .] \dots \text{ stopSECTIONBLOGY}$ startsectionblock:instance:appendices **\startappendices**  $[..=..]$  ... \stopappendices startsectionblock:instance:backmatter \startbackmatter **[..=..] ...** \stopbackmatter startsectionblock:instance:bodymatter \startbodymatter **[..=..] ...** \stopbodymatter startsectionblock:instance:frontmatter \startfrontmatter **[..=..] ...** \stopfrontmatter startsectionlevel **\startsectionlevel [...] [..=..] [..=..] ... \stopsectionlevel** startsekce:instance  $\setminus$ startSECTION [..=..] [..=..] ... \stopSECTION startsekce:instance:chapter **\startchapter**  $\left[ . . = . . \right]$  .... \stopchapter startsekce:instance:part  $\overline{\phantom{a}}$  **startpart**  $\overline{\phantom{a}}$   $\overline{\phantom{a}}$ startsekce:instance:section \startsection **[..=..] [..=..] ...** \stopsection startsekce:instance:subject \startsubject **[..=..] [..=..] ...** \stopsubject startsekce:instance:subsection \startsubsection [..=..] [..=..] ... \stopsubsection startsekce:instance:subsubject **\startsubsubject** [..=..] [..=..] ... \stopsubsubject startsekce:instance:subsubsection \startsubsubsection **[..=..] [..=..] ...** \stopsubsubsection startsekce:instance:subsubsubject \startsubsubsubject **[..=..] [..=..] ...** \stopsubsubsubject startsekce:instance:subsubsubsection \startsubsubsubsection **[..=..] [..=..] ...** \stopsubsubsubsection startsekce:instance:subsubsubsubject \startsubsubsubsubject **[..=..] [..=..] ...** \stopsubsubsubsubject startsekce:instance:subsubsubsubsection \startsubsubsubsubsection **[..=..] [..=..] ...** \stopsubsubsubsubsection startsekce:instance:subsubsubsubsubject \startsubsubsubsubsubject **[..=..] [..=..] ...** \stopsubsubsubsubsubject startsekce:instance:title  $\setminus$  **starttitle [..=..]** [..=..] ... \stoptitle startsetups **being the contract of the contract of the startsetups**  $\{ \ldots \}$  [...]  $\ldots$  \stopsetups startsidebar **\startsidebar [...] [..=..] ... \stopsidebar** startsimplecolumns **\startsimplecolumns [..=..] ... \stopsimplecolumns** startsloupce **business in the contract of the startsloupce**  $\cdot$  ....  $\cdot$  \stopsloupce startspecialitem:item **being the contract of the startspecialitem**  $\ldots$ ] [...] ... \stopspecialitem startspecialitem:none **\startspecialitem [...] ... \stopspecialitem** startspecialitem:symbol **\startspecialitem [...] {...} ... \stopspecialitem** startstaticMPfigure **\startstaticMPfigure {...} ... \stopstaticMPfigure** startstaticMPgraphic **\startstaticMPgraphic {...} {...} ... \stopstaticMPgraphic** startstrictinspectnextcharacter **\startstrictinspectnextcharacter ... \stopstrictinspectnextcharacter** startstructurepageregister **\startstructurepageregister [...] [...] [..=..] [..=..]** startsubformulas **\startsubformulas [...] ... \stopsubformulas** startsubjectlevel **business \startsubjectlevel** [...] [..=..] [..=..] ... \stopsubjectlevel startsubsentence **\startsubsentence ... \stopsubsentence** startsymbolset **blue assumption \startsymbolset** [...] ... \stopsymbolset startTABLEbody **\startTABLEbody [..=..] ... \stopTABLEbody** startTABLEfoot **\startTABLEfoot [..=..] ... \stopTABLEfoot** startTABLEhead **\startTABLEhead [..=..] ... \stopTABLEhead** startTABLEnext **\startTABLEnext [..=..] ... \stopTABLEnext** starttabelator **\starttabelator** [|...|] **[..=..] ... \stoptabelator** Starttabelator:instance  $\setminus$ StartTABULATE  $[..]$ "  $[..]$  ....  $\setminus$ StopTABULATE starttabelator:instance:fact  $\text{startfact}$   $\begin{bmatrix} \dots \\ \dots \end{bmatrix}$  ...,  $\text{stopfact}$ starttabelator:instance:legend \startlegend **[...] [..=..] ...** \stoplegend starttabulatehead **\starttabulatehead [...] ... \stoptabulatehead** starttabulatetail **\starttabulatetail [...] ... \stoptabulatetail** starttabulation:example \startTABULATION **[...] [..=..] ...** \stopTABULATION starttabulka **\starttabulka [|...|] [..=..] ... \stoptabulka** starttabulka:name **\starttabulka [...] [..=..] ... \stoptabulka** starttabulky **\starttabulky [|...|] ... \stoptabulky**  $\texttt{starttext} \label{eq:starttext} \texttt{starttext} \\\texttt{sdefinition} \\\texttt{exdefinition} \ldots \ldots \ldots \ldots \ldots \texttt{ltoptexdefinition}$ 

starttokens **\starttokens [...] ... \stoptokens** starttyping:instance:argument \startTYPING **[...] ...** \stopTYPING starttyping:instance:argument:LUA \startLUA **[...]** ... \stopLUA starttyping:instance:argument:MP starttyping:instance:argument:TEX \startTEX \startTEX [...] ... \stopTEX  $\label{eq:startt} \begin{minipage}[c]{3} \begin{tabular}{lllllllllll} \multicolumn{2}{c}{\begin{tabular}{l} \multicolumn{2}{c}{\begin{tabular}{l} \multicolumn{2}{c}{\begin{tabular}{l} \multicolumn{2}{c}{\begin{tabular}{l} \multicolumn{2}{c}{\begin{tabular}{l} \multicolumn{2}{c}{\begin{tabular}{l} \multicolumn{2}{c}{\begin{tabular}{l} \multicolumn{2}{c}{\begin{tabular}{l} \multicolumn{2}{c}{\begin{tabular}{l} \multicolumn{2}{c}{\begin{tabular}{l} \multicolumn{2}{c}{\begin{tabular}{l} \mult$ starttyping:instance:argument:XML starttyping:instance:LUA \startLUA **[..=..] ...** \stopLUA starttyping:instance:MP \startMP **[..=..] ...** \stopMP starttyping:instance:TEX **being**  $\{s.tarttZX [\ldots] \ldots \}$   $\{s.tarttyping : instance: typing \ldots \}$ starttyping:instance:XML \startXML **[..=..] ...** \stopXML startvycet:example  $\text{startVVCET}$  ...,  $\text{stopVVCET}$ startxmlraw **blue and the startxmlraw ... \stopxmlraw** ... \stopxmlraw ... \stopxmlraw

starttext **be a start of the starttext** ... \stoptext \starttext \esset \starttext \esset \esset \esset \esset \esset \esset \esset \esset \esset \esset \esset \esset \esset \esset \esset \esset \esset \esset \esset \esset starttextbackground **\starttextbackground [...] [..=..] ... \stoptextbackground** starttextbackgroundmanual **\starttextbackgroundmanual ... \stoptextbackgroundmanual** starttextbackground:example  $\setminus$ startTEXTBACKGROUND [..=..] ... \stopTEXTBACKGROUND starttextcolor **\starttextcolor [...] ... \stoptextcolor** starttextcolorintent **between the construction of the starttext** of the starttextflow starttextflow  $\lambda$ starttextflow  $\ldots$   $\lambda$  and  $\lambda$  and  $\lambda$  and  $\lambda$  and  $\lambda$  and  $\lambda$  and  $\lambda$  and  $\lambda$  and  $\lambda$  and  $\lambda$  and  $\lambda$  and starttextflow **\starttextflow [...] ... \stoptextflow** starttextnapovedy **\starttextnapovedy [...] ... \stoptextnapovedy** starttextovalinka **\starttextovalinka {...} ... \stoptextovalinka** starttextpopisku:instance \startLABELtext **[...] [...] ...** \stopLABELtext starttextpopisku:instance:btxlabel <br>starttextpopisku:instance:head <br>\startheadtext [...] [...] ... \stopheadtext<br> starttextpopisku:instance:head \startheadtext **[...] [...] ...** \stopheadtext starttextpopisku:instance:label \startlabeltext **[...] [...] ...** \stoplabeltext starttextpopisku:instance:mathlabel \startmathlabeltext **[...] [...] ...** \stopmathlabeltext starttextpopisku:instance:operator **\startoperatortext** [...] [...] ... \stopoperatortext starttextpopisku:instance:prefix **being all assumpts to the startprefixtext**  $[\ldots]$   $[\ldots]$  ...*\stopprefixtext* starttextpopisku:instance:suffix  $\text{start}\left[... \right]$  ...] ... \stopsuffixtext starttextpopisku:instance:taglabel \starttaglabeltext [...] [...] ... \stoptaglabeltext starttextpopisku:instance:unit \startunittext [...] [...] ... \stopunittext starttransparent **\starttransparent [...] ... \stoptransparent** starttypescript **\starttypescript** [...] [...]  $\ldots$  \stoptypescript <br>starttypescriptcollection **\starttypescriptcollection** [...] ... \stoptypescriptco starttypescriptcollection **better in the starttypescriptcollection** [...] ... \stoptypescriptcollection starttyping:instance  $\setminus$ startTYPING [..=..] ... \stopTYPING \startTYPING [..=..] ... \stopTYPING starttyping:instance:argument:MP<br>starttyping:instance:argument:PARSEDXML \startPARSEDXML [...] ... \stopPARSEDXML \startPARSEDXML [..=..] ... \stopPARSEDXML starttyping:instance:typing **bluestional intervalsts and the set of the set of the set of the set of the set of t** startumistirovnici **\startumistirovnici** [..=..] ... \stopumistirovnici startumistirovnici:argument **\startumistirovnici [...] ... \stopumistirovnici** startuniqueMPgraphic **being the startunique MPgraphic {...}** {...} ... \stopuniqueMPgraphic startuniqueMPpagegraphic **\startuniqueMPpagegraphic {...} {...} ... \stopuniqueMPpagegraphic** startusableMPgraphic **\startusableMPgraphic {...} {...} ... \stopusableMPgraphic** startuseMPgraphic **biographic**  $\text{S}$  **...** \stopuseMPgraphic {...} \... \stopuseMPgraphic  ${\tt startuse} \\ {\tt startuse} \\ {\tt nextuse} \\ {\tt nextuse} \\ {\tt nextuse}$ \startusingbtxspecification [...] ... \stopusingbtxspecification startuzky <br>startuzky:assignment <br>**abulational startuzky [...]** [...] ... \stopuzky <br>startuzky [..=..] [...] ... \stopuzky \startuzky [..=..] [...] ... \stopuzky startuzky:name **by the startuzky in the startuzky in the startuzky i...]** ... \stopuzky startvboxregister **\startvboxregister ... ... \stopvboxregister** startvboxtohbox **\startvboxtohbox ... \stopvboxtohbox** startvboxtohboxseparator **\startvboxtohboxseparator ... \stopvboxtohboxseparator** startviewerlayer **building the startviewerlayer** [...] ... \stopviewerlayer startviewerlayer:example \startVIEWERLAYER **...** \stopVIEWERLAYER startvisici **butartvisici http://web.com/startvisici** [..=..] {...} ... \stopvisici startvisici:argument **\startvisici [...] {...} ... \stopvisici** startvtopregister **\startvtopregister ... ... \stopvtopregister** startvycet:example:title  $\setminus$ startVYCET [...] {...} ...  $\setminus$ stopVYCET startxcell **\startxcell [...] [..=..] ... \stopxcell** startxcellgroup **by a starty of the startxcellgroup**  $\{ \ldots \}$   $[ \ldots ]$   $\ldots \}$  ... a stopxcellgroup startxgroup **business and the startxgroup**  $\ldots$  [...]  $\ldots$  \stopxgroup startxmldisplayverbatim **buttartxmldisplayverbatim [...]** ... \stopxmldisplayverbatim startxmlinlineverbatim **\startxmlinlineverbatim [...] ... \stopxmlinlineverbatim** startxmlsetups **\startxmlsetups [...] [...] ... \stopxmlsetups** startxmlsetups:string **\startxmlsetups ... ... \stopxmlsetups** startxrow **\startxrow [...] [..=..] ... \stopxrow** startxrowgroup **\startxrowgroup [...] [..=..] ... \stopxrowgroup** startxtable **\startxtable [..=..] ... \stopxtable** startxtablebody **\startxtablebody [..=..] ... \stopxtablebody** startxtablebody:name **by a startxtablebody:name**  $\{s.t.1 \ldots\} \times \text{tabled}$ <br>startxtablefoot [...] ... \stopxtablefo startxtablefoot **\startxtablefoot [..=..] ... \stopxtablefoot** startxtablefoot:name **\startxtablefoot [...] ... \stopxtablefoot** startxtablehead **\startxtablehead [..=..] ... \stopxtablehead** startxtablehead:name **\startxtablehead [...] ... \stopxtablehead**

 $stoplinente:instance$ stoplinenote:instance:linenote \stoplinenote **[...]** stopradek **\stopradek**  $\ldots$ stopregister **\stopregister** [...] [...] strana **\strana {\strana }**<br>strictdoifelsenextoptional **\strictdoifelext** strippedcsname **business and the set of the set of the set of the set of the set of the set of the set of the set of the set of the set of the set of the set of the set of the set of the set of the set of the set of the se** strippedcsname:string **blue and the stripped of the stripped contract of the stripped contract of the stripped contract of the stripped contract of the stripped contract of the stripped contract of the stripped contract of** stripspaces **being a stripspaces**  $\langle \cdot \rangle$ ... \to \... structurenumber **\structurenumber** structuretitle **business \structuretitle \structuretitle** structureuservariable **being the contract of the structureuservariable {...}** structurevariable **\structurevariable {...}** strut **\strut**  $\setminus$ strut strutdp **\strutdp**  $\left\{ \text{strutd} \right\}$ strutgap **\strutgap** strutht **\strutht**  $\lambda$ struthtdp **\struthtdp**  $\left\{ \frac{1}{2} \right\}$ struttedbox **\struttedbox**  $\{ \ldots \}$ strutwd **\strutwd** style **\style [..=..] {...}** styleinstance **\styleinstance [...]** style:argument **\style [...]** {...} style:instance  $\setminus$ STYLE {...} subpagenumber **\subpagenumber** subsentence **\subsentence** {...}  $% \begin{minipage}[c]{0.4\linewidth} \begin{tikzpicture}[c]{0.4\linewidth} \end{tikzpicture} \begin{tikzpicture}[c]{0.4\linewidth} \end{tikzpicture} \begin{tikzpicture}[c]{0.4\linewidth} \end{tikzpicture} \begin{tikzpicture}[c]{0.4\linewidth} \end{tikzpicture} \begin{tikzpicture}[c]{0.4\linewidth} \end{tikzpicture} \begin{tikzpicture}[c]{0.4\linewidth} \end{tikzpicture} \begin{tikzpicture}[c]{0.4\linewidth} \end{tikzpicture} \begin{tikzpicture}[c]{0.4\linewidth} \end{tikzpicture} \begin{tikzpicture}[c]{0.4$ swapcounts **\swapcounts**  $\ldots \ldots$ swapdimens **\swapdimens \... \...** swapface **\swapface**  $\setminus$ swapface swapmacros **\swapmacros \... \...** swaptypeface **\swaptypeface** switchstyleonly **being a substantially**  $\text{switchstyle}$  [...]  $\texttt{switchstyle} \verb||: command \verb||+| \verb|+| is \verb|with the output of the output.$ switchtocolor **\switchtocolor [...]** switchtointerlinespace:argument **\switchtointerlinespace [...]**<br>switchtointerlinespace:name **\switchtointerlinespace [...]** symbol **\symbol**  $\{... \}$  [...] symbolreference **\symbolreference**  $\ldots$ symbol:direct **\symbol** {...} synctexblockfilename **business \synctexblockfilename {...}** synctexresetfilename **by the synctexresetfilename**  $\sum$ synctexsetfilename **business \synctexsetfilename {...**} synchronizeblank **\synchronizeblank** synchronizeindenting **biographic example of the synchronizeindenting**  $\simeq$ synchronizeoutputstreams **being a synchronizeoutputstreams** [...]<br>synchronizestrut **being a synchronizestrut** {...} synchronizewhitespace **\synchronizewhitespace** synonym:instance \SYNONYM [...] {...} {...} synonym:instance:abbreviation **\abbreviation [...]** {...} {...} systemlog  $\text{systemlog} \left\{ \dots \right\} \left\{ \dots \right\}$ 

```
startxtablenext \startxtablenext [..=..] ... \stopxtablenext
startxtablenext:name \startxtablenext [...] ... \stopxtablenext
startxtable:example \startXTABLE [..=..] ... \stopXTABLE
startxtable:name \startxtable [...] ... \stopxtable
startzahlavitabulky \startzahlavitabulky [...] ... \stopzahlavitabulky
startzarovnanonastred \startzarovnanonastred ... \stopzarovnanonastred
startzarovnanovlevo \startzarovnanovlevo ... \stopzarovnanovlevo
startzarovnanovpravo \startzarovnanovpravo ... \stopzarovnanovpravo
startzhustene beidere in the startzhustene [...] ... \stopzhustene
startzlom \startzlom [...] [..=..] ... \stopzlom
startzlom:instance \startMAKEUPzlom [..=..] ... \stopMAKEUPzlom
startzlom:instance:middle \setminusstartmiddlezlom [..=..] ... \stopmiddlezlom
startzlom:instance:page \startpagezlom [..=..] ... \stoppagezlom
startzlom:instance:standard \startstandardzlom [..=..] ... \stopstandardzlom
startzlom:instance:text \starttextzlom [..=..] ... \stoptextzlom
stopstructurepageregister \stopstructurepageregister [...] [...]
                                           strictdoifelsenextoptional \strictdoifelsenextoptional {...} {...}
strictdoifnextoptionalelse \strictdoifnextoptionalelse {...} {...}<br>stripcharacter \stripcharacter ... \from ... \to \...
                                           \scriptsize\label{c:non-convex} \stripcharacter \ldots \from \ldots \to \...
structurelistuservariable \structurelistuservariable {...}
substituteincommalist \substituteincommalist \substituteincommalist {...} {...} \...<br>subtractfeature [...]
                                           subtractfeature \subtractfeature [...]
switchtointerlinespace \switchtointerlinespace [...] [..=..]
                                           \switchtointerlinespace [...]
synchronizemarking being the synchronizemarking [...] [...] [...]
                                           synchronizestrut \synchronizestrut {...}
systemlogfirst because the contract of the systemlogfirst {...} {...} {...}
```
systemsetups **because the contract of the systemsetups**  $\{ \ldots \}$ TABLE **\TABLE** TaBlE **\TaBlE** TEX **\TEX** TeX **\TeX** TheNormalizedFontSize **\TheNormalizedFontSize** tabulateautoline **\tabulateautoline** tabulateline **\tabulateline** tabulaterule **bulaterule \tabulaterule \tabulaterule \tabulaterule \tabulaterule** taggedctxcommand **\taggedctxcommand {...}**<br>taggedlabeltexts **\taggedlabeltexts** {...} tbox  $\{\ldots\}$ tecka **\tecka {...}** tecky **\tecky [...]** tecky:assignment **\tecky [..=..]** tenkelinky **tenkelinky**  $\{\text{t}\}$ testcolumn **but in the column in the column**  $\text{testcolumn } [\dots] [\dots]$ testfeature **business in the contract of the contract of the set of the set of the set of the set of the set of the set of the set of the set of the set of the set of the set of the set of the set of the set of the set of** testpage **business testpage**  $\ldots$  **[...]**  $\ldots$ testpageonly **be a contract to the contract of the contract of the contract of the contract of the contract of the contract of the contract of the contract of the contract of the contract of the contract of the contract of** testpagesync **bestpagesync for the set of the set of the set of the set of the set of the set of the set of the set of the set of the set of the set of the set of the set of the set of the set of the set of the set of the** testtokens **but a controlled the controlled test** testtokens [...] tex **\tex {...}** texdefinition **\texdefinition** {...} texsetup<br>textbackground:example<br>**textbackground:example**<br> $\{... \}$ textbackground:example<br>textcitation textcitation:alternative **\textcitation [...]** [...]<br>textcitation:userdata **\textcitation [...=..]** [.. textcite **business and the contract of the contract of the set of the set of the set of**  $\mathbf{c}$ **,**  $\mathbf{c}$ **,**  $\mathbf{c}$ **,**  $\mathbf{d}$ **,**  $\mathbf{d}$ **,**  $\mathbf{e}$ **,**  $\mathbf{d}$ **,**  $\mathbf{e}$ **,**  $\mathbf{e}$ **,**  $\mathbf{e}$ **,**  $\mathbf{e}$ **,**  $\mathbf{e}$ **,**  $\mathbf{e}$ **, \** textcite:alternative **business \textcite [...]** [...] textcite:userdata **between the contract of the contract of the contract of textcite**  $[..=..]$  $[..=..]$ textcontrolspace **\textcontrolspace** textflowcollector **\textflowcollector {...}** textmath **\textmath {...}** textminus **\textminus** textormathchar **\textormathchar {...}** textovalinka **\textovalinka [...] {...}** textplus<br>textpopisku:instance<br>**by** textpopisku:instance<br>**by** the control of the control of the control of the control of the control of the control of the control of the control of the control of the control of the control textpopisku:instance \LABELtext **{...}** textpopisku:instance:btxlabel \btxlabeltext **{...}** textpopisku:instance:head \headtext {...} textpopisku:instance:label  $\setminus$ labeltext {...} textpopisku:instance:mathlabel \mathlabeltext **{...}** textpopisku:instance:operator \operatortext **{...}** textpopisku:instance:prefix \prefixtext **{...}** textpopisku:instance:suffix  $\sqrt{s}$ textpopisku:instance:taglabel \taglabeltext {...}<br>textpopisku:instance:unit \taglabeltext {...} textpopisku:instance:unit \unittext **{...}** textvisiblespace **\textvisiblespace** thainumerals **\thainumerals {...}** thefirstcharacter **business \thefirstcharacter {...}** thickspace **\thickspace**  $\tilde{ }$ thinspace **\thinspace \thinspace** threedigitrounding **the subset of the contract of the set of the set of the set of the set of the set of the set of the set of the set of the set of the set of the set of the set of the set of the set of the set of the set** tightlayer **\tightlayer**  $\{\ldots\}$ <br>tilde **\tilde** \tilde {...} tinyfont **\tinyfont** tlacitkomenu:button **\tlacitkomenu** [..=..]  $\{... \} \{... \}$ 

systemloglast **being the systemloglast** {...} {...} TransparencyHack **\TransparencyHack** tabulateautorule **\tabulateautorule** taggedlabeltexts **\taggedlabeltexts {...} {...} {...}** tenkalinka **\tenkalinka** testandsplitstring **be a set of the conduct of the conductant of the conduct of the conduct of the conduct of t** \testfeatureonce {...} {...} textcitation **\textcitation [..=..] [...]** \textcitation [..=..] [..=..] textnapovedy **bextnapovedy**  $\text{mapoved}$  (...} {...} thenormalizedbodyfontsize **\thenormalizedbodyfontsize {...}** theremainingcharacters **\theremainingcharacters {...}** thirdoffivearguments **busines**  $\tilde{\{...}\}$   $\ldots$ }  $\ldots$ }  $\ldots$ }  $\ldots$ }  $\ldots$ } thirdoffourarguments **\thirdoffourarguments {...}** {...} {...} thirdofsixarguments **\thirdofsixarguments {...} {...} {...} {...} {...} {...}** thirdofthreearguments **business the contract of the contract of the contract of the contract of the contract of the contract of the contract of the contract of the contract of the contract of the contract of the contract** thirdofthreeunexpanded **business \thirdofthreeunexpanded {...}** {...} tibetannumerals **\tibetannumerals {...}** tilde **\tilde {...}** tlacitko **\tlacitko [..=..] {...} [...]**

tlacitko:example  $\setminus$ BUTTON [..=..] {...} [...] tlap **\tlap {...}** tloustkacary **but a set of the set of the set of the set of the set of the set of the set of the set of the set of the set of the set of the set of the set of the set of the set of the set of the set of the set of the set** tochar **\tochar {...}** tolinenote **\tolinenote**  $\ldots$ } topbox  $\{\ldots\}$ topleftbox **butched \topleftbox \topleftbox \topleftbox \topleftbox \topleftbox \topleftbox \topleftbox \topleftbox \topleftbox \topleftbox \topleftbox \topleftbox \topleftbox \topleftbox \top** toplinebox **\toplinebox** {...}<br>toprightbox **{...}** topskippedbox **\topskippedbox {...}**<br>tracecatcodetables **\tracecatcodetables** \tracecatcodetables tracecatcodetables **being the contract of the contract of the contract of the contract of the contract of the contract of the contract of the contract of the contract of the contract of the contract of the contract of the** traceoutputroutines **\traceoutputroutines** tracepositions **but all the contract of the contract of the contract of the contract of the contract of the contract of the contract of the contract of the contract of the contract of the contract of the contract of the co** transparencycomponents **\transparencycomponents {...}** transparent  $\{\ldots\}$  {...} tref **that its infinite**  $\text{if } ...$  [...] triplebond **\triplebond** truefilename **\truefilename {...}** truefontname **\truefontname {...}** ttraggedright **\ttraggedright** tucne **\tucne** tucnekurzivni **\tucnekurzivni** tucnesklonene **\tucnesklonene** tvrdamezera **\tvrdamezera** tvrdemezery **\tvrdemezery** twodigitrounding **being the contract of the contract of the contract of the contract of the contract of the contract of the contract of the contract of the contract of the contract of the contract of the contract of the co** tx  $\text{tx}$ txx  $\text{text}$ typebuffer **\typebuffer**  $\lceil \ldots \rceil$  [...] [..=..] typebuffer:instance \opisBUFFER **[..=..]** typeface **\typeface** typeinlinebuffer **\typeinlinebuffer [...] [..=..]** typescriptone **\typescriptone** typescriptprefix **\typescriptprefix {...}** typescriptthree **\typescriptthree** typescripttwo **\typescripttwo** typesetbuffer **bullet here here here here here here here here here here here here here here here here here here here here here here here here here here here here he** typesetfile **butter in the set of the set of the set of the set of the set of the set of the set of the set of the set of the set of the set of the set of the set of the set of the set of the set of the set of the set of t** uconvertnumber **\uconvertnumber {...} {...}** uedcatcodecommand **business \uedcatcodecommand \... ... {...}** ukazbarvu *\ukazbarvu [...]* ukazmrizku *lukazmrizku*  $\mathbb{R}$ ...] ukaznastaveni **bili kaznastaveni (bili kaznastaveni [...]**<br>ukazpaletu **bili kaznastaveni (bili kaznastaveni [...]** [. ukazpodpery **\ukazpodpery** ukazpostredizakladnihofontu **\ukazpostredizakladnihofontu [...]** ukazramecek **\ukazramecek [...] [...]** ukazsadusymbolu **\ukazsadusymbolu [...]** ukazskupinubarev **\ukazskupinubarev [...] [...]** ukazupravu **bili kazupravu kazupravu kazupravu** [...] ukazvytisk **\ukazvytisk [...] [...] [..=..]** ukazvzhled **[...]**<br>ukazzakladnifont **by a straight and the contract of the contract of the contract of the contract of the contract o** umistikombinovanyseznam:instance \umistiCOMBINEDLIST **[..=..]** umistikombinovanyseznam:instance:content \umisticontent **[..=..]** umistinadsebe **bumistinadsebe**  $\text{unistinadsebe } \{\ldots\} \ \{ \ldots\}$ umistinamrizku **\umistinamrizku [...] {...}** umistinamrizku:list **\umistinamrizku [...] {...}** umistipodrovnici **\umistipodrovnici [...]** umistipoznamkypodcarou **\umistipoznamkypodcarou [..=..]** umistirejstrik **\umistirejstrik [...] [..=..]** umistirejstrik:instance<br>umistireistrik:instance:index<br> $\text{L} = .$ ] umistirejstrik:instance:index \umistiindex **[..=..]** umistirovnici **bumistirovnici (i...**]<br>umistiseznam **bumistiseznam** [...] umistivedlesebe **be a conserved of the conserved by the conserved by the conserved by the conserved by the umistizal ozky [...] [...] [** undefinevalue **\undefinevalue {...}** undepthed **\undepthed {...}** underset **1...** and the set of the set of the set of the set of the set of the set of the set of the set of the set of the set of the set of the set of the set of the set of the set of the set of the set of the set of the

tlacitkomenu:interactionmenu **beider and the set of the set of the set of the set of the set of the set of the set of the set of the set of the set of the set of the set of the set of the set of the set of the set of the s** toprightbox **\toprightbox {...}** tracedfontname **\tracedfontname {...}** typedefinedbuffer **\typedefinedbuffer [...] [..=..]** ukazpaletu **\ukazpaletu [...] [...]** ukazzakladnifont **\ukazzakladnifont [...]** umistikombinovanyseznam **\umistikombinovanyseznam [...] [..=..]** umistilokalnipoznamkypodcarou **\umistilokalnipoznamkypodcarou [..=..]** umistiseznam **\umistiseznam [...] [..=..]** umistizalozky **\umistizalozky [...] [...] [..=..]**

unhhbox **\unhhbox** ... \with {...} unihex **\unihex {...}** uniqueMPgraphic **\uniqueMPgraphic {...}** {..=..} unprotect **bunden unprotect** ... \protect unprotected **\unprotected \unprotected ... \par**<br>unregisterhyphenationpattern **\unregisterhyphenation** unspaceargument **business \unspaceargument** ... \to \... unspaced **business** unspaced  $\{ \ldots \}$  unspacestring  $\text{unspacestring}$ unspacestring **being the contract of the contract of the contract of the contract of the contract of the contra** untexargument **business business \untexargument {...} \to \...** untexcommand **bunden and <b>untexcommand and and** *i...* **h** *i***ntexcommand**  *i... i* uppercased **the contract of the contract of the contract of the contract of the contract of the contract of the contract of the contract of the contract of the contract of the contract of the contract of the contract of th** upperleftdoubleninequote<br>
upperleftdoublesixquote<br>
\upperleftdoublesixquote<br>
\upperleftdoublesixquote upperleftsingleninequote **\upperleftsingleninequote** upperleftsinglesixquote **\upperleftsinglesixquote** upperrightdoublesixquote **\upperrightdoublesixquote \upperrightdoublesixquote \upperrightdoublesixquote \upperrightsingleninequot** upperrightsinglesixquote **\upperrightsinglesixquote** url  $\sqrt{u}$   $\sqrt{u}$  usealignparameter **\usealignparameter**  $\lq$ ... useblankparameter **\useblankparameter \...** usebodyfont **busebodyfont**  $\{\ldots\}$ usebodyfontparameter **busebodyfontparameter** \... usecitation **\usecitation \usecitation \usecitation**  $\ldots$ usecitation:direct **\usecitation {...}** usecolors **\usecolors**  $\{\ldots\}$ usecomponent **\usecomponent [...]** usedummystyleparameter **busedum**ystyleparameter **{...**} useenvironment **\useenvironment** [...]<br>useexternalrendering **week and the second of the second of the second second second vertical second vertical ve** usefigurebase **busefigures busefigures here here here here here here here here here here here here here here here here here here here here here here here here here here** usefile **but also we can be a set of the set of the set of the set of the set of the set of the set of the set of the set of the set of the set of the set of the set of the set of the set of the set of the set of the set o** usegridparameter **bused in the set of the set of the set of the set of the set of the set of the set of the set o** useindentingparameter **\useindentingparameter \useindentingparameter \...**<br>useindentnextparameter **\useindentingparameter \...** useluamodule **buseluamodule and the set of the contract of the contract of the contract of the contract of the contract of the contract of the contract of the contract of the contract of the contract of the contract of t** useMPenvironmentbuffer **\useMPenvironmentbuffer [...]** useMPgraphic **\useMPgraphic {...}** {..=..} useMPlibrary **\useMPlibrary [...]** useMPrun **buseMPrun buseMPrun c** and the set of the set of the set of the set of the set of the set of the set of the set of the set of the set of the set of the set of the set of the set of the set of the set of the s useMPvariables **\useMPvariables** [...] [...]<br>usemathstyleparameter **\usemathstyleparameter** \usemathstyleparameter \usemathstyleparameter \usemathstyleparameter \usemathstyleparameter \usemathstyleparameter \usemathstylepa useproduct **bused in the contract of the contract of the contract**  $\lambda$  **is the contract**  $\lambda$  **of**  $\lambda$  **is the contract**  $\lambda$  **of**  $\lambda$  **is the contract**  $\lambda$  **of**  $\lambda$  **is the contract**  $\lambda$  **of**  $\lambda$  **is the contract of**  $\lambda$  **is the cont** useprofileparameter **business \useprofileparameter \...** useproject **\useproject** [...] usereferenceparameter **\usereferenceparameter**  $\backslash \ldots$ userpagenumber **\userpagenumber** usesetupsparameter **busesetupsparameter \usesetupsparameter \...** usesubpath **busesubpath**  $\text{usesubpath}$  [...] usetypescriptfile **busetypescriptfile** [...] usezipfile **bused bused usezipfile [...]** [...] utfchar **\utfchar {...}**<br>utflower **\utflower \utflower** {... utfupper **\utfupper** {...} utilityregisterlength **\utilityregisterlength** uzijadresar **\uzijadresar [...]** uzijbloky **\uzijbloky \uzijbloky \uzijbloky [...]** [..=..] <br>uzijexternidokument **\uzijexternidokument** [...] [..

undoassign **bundoassign**  $\u$ ndoassign  $\ldots$ ]  $\ldots$ ] unexpandeddocumentvariable **\unexpandeddocumentvariable {...}** uniqueMPpagegraphic **\uniqueMPpagegraphic {...} {..=..}** unregisterhyphenationpattern **\unregisterhyphenationpattern** [...] [...]<br>unspaceafter **\unspaceafter \unspaceafter \unspaceafter \unspaceafter \unspaceafter \unspaceafter \unspaceafter \unspaceafter \unspac** unspaceafter **\unspaceafter \... {...}** uppercasestring **\uppercasestring ... \to \...** upperleftdoublesixquote **\upperleftdoublesixquote** upperrightdoubleninequote **\upperrightdoubleninequote** upperrightsingleninequote **\upperrightsingleninequote** urcicharakteristikurejstriku **\urcicharakteristikurejstriku [...] [..=..]** usebtxdataset **\usebtxdataset [...]** [...] [...] [...] [...] [...] [...] [...] [...] [...] [...] [.. usebtxdefinitions **\usebtxdefinitions [...]** usedummycolorparameter **\usedummycolorparameter {...}** usedummystyleandcolor **\usedummystyleandcolor {...}** {...} \useexternalrendering [...] [...] [...] [...] useindentnextparameter **\useindentnextparameter \...** useinterlinespaceparameter **\useinterlinespaceparameter \...**<br>uselanguageparameter **\...** uselanguageparameter **\...** uselanguageparameter **\uselanguageparameter \...** \usemathstyleparameter \... usestaticMPfigure **busestaticMPfigure**  $\text{Unsetation}$ **<sub>1</sub>** [...] [...] usetexmodule **\usetexmodule [...] [...] [..=..]** usetypescript **busetypescript**  $\{\ldots\}$  [...] [...] utflower **\utflower {...}** uzijexternidokument **\uzijexternidokument [...] [...] [...]**

uzijsymbol **\uzijsymbol [...]** VerboseNumber **\VerboseNumber {...}** VSEDNIDEN **\VSEDNIDEN {...}** vec **\vec {...}** verbatim **\verbatim {...}**<br>verbatim final verbatim **\verbatim {...}** verbosenumber **\verbosenumber {...}** veryraggedcenter **\veryraggedcenter** veryraggedleft **\veryraggedleft** veryraggedright **\veryraggedright** verze  $\{\ldots\}$ vglue **\vglue ...** viewerlayer **building the set of the set of the set of the viewerlayer [...] {...}** vl **\vl [...]** vlasovalinka **\vlasovalinka** vlevo **by a set of the contract of the contract of the contract of the contract of the contract of the contract of the contract of the contract of the contract of the contract of the contract of the contract of the contrac** vphantom **\vphantom {...}** vpos **\vpos {...} {...}** vpravo **\vpravo** ... vradku **\vradku {...} [...]** vsedniden **by vertical vertices**  $\vee$  vsedniden  $\{ \ldots \}$ vsmash **\vsmash {...}**<br>vsmashbox **\vsmashbox** ... vsmashed **\vsmashed {...}** vspace **by a subset of the contract of the contract of the vspace**  $[\ldots]$  $[\ldots]$ vspacing  $\vee$  **vspacing**  $\ldots$ vyplnovyradek **\vyplnovyradek [..=..]** vysoky **\vysoky {...}** vysoky: instance  $\Huge{\wedge}$  HIGH  $\{\ldots\}$ vysoky:instance:unitshigh \unitshigh **{...}** wdofstring **the contract of the contract of the contract of the contract of the violence of the violence of the violence of the violence of the violence of the violence of the violence of the violence of the violence of th** withoutpt **\withoutpt {...}** words **\words {...}** XETEX **\XETEX** XeTeX **\XeTeX** xmladdindex **\xmladdindex {...}** xmlall **\xmlall {...} {...}** xmlappendsetup **\xmlappendsetup {...}** xmlapplyselectors **\xmlapplyselectors {...}** xmlatt **\xmlatt {...} {...}** xmlbadinclusions **\xmlbadinclusions {...}** xmlcontext **\xmlcontext**  $\{... \}$  {...} xmlcount **\xmlcount {...}** 

uzijexterniobraz **\uzijexterniobraz [...] [...] [...] [..=..]** uzijexternizvuk **buzijexternizvuk** [...] [...] uzijJSscripts **\uzijJSscripts [...] [...]** uzijmodul **1... 1... 1... 1... 1... 1... 1... 1... 1... 1... 1... 1... 1... 1... 1... 1... 1... 1... 1... 1... 1... 1... 1... 1... 1... 1... 1... 1... 1... 1... 1** uzijURL **\uzijURL [...] [...] [...] [...]** uzijurl **\uzijurl [...] [...] [...] [...]** vboxreference **\vboxreference [...] {...}** velke **\velke ...** verbatimstring **\verbatimstring {...}** verticalgrowingbar **\verticalgrowingbar [..=..]** verticalpositionbar **\verticalpositionbar [..=..]** vsmashbox **\vsmashbox ...** vyberbloky **\vyberbloky [...] [...] [..=..]** vycet:example  $\vee$ VYCET [...] {...} ... \par vyplnenytext **\vyplnenytext [..=..] {...} {...}** vyplnovelinky **\vyplnovelinky [..=..] {...} {...}** WidthSpanningText **\WidthSpanningText {...} {...} {...}** widthofstring **\widthofstring {...}** widthspanningtext **\widthspanningtext {...} {...} {...}** wordtonumber **\wordtonumber {...} {...}** writedatatolist **\writedatatolist [...] [..=..] [..=..]** writestatus **but all the set of the set of the set of the set of the set of the set of the set of the set of the set of the set of the set of the set of the set of the set of the set of the set of the set of the set of the** xdefconvertedargument **\xdefconvertedargument \... {...}** xmlafterdocumentsetup **\xmlafterdocumentsetup {...} {...}** {...}<br>xmlaftersetup **\xmlaftersetup {...}** {...} {...} xmlaftersetup **\xmlaftersetup {...} {...}** xmlappenddocumentsetup **\xmlappenddocumentsetup {...} {...}** xmlattdef **\xmlattdef {...} {...} {...}** xmlattribute **\xmlattribute {...} {...} {...}** xmlattributedef **\xmlattributedef {...}** {...} {...} xmlbeforedocumentsetup<br>
xmlbeforesetup **\xmlbeforesetup {...}** {...} {...}<br>
xmlbeforesetup  $\{... \}$  {...} xmlbeforesetup **\xmlbeforesetup {...} {...}** xmlcommand **\xmlcommand {...}** {...} xmlconcat **\xmlconcat {...} {...} {...}** xmlconcatrange **\xmlconcatrange {...} {...} {...} {...} {...}**

xmldirectives **\xmldirectives {...}** xmldirectivesafter **\xmldirectivesafter {...}** xmldirectivesbefore **\xmldirectivesbefore** {...}<br>xmldisplayverbatim **\xmldisplayverbatim** {...} xmldoif **\xmldoif {...} {...} {...}** xmlelement **\xmlelement {...} {...}** xmlfilter **\xmlfilter \xmlfilter \xmlfilter**  $\{... \} \{... \}$ <br>xmlfirst **\xmlfirst**  $\{... \} \{... \}$ xmlflush **\xmlflush {...}** xmlflushcontext **\xmlflushcontext {...}** xmlflushlinewise **\xmlflushlinewise {...}**<br>xmlflushpure **\xmlflushpure {...}** xmlflushspacewise **\xmlflushspacewise {...}** xmlflushtext **\xmlflushtext {...}** xmlchainatt **\xmlchainatt {...}** {...} xmlinclusion **\xmlinclusion** {...}<br>xmlinclusions **\xmlinclusions** {...} xmlinclusions **\xmlinclusions {...}**<br>xmlinfo {...} xmlinjector **\xmlinjector {...}** xmlinlineverbatim **but all the set of the set of the set of the set of the set of the set of the set of the set of the set of the set of the set of the set of the set of the set of the set of the set of the set of the set** xmllast **\xmllast {...} {...}** xmllastatt **\xmllastatt** xmllastmatch **\xmllastmatch** xmlloaddirectives **\xmlloaddirectives {...}**<br>xmlloadfile **xmlloadfile \xmlloadfile {...}** {...} xmlname **\xmlname {...}** xmlnamespace **\xmlnamespace {...}** xmlnonspace **\xmlnonspace {...} {...}** xmlpath  $\{\ldots\}$ xmlpos **\xmlpos {...}** xmlprependsetup **\xmlprependsetup {...}** xmlprettyprint **\xmlprettyprint {...} {...}** xmlpure **\xmlpure {...} {...}** xmlraw **\xmlraw {...}** xmlrefatt **\xmlrefatt** {...} {...}<br>xmlregistereddocumentsetups **\xmlregistereddocument** xmlregisteredsetups **\xmlregisteredsetups** xmlregisterns **\xmlregisterns {...} {...}** xmlremovesetup **\xmlremovesetup {...}** xmlresetinjectors **\xmlresetinjectors** xmlresetsetups **\xmlresetsetups {...}** xmlsave **\xmlsave {...} {...}**

xmldefaulttotext **\xmldefaulttotext {...}** xmldisplayverbatim **\xmldisplayverbatim {...}** xmldoifelse **\xmldoifelse {...} {...} {...} {...}** xmldoifelseempty **being a support of the set of the set of the set of the set of the set of the set of the set of the set of the set of the set of the set of the set of the set of the set of the set of the set of the set o** xmldoifelseselfempty<br>xmldoifelseselfempty<br>xmldoifelsetext {...} {...} {...} {...} {...} xmldoifelsetext **\xmldoifelsetext {...} {...} {...} {...}** xmldoifelsevalue **\xmldoifelsevalue {...} {...} {...} {...}** xmldoifnot<br>xmldoifnotselfempty<br>xmldoifnotselfempty<br>xmldoifnotselfempty<br>xmldoifnotselfempty<br>xmldoifnotselfempty<br>xmldoifnotselfempty<br>xmldoifnotselfempty<br>xmldoifnotselfempty<br>xmldoifnotselfempty<br>xmldoifnotselfempty<br>xmldoifnots xmldoifnotselfempty **\xmldoifnotselfempty {...} {...}** xmldoifnottext  $\{... \}$  {...}  $\{... \}$ xmldoifselfempty **\xmldoifselfempty {...} {...}** xmldoiftext **1... \xmldoiftext {...} {...}** {...} xmlfirst **\xmlfirst {...} {...}** xmlflushdocumentsetups **\xmlflushdocumentsetups {...} {...}** xmlflushpure **\xmlflushpure {...}** xmlchainattdef **\xmlchainattdef {...}** {...} xmlchecknamespace **\xmlchecknamespace {...} {...}** xmlinclude  $\{\ldots\} \{... \} \{... \}$ xmlinfo **\xmlinfo {...}** xmlinlineprettyprint **\xmlinlineprettyprint {...} {...}** xmlinlineprettyprinttext **\xmlinlineprettyprinttext {...} {...}** xmlinstalldirective **\xmlinstalldirective {...} {...}** xmlloadbuffer **\xmlloadbuffer {...} {...} {...}** xmlloaddata **\xmlloaddata {...} {...}**<br>xmlloaddirectives  $\{\ldots\}$ xmlloadfile **\xmlloadfile {...} {...} {...}** xmlloadonly<br>xmlmain<br>xmlmain<br>xmlmain {...} {...} {...} xmlmain **\xmlmain {...}** xmlmapvalue **\xmlmapvalue {...} {...} {...}** xmlposition **\xmlposition {...}** {...} xmlprependdocumentsetup **\xmlprependdocumentsetup {...} {...}** xmlprettyprinttext **\xmlprettyprinttext {...} {...}** xmlprocessbuffer **\xmlprocessbuffer {...} {...} {...}** xmlprocessdata **\xmlprocessdata {...} {...} {...}** xmlprocessfile **\xmlprocessfile {...} {...} {...}** xmlregistereddocumentsetups **\xmlregistereddocumentsetups {...} {...}** xmlremapname **\xmlremapname {...} {...} {...} {...}** xmlremapnamespace **\xmlremapnamespace {...} {...} {...}** xmlremovedocumentsetup **\xmlremovedocumentsetup {...} {...}** xmlresetdocumentsetups **\xmlresetdocumentsetups {...}**

xmlsetinjectors **\xmlsetinjectors [...]** xmlsetup **1...**}  $\{... \} \{... \}$ xmlshow **\xmlshow \xmlshow \xmlshow \xmlshow \xmlshow \xmlshow \xmlshow \xmlshow \xmlshow \xmlshow \xmlshow \xmlshow \xmlshow \xmlshow \xmlshow \xmlshow \xmlshow \xmlshow \xmlshow \xml** xmlstrip **\xmlstrip {...} {...}** xmltag **xmltag**  $\{\ldots\}$ <br>xmltexentity  $\{\ldots\}$ <br>xmltexentity xmltext **\xmltext {...} {...}** xypos **\xypos {...}** Znaky **\Znaky {...}** zadnehorniadolniradky **\zadnehorniadolniradky** zadnezahlaviaupati **\zadnezahlaviaupati** zalozka **\zalozka [...] {...}** zarovnanovpravo **\zarovnanovpravo {...}** ziskejbuffer:instance \ziskatBUFFER zlomek:instance \FRACTION **{...} {...}** zlomek:instance:binom \binom **{...} {...}** zlomek:instance:dbinom \dbinom **{...} {...}** zlomek:instance:dfrac  $\{... \}$  {...} zlomek:instance:frac \frac **{...} {...}** zlomek:instance:sfrac<br>
zlomek:instance:tbinom<br>  $\{\ldots\} \{ \ldots \}$ zlomek:instance:tbinom \tbinom **{...} {...}** zlomek:instance:xfrac<br>
zlomek:instance:xxfrac<br>
xfrac {...} {...}<br>
xxfrac {...} {...} zlomek:instance:xxfrac \xxfrac **{...} {...}** znak **\znak {...}** znaky **\znaky {...}** zrcadlit **\zrcadlit {...}** zref **\zref [...]** zvysit **\zvysit** \... zvysit:argument **\zvysit cd:parentheses-s**

xmlsetentity **\xmlsetentity**  $\{... \}$  {...} xmlsetfunction  $x$ **mlsetfunction**  $\{... \} \{... \} \{... \}$ xmlsetsetup **\xmlsetsetup {...}** {...} {...} xmlsnippet **\xmlsnippet {...} {...}** xmlstripnolines **\xmlstripnolines \xmlstripnolines {...}** {...} {...} xmlstripped **\xmlstripped {...} {...}** xmlstrippednolines **\xmlstrippednolines {...} {...}** xmltexentity **\xmltexentity {...} {...}** xmltobuffer<br>xmltobufferverbose<br>xmltobufferverbose<br> $\{\ldots\}$  {...} {...} xmltobufferverbose **\xmltobufferverbose {...} {...} {...}** xmltofile **\xmltofile {...} {...} {...}** xmlvalue **\xmlvalue {...}** {...} {...}<br>xmlverbatim **\xmlverbatim** {...} {...} xmlverbatim **\xmlverbatim {...}** xsplitstring **because the contract of the contract of the contract of the contract of the contract of the contract of the contract of the contract of the contract of the contract of the contract of the contract of the cont** Znak **\Znak {...}** zadnamezera **\zadnamezera** zachovejbloky **\zachovejbloky [...] [...]** zapisdoseznamu **\zapisdoseznamu [...] [..=..] {...} {...}** zapismeziseznam **\zapismeziseznam [...] [..=..] {...}** zaramovani **\zaramovani [..=..] {...}** zarovnanonastred **by a conserved a conserved field**  $\{x\}$   $\{x\}$   $\{x\}$   $\{x\}$ zarovnanovlevo **\zarovnanovlevo {...}** zasobnikpoli **bili kazasobnik politikali (zasobnikpoli [...]** [...] [...] [...]<br>ziskejbuffer **bili (ziskejbuffer contained by contained by viskejbuffer [...]** ziskejbuffer **\ziskejbuffer [...]** ziskejznaceni **\ziskejznaceni [...] [...] [...]** znaceni **\znaceni (...,...) (...,...) [...]** zpracujbloky **\zpracujbloky [...] [...] [..=..]**

**PRAGMA ADE Ridderstraat 27 8061GH Hasselt NL**

**www.pragma-ade.com**